*Universidad de Sancti Spíritus "José Martí Pérez"*

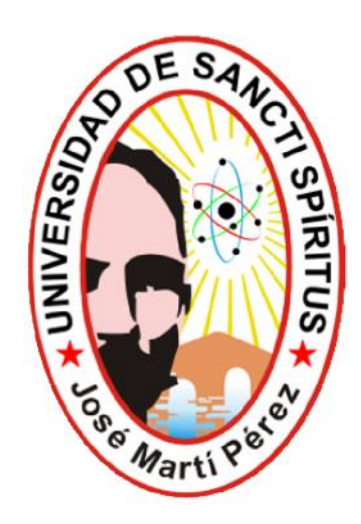

# *Tesis en opción al Título de Master en Nuevas Tecnologías para la Educación*

*SITIO WEB PARA FOMENTAR EL CONOCIMIENTO SOBRE CICLONES Y ANTICICLONES DE LOS ESTUDIANTES DEL TÉCNICO MEDIO EN METEOROLOGÍA.*

*Autor: Magyana Márquez Hernández*

*Tutor: MSc. Miguel Eduardo García Ruiz.*

### **RESUMEN**

El trabajo titulado "Sitio Web para fomentar el conocimiento sobre ciclones y anticiclones de los estudiantes del Técnico Medio en Meteorología" tiene como objetivo el diseño del mismo para contribuir a mejorar el aprendizaje del tema ciclones y anticiclones de la Meteorología Sinóptica en el Técnico Medio en Meteorología. Este brindará la definición de conceptos relacionados con los ciclones y anticiclones, las principales características de estos, la visualización de los daños producidos por este tipo de fenómenos a través de una galería virtual que contiene imágenes y videos. Una guía de ejercicios sobre cada tema trabajado y un glosario con los principales términos usados en la Meteorología. La muestra la conforman 15 estudiantes de segundo año del Técnico Medio en Meteorología. Durante el desarrollo de la investigación se pusieron en práctica diferentes métodos científicos del nivel teórico, empírico y matemático. El sitio Web resultó una herramienta muy útil e importante para los estudiantes como medio de enseñanza en el aprendizaje de los contenidos relacionados con el los ciclones y anticiclones.

# **ÍNDICE**

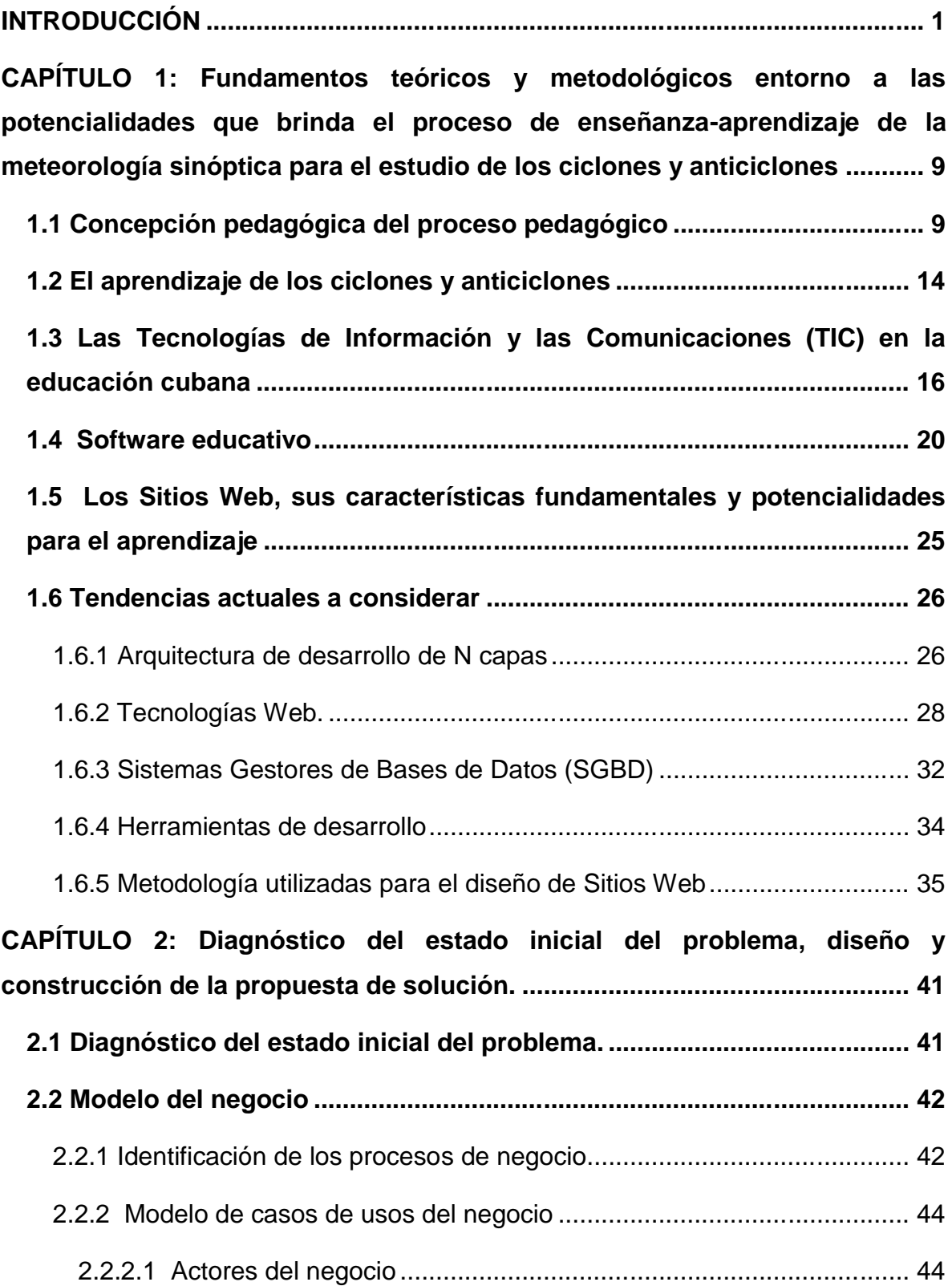

### *ÍNDICE* **The Company's Company**

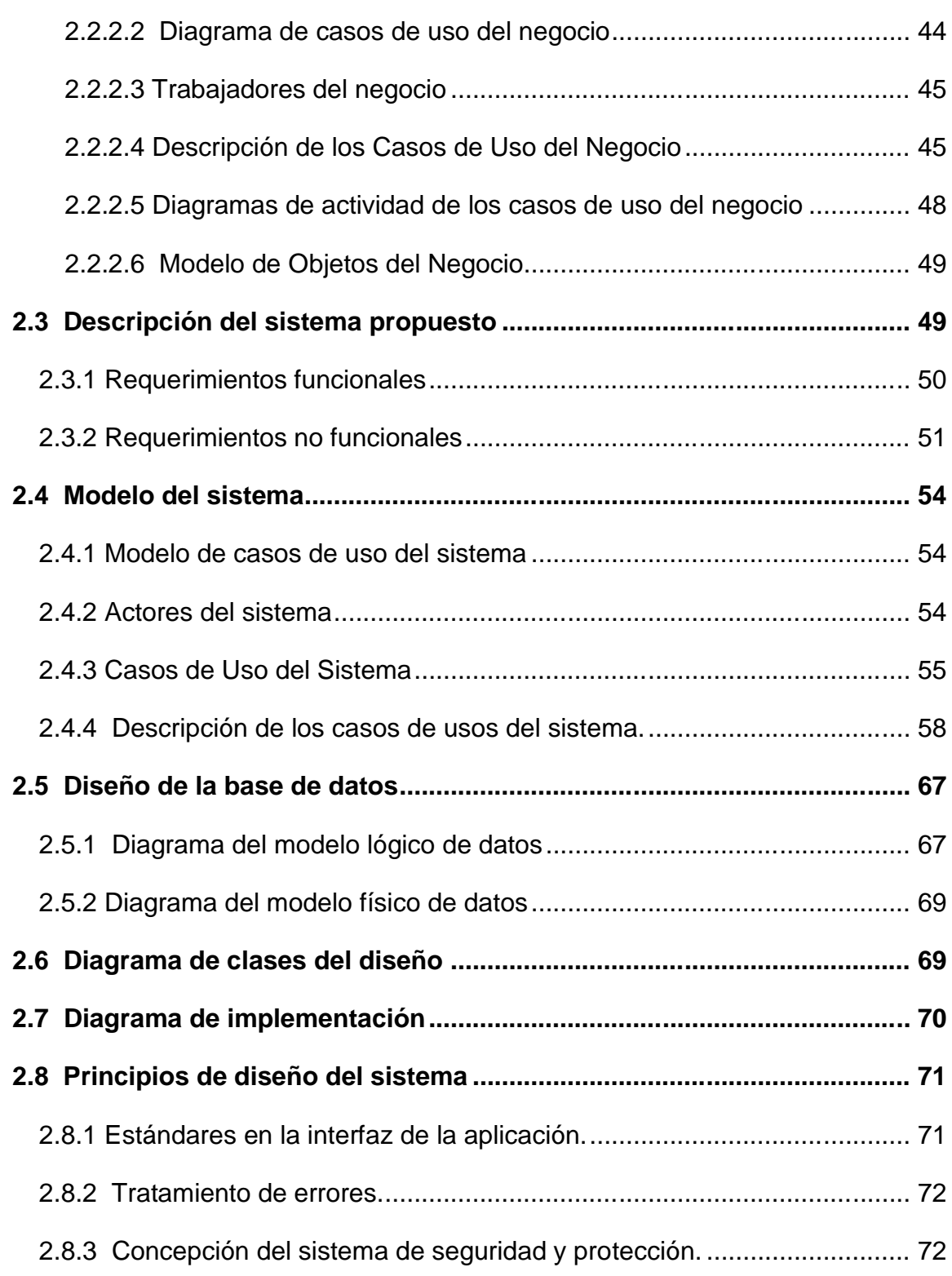

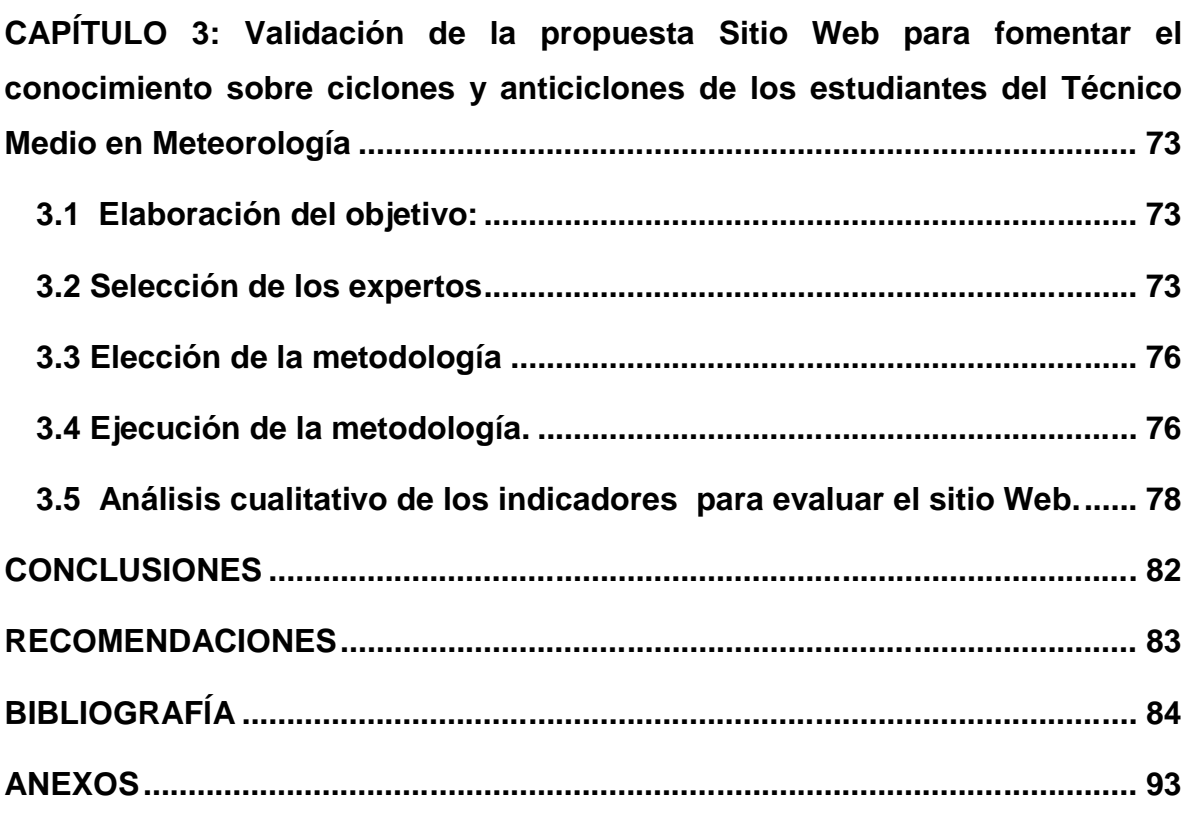

# **INTRODUCCIÓN**

La meteorología, como ciencia es relativamente joven si se la compara con las matemáticas y la astronomía, pero como parte de los intereses humanos se remonta a tiempos inmemoriales. Probablemente nunca se sabrá cuándo la humanidad empezó a formular reglas para predecir el tiempo. La forma de vida prehistórica, recolectora, cazadora, dependía de los caprichos del tiempo, es así como la gente fue desarrollando poco a poco una sensibilidad casi intuitiva para las condiciones atmosféricas. Nosotros, los hombres modernos, a quienes nuestro ambiente urbano nos separa de la naturaleza hemos perdido mucha de esa "intuición".

En tiempos de Aristóteles, cuya vida transcurrió entre 348 y 322 a. de C. ya había arraigado con fuerza una aproximación científica a la meteorología. En su tratado *Meteorológica* se discutían objetivamente la mayoría de los elementos meteorológicos. Sin embargo, en aquel entonces igual que hoy, la gente estaba más interesada en conocer el tiempo que iba a hacer, que en entender el cómo y el por qué.

El interés por la meteorología continuó con los romanos, quienes se encargaron de compilar enciclopedias de ciencias naturales. Entre ellas, las más conocidas son la Historia Naturalis, de Plinio (recopilación de unos dos mil trabajos de autores griegos y romanos) y el Tetrabiblos, de Tolomeo (provisto de un resumen de los signos meteorológicos que se convirtió en la autoridad básica para la predicción del tiempo en la Edad Media).

Aunque se guardaron los archivos de tiempo para las situaciones diferentes ya en el siglo XIV, la meteorología no se volvió una ciencia natural genuina hasta la invención de instrumentos de tiempo.

Posteriores progresos en el campo meteorológico desarrollan instrumentos más seguros. Galileo construye un termómetro en 1607, seguido de la invención del barómetro por Evangelista Torricelli un estudiante de Galileo, en 1643. La primera

*INTRODUCCIÓN*

acción sobre la dependencia de la presión atmosférica en base a la altura la hace Blaise Pascal y René Descartes; la idea es profundizada por Edmund Halley.

A inicios del siglo XX, el progreso en la comprensión de la dinámica atmosférica dio comienzo a la creación de la moderna previsión del tiempo calculado con base matemática. En 1922, Lewis Fry Richardson publica *Weather prediction by numerical process* (Previsión del tiempo por procesos numéricos), describiendo cómo eliminar las variantes menos importantes en las ecuaciones de dinámica de fluidos, reguladores de los flujos atmosféricos, permitiendo calcular fácilmente soluciones numéricas. Todavía, el número de cálculos necesarios era bastante grande, hasta la aparición de los computadores.

Las primeras referencias sobre fenómenos atmosféricos acaecidos en el entorno del archipiélago cubano se hallan en el *Diario de Navegación de Cristóbal Colón (1492)* (Pichardo, 1984:5-28), y tienen su continuidad en las crónicas del "Descubrimiento" y la "Conquista", e incluso en los testimonios de corsarios y piratas. Sacerdotes y obispos católicos que realizaron visitas pastorales a las diócesis de la Isla también reflejaron este tema en sus informes (1754), describiendo huracanes, nortes y sequías. Quizás en algún momento anterior al siglo XIX se realizaron en Cuba observaciones meteorológicas sin instrumentos, pero sobre ello no se ha encontrado testimonio documental hasta el presente.

El triunfo de la Revolución en 1959 encuentra un Servicio Meteorológico débil, con solo 11 estaciones ubicadas en las costas y cayos del Archipiélagos, cuya finalidad era principalmente el pronóstico del tiempo y el de los ciclones tropicales. No había docencia y la investigación era prácticamente inexistente.

Al fundarse, en 1965, al Instituto de Meteorología se le asignan las funciones de operar el Servicio Meteorológico Nacional y desarrollar investigaciones en el campo de la meteorología. El perfeccionamiento del servicio no se hizo esperar, de inmediato se instaló una amplia red de estaciones meteorológicas y se estableció un laboratorio de instrumentos. La atención a la red de estaciones, el mantenimiento a la red de telecomunicaciones, el desarrollo y reparación de equipos electrónicos, el procesamiento de datos meteorológicos por medios computacionales y la formación científico-técnica del personal fueron posibles gracias al proceso revolucionario.

El desarrollo continuó con la apertura de nuevas disciplinas, como la predicción numérica del tiempo, Meteorología Agrícola, monitoreo de la contaminación de la atmósfera, estudios sobre radiación solar, Aerología, Meteorología Marina, Meteorología del radar y del satélite, y comenzaron los estudios sobre una base sólida en lo referente a la lluvia provocada.

Con una estructura de subordinación nacional se crearon 14 centros meteorológicos provinciales, que además de recopilar las observaciones, realizadas en su territorio y hacerla llegar al Centro Nacional de La Habana a través de eficientes canales de comunicación, constituyen la autoridad oficial en materia de meteorología en sus respectivas provincias.

Para mejorar aún más el servicio brindado y dar respuesta a la creciente necesidad del país en cuanto a información meteorológica se refiere, el Instituto de Meteorología ha ejecutado desde su creación un plan de investigaciones donde la gran mayoría de sus investigadores comparten su tiempo de trabajo en actividades propias del Servicio. En la investigación se procura y se logra un mayor vínculo entre científicos y usuarios potenciales de manera que los resultados del trabajo encuentran aplicación práctica de inmediato en la construcción, la salud, el turismo, la agricultura y la energía, entre otras esferas.

De manera que hoy, puede decirse con orgullo que el Instituto de Meteorología tiene una gran incidencia en el desarrollo socioeconómico del país. Cítese como ejemplo elocuente de esta afirmación solamente el caso de la Meteorología Marina. Sus investigadores han implantado un sistema de rutas óptimas de gran utilidad. Con datos iniciales y los parámetros meteorológicos existentes en un momento dado, como la temperatura del mar, las olas y la velocidad del buque inicial, más el puerto de salida y el de destino, trazan una ruta óptima que brinda mayor seguridad en la navegación, ahorra tiempo y combustible.

*INTRODUCCIÓN*

Una de las principales problemáticas que enfrenta la humanidad en el siglo XXI es la degradación del ambiente. Los rápidos avances científicos y tecnológicos han generado desarrollos para la humanidad, pero también han abierto la posibilidad de alterar el equilibrio ecológico del planeta de manera global y afectar a la salud de las poblaciones. Estos problemas ambientales se han convertido en el centro de atención de especialistas de todas las ramas a los que no escapa la incrementación en los últimos años de los ciclones tropicales, por lo que se impone para América Latina y el Caribe la necesidad de buscar alternativas tecnológicas para un desarrollo en los medios de información para prevenir los desastres que estos fenómenos traen consigo.

Somos vulnerables y es necesario fortalecer la cultura de la prevención. Por tanto es necesario formar nuevos técnicos en meteorología para mejorar la calidad del trabajo realizado en los Centros Meteorológicos del país. El Técnico Medio en Meteorología se imparte cuando existe la necesidad de formar al nuevo personal no graduado en meteorología y se cuente con la matrícula requerida. Dentro del programa de estudio se imparte la asignatura Meteorología Sinóptica, que es la base fundamental del análisis y pronósticos del tiempo. La asignatura es muy importante especialmente para aquellos que se dediquen a la previsión del tiempo y a las tareas de investigación en materia de Meteorología Tropical y Ciclones Tropicales. En la Meteorología Sinóptica uno de los temas fundamentales son los ciclones y anticiclones, en el cual debe profundizar el estudiante por la importancia que tiene para el país la prevención y preparación para enfrentar las adversidades de estos fenómenos meteorológicos. La bibliografía en Internet es abundante, pero muy dispersa y poco asequible para el estudiante; y en otros formatos como libros y revistas es muy escasa y poco actualizada.

En consecuencia se determinó el siguiente **problema científico** ¿Cómo contribuir a mejorar el aprendizaje del tema ciclones y anticiclones de la Meteorología Sinóptica?

Para darle respuesta al problema planteado se toma como **objeto de estudio** el proceso enseñanza-aprendizaje de la Meteorología Sinóptica en el Técnico Medio

*INTRODUCCIÓN*

en Meteorología y como **campo de acción** el aprendizaje del tema ciclones y anticiclones en los estudiantes del Técnico Medio en Meteorología.

Esta investigación tiene como objetivo general diseñar un sitio Web que contribuya a mejorar el aprendizaje del tema ciclones y anticiclones de la Meteorología Sinóptica en el Técnico Medio en Meteorología.

Para la búsqueda del conocimiento científico se formularon las siguientes **Preguntas Científicas**:

- 1. ¿Cuáles son los fundamentos teóricos y metodológicos que sustentan el uso de un medio informático en el aprendizaje del tema ciclones y anticiclones?
- 2. ¿Cómo se desarrolla el aprendizaje del tema ciclones y anticlones en la asignatura Meteorología Sinóptica?
- 3. ¿Cómo diseñar un sitio Web para mejorar el aprendizaje del tema ciclones y anticiclones en la Meteorología Sinóptica?
- 4. ¿Cómo se puede validar la efectividad del sitio Web?

Para responder las preguntas científicas se plantean las **tareas de investigación**:

- 1. Sistematización de los fundamentos teóricos y metodológicos relacionados con los medios informáticos para mejorar el aprendizaje del tema ciclones y anticiclones en la asignatura Meteorología Sinóptica.
- 2. Diagnóstico sobre el estado actual del aprendizaje del tema ciclones y anticiclones en la asignatura Meteorología Sinóptica.
- 3. Diseño de un sitio Web para mejorar el aprendizaje del tema ciclones y anticiclones en la asignatura Meteorología Sinóptica.
- 4. Validación del sitio Web por el criterio de experto.

La **población** y la **muestra** coinciden, constituidas estas por los 15 estudiantes de segundo año del Técnico Medio en Meteorología, significando la muestra el 100% de la población y siendo de esta manera representativa.

En la concepción de esta investigación se utilizaron **métodos de investigación** con sus correspondientes instrumentos.

### **Del nivel teórico:**

- **Análisis y síntesis:** el análisis facilitó comprender las partes integrantes desde distintas aristas (pedagógica, informática y meteorológica) que sustenta el sitio Web y la síntesis permitió concretar estos valores en la elaboración del producto.
- **Histórico- lógico:** permitió estudiar los antecedentes del problema de investigación y establecer una posible solución a partir del uso de la informática educativa.
- **Inducción deducción:** se partió del estudio de una muestra para obtener inferencias sobre las insuficiencias en la gestión de la información relacionada con la Meteorología Sinóptica, y poder proyectar así la posible solución a través de un sitio Web en el que se sistematice información sobre el tema objeto de investigación. Es de esta forma que se transitó en el conocimiento de lo particular hacia lo general.
- **Modelación:** para diseñar el sitio Web, usando las nuevas tendencias y tecnologías informáticas.

### **Del nivel empírico:**

- **Análisis documental:** se empleó con el fin de consultar bibliografía actualizada sobre las tendencias actuales de la pedagogía en el mundo y en Cuba, relacionada con el proceso de superación profesional, con vistas a diseñar, implementar y validar un sitio Web que contribuya a mejorar el aprendizaje del tema ciclones y anticiclones de los estudiantes de segundo año del Técnico Medio en Meteorología.
- **La encuesta:** para determinar las principales insuficiencias en el aprendizaje de tema ciclones y anticiclones de los estudiantes de segundo año del Técnico Medio en Meteorología (ANEXO 1) y precisar los

*INTRODUCCIÓN*

conocimientos básicos que poseen los estudiantes sobre el manejo de las computadoras y en especial el trabajo con sitios Web (ANEXO 3).

 **El criterio de expertos:** se utilizó para conocer el criterio de personas con conocimientos sobre elaboración de productos informáticos y ciclones y anticiclones, los cuales pueden contribuir a mejorar el producto.

#### **Del nivel matemático:**

 **Cálculo porcentual:** permitió hacer una valoración cuantitativa de los resultados obtenidos a través de los diferentes instrumentos utilizados.

La **novedad científica** de la presente investigación reside en que por primera vez se diseña en meteorología un sitio Web dirigido a mejorar el aprendizaje de los estudiantes de segundo año del Técnico Medio en Meteorología del tema ciclones y anticiclones, aprovechando los beneficios de las Tecnologías de Información y las Comunicaciones (TIC) y en especial de los sitios Web; ya que no existe otro antecedente a este que haya sido objeto de diseño.

El **aporte práctico** radica en el sitio Web como recurso mediático que contribuya a mejorar el aprendizaje la asignatura Meteorología Sinóptica en los estudiantes del Técnico Medio en Meteorología, puesto que le permite a los usuarios revisar informaciones sobre ciclones y anticiclones, bibliografías referentes a estos temas, así como responder ejercicios que le ayuden en su preparación.

La memoria gráfica del informe está conformada por: Introducción, tres capítulos, Conclusiones, Recomendaciones, Bibliografía y Anexos.

La Introducción expresa las características esenciales del diseño teórico y metodológico del trabajo investigativo y otros aspectos generales relacionados con la significación de sus resultados.

En el Capítulo 1 aparece el análisis de la bibliografía revisada que permitió la fundamentación teórica del objeto de estudio, sobre la base de la superación profesional y el proceso enseñanza-aprendizaje. Se aborda la concepción pedagógica del proceso pedagógico, así como el aprendizaje de los ciclones y

anticiclones. Además de la importancia de las TIC en la educación cubana, brindándose toda una serie de nociones sobre sitios Web y las potencialidades de estos para el proceso enseñanza-aprendizaje, así como las tendencias y metodologías actuales que se utilizan en el desarrollo de los mismos.

En el Capítulo 2 se expone el análisis de la información aportada por el diagnóstico realizado y el diseño de la propuesta de solución, que incluye las tendencias, metodologías y tecnologías utilizadas.

En el Capítulo 3 se muestra la validación por criterio de expertos del Sitio Web para fomentar el conocimiento sobre ciclones y anticiclones en los estudiantes del Técnico Medio en Meteorología, utilizando para la misma el método Delphi y obteniendo de este modo, juicios de valor sobre el aporte que se propone.

**CAPÍTULO 1: Fundamentos teóricos y metodológicos entorno a las potencialidades que brinda el proceso de enseñanza-aprendizaje de la meteorología sinóptica para el estudio de los ciclones y anticiclones**

#### **1.1 Concepción pedagógica del proceso pedagógico**

Dada las particularidades del proceso pedagógico el objeto es sujeto de su propia transformación, ante una misma respuesta de los estudiantes en la solución de un problema meteorológico pueden existir formas de la actividad cognoscitiva esencialmente diferentes, para algunos alumnos el resultado puede ser un efecto de la memoria, para otros un pensamiento independiente; ello explica la importancia de controlar las vías por las cuales el estudiante llega al resultado.

En este sentido Josefina López Hurtado (1979) ha planteado:

"...Es indispensable señalar que el contenido, cuya asimilación se dirige en el proceso de enseñanza, incluye, tanto los conocimientos de las bases de las ciencias, como las propias capacidades cognoscitivas del que aprende. Así, las capacidades cognoscitivas se pueden considerar en un doble aspecto como condiciones para la asimilación exitosa de los conocimientos científicos y para la formación de habilidades y hábitos intelectuales; y como objeto de formación en el proceso de enseñanza."

En este sentido son válidas las palabras de Josefina López Hurtado (1979):

"Cualquier tipo de actividad no conduce a una asimilación correcta y consciente de los conocimientos por los alumnos. Es por ello que el sistema de influencia debe determinar claramente la estructuración de la actividad, el sistema de búsqueda y acciones que deben realizar los alumnos en cada uno de los momentos o etapas del proceso."

Los elementos referidos en los párrafos anteriores, aportados por Josefina López Hurtado en 1979, tienen total vigencia, como puede apreciarse en el documento "Dirección del aprendizaje" elaborado por investigadores del Instituto Central de

Ciencias Pedagógicas, para la reunión preparatoria nacional del curso escolar 2001 - 2002, donde se expresa:

"... La integridad del proceso de enseñanza aprendizaje radica precisamente en que éste de respuesta a las exigencias del aprendizaje de los conocimientos, del desarrollo intelectual y físico del escolar y a la formación de sentimientos, cualidades y valores todo lo cual dará cumplimiento a los objetivos y fin de la educación en sentido general, y en particular a los objetivos en cada nivel de enseñanza, tipo de institución y de cada clase." (MINED, 2001)

En función de dar respuesta a las exigencias de un proceso de aprendizaje, educativo, instructivo y desarrollador se trabaja en la actualidad en la preparación de los docentes para poner en práctica, las exigencias didácticas que se plantean en el Seminario Nacional para el personal Docente, que a continuación se relacionan:

- Diagnóstico integral del alumno para las exigencias del proceso de enseñanza aprendizaje, nivel de logros y potencialidades en el contenido de aprendizaje, desarrollo intelectual y afectivo valorativo.
- Concebir un sistema de actividades para la búsqueda y exploración del conocimiento por el alumno desde posiciones reflexivas y con independencia en el escolar.
- Diseñar las formas de participación activa del alumno, en los momentos de orientación, ejecución y control de la actividad.
- Concebir un sistema de actividades que desarrollen en las alumnas y alumnos los procesos de análisis, síntesis, comparación, abstracción y generalización, que posibiliten la formación de conceptos y el desarrollo de los procesos del pensamiento.
- Desarrollar formas de actividad y comunicación colectivas, que favorezcan la interacción de lo individual con lo colectivo en el proceso de aprendizaje.

 Vincular el contenido de aprendizaje con la práctica social y estimular la valoración por el alumno en el plano educativo. (MINED, 2000)

Se trata entonces, de precisar que se adopta la concepción psicológica y pedagógica del aprendizaje, con un enfoque metodológico marxista, desde una posición histórico –cultural.

"El mecanismo de la conversión de lo inter en intrapsicológico, o sea, la interiorización del proceso psíquico. Esto para Vigotski no es el simple pasaje de la función; del exterior al interior, sino que implica la transformación de la estructura de la función, la constitución de la propia función psíquica superior se manifiesta en la relación entre los hombres y en sí mismo."

La transición del carácter interpsicológico de los procesos psíquicos a su condición de proceso interno, intrapsicológico, fórmula avanzada que, Shuare (1990) implica una revolución en la comprensión de lo psíquico, ocurre a través del proceso de interiorización, ley general del origen y desarrollo de las funciones psíquicas superiores.

"En el desarrollo psíquico del niño toda función aparece en acción dos veces, en dos planos: primero en el social y luego en el psicológico; primero entre las personas como una categoría interpsíquica y luego dentro del niño como una categoría intrapsíquica." (Vigostky, 1979)

En esta relación se establecen conceptos y relaciones conceptuales de gran interés para la determinación de los modos de actuación del profesor de Meteorología Sinóptica en la dirección de un aprendizaje creativo como son:

- zona de desarrollo próximo
- zona de desarrollo actual

La zona de desarrollo próximo comprende la distancia que media entre los planos inter e intrapsicológico. Lo que el niño puede hacer con ayuda o por sí mismo.

En el plano interpsicológico la actuación del niño ocurre con la ayuda de los otros, niños o adultos, es el plano en que se revelan las potencialidades de este, mientras el plano intrapsicológico lo expresa el desarrollo actual o desarrollo alcanzado por él en un momento determinado.

Estos conceptos adquiere elevada significación en la pedagogía ya que permite caracterizar el desarrollo de forma prospectiva, lo que facilita trazar el futuro inmediato del estudiante, de esta manera se puede comprender, cómo el sistema educativo en su puesta en práctica debe ayudar a los estudiantes a expresar lo que por sí solos no pueden hacer; es importante reflexionar sobre la aplicación de esta concepción en la búsqueda de un aprendizaje interactivo y sus efectos para el desarrollo de la personalidad.

Desde este punto de vista, Vigotski altera la tradicional opinión de que una vez que el estudiante efectúa una operación o muestra alguna adquisición en el proceso de aprendizaje ha logrado un desarrollo de sus funciones correspondientes, de hecho tan solo ha comenzado el desarrollo. El dominio inicial de cualquiera de las acciones de aprendizaje sólo proporciona la base para el subsiguiente desarrollo de los procesos internos. A pesar de este vínculo entre aprendizaje y desarrollo ninguno de los dos se realiza en igual medida, las relaciones entre ellos son dinámicas y muy complejas.

Seguir los principios del enfoque histórico – cultural significa colocar al proceso pedagógico, como centro de atención a partir del cual deben proyectarse los modos de actuación a seguir por el docente. Ello implica utilizar todo lo disponible en el sistema de relaciones más cercano al estudiante para propiciar su interés y un mayor grado de participación e implicación personal en las tareas de aprendizaje.

Al hablar del aprendizaje como proceso, se hace necesario relacionarlo con el sujeto que realiza esta actividad por lo que es importante analizar las consecuencias que tiene para el estudiante seguir la concepción antes mencionada, lo que impone utilizar todos los resortes de que dispone su

personalidad entre los que se distinguen: su historia académica, sus intereses cognoscitivos, sus motivos para el estudio, su emocionalidad, su conocimiento del mapa, su posibilidad para aplicar los conocimientos en situaciones conocidas y nuevas, sus modos de actuación para aprender. Para evaluar el desarrollo del alumno en estos aspectos es fundamental proyectar un diagnóstico integral usando instrumentos pedagógicos que midan la posibilidad del estudiante en el proceso de asimilación, así como usar el diagnóstico en el trabajo cotidiano del docente.

Otros aspectos a tener en cuenta son la forma de presentación de los contenidos en los programas y libros de textos, que debe caracterizarse por su novedad científica, tratar de interesar al estudiante por cómo hacer cosas nuevas, despejar interrogantes y dominar nuevas operaciones relacionadas con el dominio de las habilidades generales y específicas en este sentido la utilización de sitios Web educativos tienen una gran importancia por todo lo que de novedoso que hay en ellos para los estudiantes.

### **Meteorología sinóptica:**

En meteorología, sinóptico se usa para referirse a los fenómenos que ocurren en el lapso de días y en escalas de longitud del orden de algunos kilómetros. Se habla frecuentemente de los "fenómenos de escala sinóptica". La meteorología sinóptica es la rama de la meteorología que estudia estos fenómenos y está estrechamente ligada al pronóstico del tiempo pues son los sistemas sinópticos los responsables principales de los cambios del tiempo.

En la meteorología sinóptica se estudian las teorías de masas de aire, su formación y transformación. Los tipos de frentes atmosféricos y sus características, principalmente los frentes fríos. Las principales características de la circulación general de la atmósfera y de la corriente en chorro. Las características del campo de presión y viento en la zona tropical, tanto en superficie como en altitud, el comportamiento de la nubosidad, precipitación, humedad y temperatura en dicha zona y sus fluctuaciones diarias y estacionales,

así como la influencia de los factores locales en su comportamiento. Las principales características de los sistemas meteorológicos de la zona tropical y en relación con el estado del tiempo prevaleciente en dicha zona. Las características elementales de la confección de los pronósticos del tiempo en sus diferentes tipos: pronóstico del tiempo en la zona tropical, pronóstico de la situación sinóptica y pronóstico de las condiciones del tiempo.

Las principales características de los ciclones tropicales, sus condiciones de formación y estructura. La climatología de los ciclones tropicales en el Atlántico Norte, el ciclo de vida y se hace una panorámica general del trabajo de detección y previsión de los ciclones tropicales y su relación con las medidas de protección a tomar con respecto a la población y a los bienes de la economía. Además de las principales características, condiciones de formación, ciclo de vida y movimiento de los anticiclones.

### **1.2 El aprendizaje de los ciclones y anticiclones**

Los ciclones tropicales son fenómenos de carácter oceánico que interaccionan con la capa atmosférica y la magnitud de la fuerza que llegan a generar sus vientos, los hace sumamente de alto riesgo. La población asentada a lo largo de las costas y el espacio insular del territorio nacional, han tenido conocimiento de los embates que causan los ciclones tropicales.

La historia de los ciclones y huracanes se remonta a un pasado muy lejano, que nuestros primeros habitantes no podían descifrar. Ellos fueron quienes alertaron a los colonizadores españoles de los riesgos que corrían con estos fenómenos de la naturaleza. En aquellos primeros siglos de explotación colonial muy poco se conocía sobre la ciencia dedicada al estudio de los huracanes y el origen de estos. Como antecedente solo se sabía de la existencia de los tifones en los mares de la lejana Asia.

Debido a las características de los huracanes, su observación se debe hacer desde un punto de vista que ofrezca la mejor perspectiva; esto sólo desde arriba,

el espacio exterior si es posible. Para lograrlo, en un tiempo relativamente breve se ha desarrollado una tecnología de satélites especiales para meteorología.

La información captada por los satélites se transmite a Centros Meteorológicos, que la procesan e interpretan para mantener informada a la población acerca del surgimiento y de las características de los huracanes.

Los ciclones tropicales en el mar abierto causan grandes olas, lluvias torrenciales y fuertes vientos, rompiendo la navegación internacional y, en ocasiones, hundiendo barcos. Sin embargo, los efectos más devastadores de un ciclón tropical ocurren cuando cruzan las líneas costeras, haciendo entrada en tierra. Un ciclón tropical moviéndose sobre tierra puede hacer daño directo de cuatro maneras:

- Fuertes vientos
- Marejada ciclónica
- Lluvias torrenciales
- Actividad de tornados

Desde los primeros momentos del triunfo revolucionario en enero de 1959, se iniciaría un trabajo para informar y educar al pueblo sobre el peligro que representan los huracanes, tomándose todas las medidas para proteger la vida de los ciudadanos y preservar los recursos económicos.

Con este fin se crea el Instituto Nacional de Meteorología y sus centros en cada provincia. A la vez se ubican en diferentes zonas de la geografía cubana una red de radares meteorológicos para el seguimiento y pronóstico de la posible trayectoria de estos fenómenos naturales.

Hoy los meteorólogos cubanos se auxilian para emitir sus pronósticos de las más modernas tecnologías recibiendo información del Centro de Huracanes de Miami y vía satélite de otras regiones de Centroamérica y el Caribe.

Los huracanes que afectan los territorios caribeños, así como el sur de la Florida nacen en las aguas tropicales del Océano Atlántico, el Mar Caribe y Golfo de

México. Cuba, por su posición geográfica es blanco frecuente de estos fenómenos y en ella Pinar del Río, situado en la zona más occidental del país.

Frecuentemente, los efectos secundarios de un ciclón tropical son igualmente dañinos. Éstos incluyen:

- Enfermedades
- Cortes de energía
- Dificultades de transporte

Un anticiclón es una zona atmosférica de alta presión, en la cual la presión atmosférica (corregida al nivel del mar) es superior a la del aire circundante. El aire de un anticiclón es más estable que el aire que le circunda y desciende sobre el suelo desde las capas altas de la atmósfera, produciéndose un fenómeno denominado subsidencia. El anticiclón a diferencia del ciclón provoca situaciones de tiempo estable y ausencia de precipitaciones, ya que la subsidencia limita la formación de nubes. La circulación del aire en el interior de un anticiclón es inversa a la de una tormenta, es decir, en el Hemisferio Norte la circulación es en el sentido de las manecillas del reloj y en el Hemisferio Sur es en sentido contrario a las manecillas del reloj.

# **1.3 Las Tecnologías de Información y las Comunicaciones (TIC) en la educación cubana**

Cambios extraordinarios se han operado en el mundo en tres campos que condicionan esta nueva era, es decir, en la computación, la información y las comunicaciones.

La unión de la información digital con la computación ha enriquecido la propia esencia de la información y ha conllevado el surgimiento de la llamada información multimedia, en la cual el texto puede ir acompañado de imágenes, sonido y vídeo. Su novedad y probada utilidad la han convertido ya en una poderosa herramienta para el aprendizaje y el auto estudio.

El tercer campo que condiciona esta nueva era es el de las comunicaciones. El intercambio de información que de manera rápida y segura permiten las redes de computadoras, el desarrollo vertiginoso que ha tenido Internet no hubiera sido posible sin el desarrollo de las comunicaciones. La unión de estos tres campos es lo que ha dado lugar al surgimiento de las Nuevas Tecnologías de Información y las Comunicaciones (NTIC).

A partir de la recuperación económica del país, se han realizado numerosas inversiones para la compra de modernos equipos de computación, al respecto noticias muy alentadoras son las recogidas en el artículo titulado *Una carrera cada vez más veloz. Aplicaciones de las TIC a la educación con alcance para todos y en los diferentes sistemas y niveles de la educación*. (Barrio, 2005).

Las ventajas que ofrecen las NTIC trae aparejada la necesaria transformación que debe tener el proceso de enseñanza, sustentándolo en fundamentos teóricos más acordes al desarrollo actual. Aunque existen diferentes posiciones al respecto, todas tienen en común el traslado del centro de atención, que había sido tradicionalmente la enseñanza y el profesor, al proceso de aprendizaje del estudiante.

Las NTIC usadas en el proceso de aprendizaje, posibilitan de manera más efectiva la atención a las diferencias individuales, propiciando una mayor explotación de las capacidades de cada cual, no sólo pensando en los más talentosos y creativos, sino también en aquellos discapacitados por razones anatómicas o funcionales.

Se ha hecho mucho énfasis en las particularidades del sujeto que aprende, sus intereses, sus conocimientos previos y como éstos pueden enriquecerse en la interacción con el profesor, con los compañeros.

El rol del profesor cambia, de transmisor de información a un facilitador de la misma centrando su trabajo en:

a) Seleccionar el software adecuado.

- b) Preparar la clase, enriquecida con el uso de paquetes presentadores de información.
- c) Controlador del proceso docente.

Las NTIC permiten la intercomunicación entre puestos de trabajo. El profesor puede estar al tanto del progreso de otros profesores e intercambiar experiencias con ellos a través del correo electrónico o INTERNET.

Este tipo de enseñanza abre a muchos las puertas del saber, pero profesores y alumnos deben estar preparados para enfrentar este modelo educativo. Para usar las NTIC se necesita de una preparación previa por parte de los profesores y de una forma de enseñanza que propicie el auto desarrollo individual, que de respuesta a las exigencias de su contexto sociocultural.

Un error habitual es considerar que son las tecnologías las que desempeñan el rol activo en los procesos de aprendizaje y socialización y no los sujetos implicados en su uso: se concibe entonces el uso de las NTIC como un fin en sí mismo y no en función del desarrollo cognitivo del alumno. Sobre esta cuestión se ha afirmado: "La orientación final de la educación no depende, de las tecnologías en sí mismas, sino de los proyectos sociales, políticos y pedagógicos en los cuales ellas se inserten… Es aquí donde se ubica, precisamente, el papel de las nuevas tecnologías en educación. Su uso debería liberar el tiempo que ahora es utilizado para transmitir o comunicar información, y permitir que sea dedicado a construir conocimientos y vínculos sociales y personales más profundos…" (Tedesco, 1997).

Buscar modelos educativos innovadores donde se utilicen las potencialidades de los medios de comunicación y las nuevas tecnologías de la información, es requisito para reevaluar la energía, pertinencia y calidad de educación en cualquier estructura sociopolítica. Es innegable que posterior a la aparición de la multimedia como tecnología, la computadora se ha convertido en un excelente medio de enseñanza, por su carácter interactivo y su constitución a la individualización de los procesos de aprendizaje. Este es el caso en que se usa la

computadora como medio para enseñar (cuando la usa el profesor) y para aprender (cuando la usan los estudiantes).

La computadora es un medio de enseñanza aprendizaje clasificado en la categoría de los medios interactivos que tienen como ventajas:

- Interactividad. El software educativo puede evaluar las respuestas dadas por una estudiantes y en correspondencia con estas emitir sugerencias, reflexiones, niveles de ayudas cognoscitivas, proponer actividades de diversa complejidad, en fin realizar una actividad tutorial sobre el estudiante en correspondencia con las acciones del mismo.
- Atención a las diferencias individuales. Un buen software educativo, puede auspiciar el desarrollo de la atención a las diferencias individuales, si presenta las características siguientes:
	- o El carácter "no lineal": un software educativo posibilita que cada estudiante pueda elegir su "camino de aprendizaje", según sus intereses o posibilidades.
	- o Ritmo de navegación: cada estudiante puede "navegar" a su ritmo, unos necesitarán más tiempo que otros en procesar la información presentada, o necesitarán un mayor reforzamiento expresado en repeticiones o adaptaciones del contenido.
	- o Estilo de aprendizaje: los estudiantes pueden optar por estilos de aprendizaje diferentes: ascender de la teoría a la práctica y viceversa, comenzar a partir de problemas surgidos, ampliar y enfoques algorítmicos, buscar soluciones de visitas.
	- o Hipervínculos: la presencia de "textos enriquecidos" mediante palabras enfatizadas unas veces, e interactivos otras, posibilita lo que se denomina una "lectura no lineal de documentos", en el procesamiento de lo que hoy se denomina y hipertexto e hipermedia.
- o Adaptabilidad: el software y en particular el educativo tiene amplias posibilidades de adaptarse a las características individuales del estudiante puesto que es él quien decide como avanzar en la navegación de acuerdo a sus capacidades.
- Carácter multimedia. El software educativo en una computadora es, además de un medio interactivo, un excelente medio audiovisual. En él convergen con calidad incuestionable la imagen, el sonido, las animaciones, los diaporamas, entre otros.
- Comunicación (hombre-máquinas-hombre). El correo electrónico, las listas de discusión, el chat, la Web son una muestra fehaciente de estos. Este potencial comunicativo de la informática contemporánea es la piedra angular de lo que se denomina aprendizaje colaborativo centrado en las tecnologías de la información y las comunicaciones.
- Almacenamiento. La capacidad de almacenamiento de las computadoras posibilita algo que resulta singular y exclusivo para este medio y es la posibilidad de guardar la "huella de la actividad" del usuario con el equipo. Esta huella puede ser tan versátil como se quiera, por ejemplo: aspectos visitados, tiempos consumidos en cada aspecto, objetos interactuados, respuestas dadas, respuestas esperadas, efectividad obtenida.

Es por estas razones que una de las líneas priorizadas de la investigación en Cuba es la producción y uso docente, pedagógico, didáctico, formativo de las TIC, esta es el área de mayor incidencia de los docentes. Crear y lograr la apropiación de un lenguaje propio de cada tecnología. Encontrar metodologías para evaluar. Propiciar reflexión y acción en el uso de las TIC. Buscar acceso a información, entre otras.

### **1.4 Software educativo**

Antes de definir lo que es un software educativo tenemos que partir que es un medio de enseñanza y analizar algunas de las definiciones dadas por expertos.

Lothar Klingberg (1978:36) define que: "Medio de enseñanza se denomina a todos los medios, materiales necesitados por el maestro o el alumno para una estructuración y conducción efectiva y racional del proceso de instrucción y educación a todos los niveles, en todas las esferas de nuestro sistema educacional y para todas las asignaturas, para satisfacer las exigencias del plan de enseñanza".

De todas las definiciones analizadas la más completa es la realizada por Vicente González Castro (1978:24), por hacer referencia en ella: "A todos los recursos que sirven de apoyo al proceso docente-educativo, es decir incluye medios visuales o sonoros, objetos reales o creados, libros laboratorios escolares, computadoras, software, etc.".

Esta definición plantea que en sentido restringido, podemos referirnos a los medios de enseñanza como todos los componentes del proceso docenteeducativo que actúan como soporte material de los métodos (instructivos y educativos), con el propósito de lograr los objetivos planteados

El autor antes mencionando conceptualiza que los medios de enseñanza se pueden ver desde varios puntos de vistas filosóficos, fisiológicos, psicológicos y pedagógicos:

Psicológicamente, los medios de enseñanza aprovechan las potencialidades perceptivas de los canales sensoriales, permiten la participación individual, la retención por más tiempo y de manera más activa de los conceptos y fenómenos estudiados, facilitan la concentración de la atención y la motivación hacia la actividad docente.

En el orden pedagógico, los medios de enseñanza elevan la asimilación de los conocimientos, garantizan una docencia de más calidad, un mayor número de promedios y con mejores resultados. Además proporciona un mejor aprovechamiento de la fuerza laboral, al racionalizar los esfuerzos del maestro y los alumnos.

La computadora dentro de los medios de enseñanza ocupa un lugar primordial en todos los niveles de enseñanza, debido al uso masivo de este recurso, su utilización con fines docentes es un fenómeno complejo, de amplias perspectivas y cuyos resultados serán más favorables en la medida que se utilicen estas según el tipo de situación educativa.

La computadora en la clase se convierte en un recurso que pone el software educativo al alcance de la vida diaria como una herramienta para producirla, compartirla y explotarla. A través de un mismo canal, textos y material audiovisual se combinan generando búsqueda, manipulación, comparación y otra gran cantidad de posibilidades que proveen de nuevas posibilidades para aprender y explorar temas y contextos, no solo a nivel industrial sino con el apoyo y colaboración de compañeros y maestros, lo que distingue el carácter interactivo que posee este medio sobre los demás.

En Cuba se han obtenido resultados científicos en el estudio del software educativo, destacándose en este sentido un colectivo de autores del Ministerio de Educación, donde tienen puntos comunes al abordar el concepto de software como el conjunto de instrucciones que se le proporciona al microprocesador para que pueda procesar los datos y generar los resultados esperados. Según estos pedagogos la definición de software educativo está relacionada a una aplicación informática concebida especialmente como medio integrado al proceso enseñanza- aprendizaje.

Según Gros et al. (1997) se considera software educativo a cualquier producto basado en computadora con una finalidad educativa. Así mismo, según Galvis (2000), en el campo educativo suele denominar software educativo a aquellos programas que permiten cumplir y apoyar funciones educativas. En esta categoría entran tanto los que dan soporte al proceso de enseñanza y aprendizaje (un sistema para enseñar matemáticas, ortografía, contenidos o ciertas habilidades cognitivas), como los que apoyan la administración de procesos educacionales o de investigación.

La literatura define el concepto genérico de Software Educativo como cualquier programa computacional cuyas características estructurales y funcionales sirvan de apoyo al proceso de enseñar, aprender y administrar. Un concepto más restringido de Software Educativo lo define como aquel material de aprendizaje especialmente diseñado para ser utilizado con un computador en los procesos de enseñar y aprender.

También se destacan otros trabajos que aportan una estrategia general sobre los mismos, así como orientaciones metodológicas para su concepción, resultando de gran interés los postulados que emiten, por lo que se asume que software educativo son: "Programas de computación que tienen como fin apoyar el proceso de enseñanza aprendizaje, contribuyendo a elevar su calidad y a una mejor atención al tratamiento de diferencias individuales(...)" (Colectivo de autores del Ministerio de Educación, 2003: 6)

Dicho de otra manera, también informal, es aquello que convierte a la computadora común, de una máquina de propósito general a una máquina para fines educativos.

Sin duda el uso de estos atractivos e interactivos medios de enseñanza (especialmente con una buena orientación y combinados con otros recursos) pueden favorecer los procesos de enseñanza-aprendizaje, tanto individuales como grupales.

Software educativo es sinónimo de programas educativos y programas didácticos, son los programas para ordenador creados con la finalidad específica de ser utilizados como medio didáctico, es decir, para facilitar los procesos de enseñanza y de aprendizaje. Esta definición engloba todos los programas que han estado elaborados con fin didáctico, desde los tradicionales programas basados en los modelos conductistas de la enseñanza, los programas de Enseñanza Asistida por Ordenador (EAO), hasta los aun programas experimentales de Enseñanza Inteligente Asistida por Ordenador (EIAO), que, utilizando técnicas propias del campo de los Sistemas Expertos y de la Inteligencia Artificial en general,

pretenden imitar la labor tutorial personalizada que realizan los profesores y presentan modelos de representación del conocimiento en consonancia con los procesos cognitivos que desarrollan los alumnos. (Marquéz ,1986)

Se puede decir, entonces, que un software educativo podría definirse como aquel software destinado a apoyar la instrucción o al aprendizaje de un determinado contenido por parte del usuario, dentro de un entorno de aprendizaje basado en computador.

### **Características esenciales del software educativo:**

- Son materiales elaborados con una finalidad didáctica, como se desprende de la definición.
- Utilizan el ordenador como soporte en el que los alumnos realizan las actividades que ellos proponen.
- Son interactivos, contestan inmediatamente las acciones de los estudiantes y permiten un diálogo y un intercambio de informaciones entre el ordenador y los estudiantes.
- Individualizan el trabajo de los estudiantes, ya que se adaptan al ritmo de trabajo cada uno y pueden adaptar sus actividades según las actuaciones de los alumnos.
- Son fáciles de usar. Los conocimientos informáticos necesarios para utilizar la mayoría de estos programas son similares a los conocimientos de electrónica necesarios para usar un vídeo, es decir, son mínimos, aunque cada programa tiene unas reglas de funcionamiento que es necesario conocer.

Existen diferentes clases de software educativo relacionadas con los distintos modos de aprendizaje:

- Tutoriales (Diálogo con un tutor)
- Simulaciones y micromundos
- Tutoriales inteligentes
- Sitios Web

# **1.5 Los Sitios Web, sus características fundamentales y potencialidades para el aprendizaje**

Se hace preciso, definir el término Sitio Web, para ello se consultaron una serie de documentos y (Vega Belmonte, 2003) plantea que "cuando se utilizan varias páginas Web que se encuentran entrelazadas, y el conjunto de todas ellas corresponden a una misma información o una misma entidad, se está ante un sitio Web. Es decir, el sitio Web no es más que un conjunto de páginas Web que tienen todas, como sistema, un objetivo común. Las páginas dentro de un sitio Web se relacionan entre sí mediante hipervínculos."

Se puede definir este término al "conjunto de archivos electrónicos y páginas Web referentes a un tema en particular, que incluye una página inicial de bienvenida, generalmente denominada home page, con un nombre de dominio y dirección en Internet específicos."(Informática MILENIUM, 2006)

Según la Enciclopedia Libre Wikipedia (2009 a), "un sitio Web (en inglés: website), es un conjunto de páginas Web, típicamente comunes a un dominio de Internet o subdominio en la World Wide Web (www) en Internet" más adelante refiere que "Un sitio Web puede ser el trabajo de una persona, una empresa u otra organización y está típicamente dedicada a algún tema particular o propósito"

En fin, se puede decir, que un Sitio Web es un conjunto de archivos electrónicos y páginas Web que son accesibles mediante el protocolo HTTP de Internet. Este conjunto de páginas tiene como objetivo el desarrollo de algún tema, prestar servicios o entregar contenidos asociados al entorno de la página. Un sitio Web debe ser codificado por lo general en HTML, siendo navegable mediante un navegador de páginas Web. También se pueden crear páginas dinámicas usando servidores Web que posean soporte de algún lenguaje de programación. (Por ejemplo: PHP, ASP, JSP, etc.).

Un sitio Web está alojado en un servidor Web, estos recuperan peticiones enviadas por el usuario mediante el navegador y en respuesta a estas entregan páginas Web.

Los sitios Web pueden ser estáticos o dinámicos:

- Sitio Web estático es el que tiene contenido que no se modifica o actualiza frecuentemente, se mantiene manualmente por alguna persona o personas que usan algún tipo de programa editor con posibilidades para ello.
- Sitio Web dinámico es el que puede tener cambios o actualizaciones frecuentes en la información que contiene. Su contenido se genera a partir de lo que el usuario introduce en una Web, un formulario o una base de datos. El contenido de la página a diferencia de las páginas Web estáticas no está incluido en un archivo HTML. Ofrece muchas posibilidades por ejemplo: hacer búsquedas, foros de debate, publicar información, facilita la realización de ejercicios, proporciona información de manera personalizada de acuerdo a los requerimientos de los usuarios, entretiene y motiva.

Las aplicaciones más conocidas de las páginas Web dinámicas son:

- Mostrar el contenido de una base de datos, con base en la información que solicita un usuario a través de un formulario de Web.
- Actualizar el contenido de una base de datos.
- Generar páginas Web de contenido estático.
- Mejorar la interacción entre el usuario y el sitio Web.

### **1.6 Tendencias actuales a considerar**

### **1.6.1 Arquitectura de desarrollo de N capas**

La Arquitectura de Aplicaciones en n-capas se ha convertido en el estándar para el software empresarial. Se caracteriza por la descomposición de las aplicaciones.

 Proporciona una escalabilidad, capacidad de administración y utilización de recursos mejorados.

- Cada capa es un grupo de componentes que realiza una función específica.
- Se puede actualizar una capa sin recompilar otras capas.

Arquitectura de 3 capas

- Capa de presentación
- Capa de negocios
- Capa de datos

Este modelo de diseño en 3 capas, se muestra en la siguiente figura:

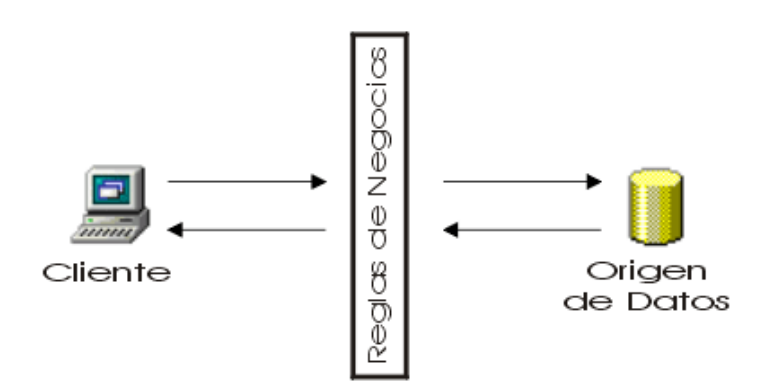

### **Figura 1.1 Modelo de diseño en tres capas.**

### Capas de Presentación

- Formularios
- Informes
- Respuestas al usuario

Por regla general, la capa de la presentación es una interfaz gráfica que muestra los datos a los usuarios.

### Capa de Negocio

- Reglas del negocio.
- Validaciones.
- Cálculos.
- Flujos y procesos.

La capa de la lógica de negocios es responsable de procesar los datos recuperados y enviarlos a la capa de presentación.

#### Capa de datos

- Base de datos
- Tablas
- Procedimientos almacenados
- Componentes de datos

La capa de datos almacena los datos de la aplicación en un almacén persistente, tal como una base de datos relacional o archivos XML. Se pueden alojar todas las capas en el mismo servidor, pero también es posible alojar cada capa en varios servidores.

### **1.6.2 Tecnologías Web.**

Entre las tecnologías utilizadas para la creación y mantenimientos de sitios Web, están las que funcionan:

### **Del lado del cliente:**

- HTML.
- CSS (Hojas de estilo en cascada).
- JavaScrip.

Las tecnologías del lado del cliente están insertadas en la página HTML del cliente y son interpretadas y ejecutadas por el navegador. Es decir, que su correcta funcionalidad depende del soporte de la versión del browser a ser utilizado por el usuario visitante.

**HTML**: acrónimo inglés de **H**yper**t**ext **M**arkup **L**anguage (lenguaje de etiquetado de documentos hipertextual), es un lenguaje de marcación diseñado para

estructurar textos y presentarlos en forma de hipertexto, que es el formato estándar de las páginas Web. Gracias a Internet y a los navegadores del tipo Internet Explorer, Opera, Firefox o Netscape, el HTML se ha convertido en uno de los formatos más populares que existen para la construcción de documentos.

Este lenguaje nos permite aglutinar textos, sonidos e imágenes y combinarlos a nuestro gusto. Además, y es aquí donde reside su ventaja con respecto a libros o revistas, el HTML nos permite la introducción de referencias a otras páginas por medio de los enlaces hipertexto. (Álvarez, R., 2001)

**CSS:** Hojas de Estilo en Cascada (Cascading Style Sheets), es un mecanismo simple que describe cómo se va a mostrar un documento en la pantalla, o cómo se va a imprimir, o incluso cómo va a ser pronunciada la información presente en ese documento a través de un dispositivo de lectura. Esta forma de descripción de estilos ofrece a los desarrolladores el control total sobre estilo y formato de sus documentos.

Se utiliza para dar estilo a documentos HTML y XML, separando el contenido de la presentación. Los estilos definen la forma de mostrar los elementos HTML y XML. CSS permite a los desarrolladores Web controlar el estilo y el formato de múltiples páginas Web al mismo tiempo. Cualquier cambio en el estilo marcado para un elemento en la CSS afectará a todas las páginas vinculadas a esa CSS en las que aparezca ese elemento. (W3C, 2005)

**JavaScrip:** JavaScript es un lenguaje interpretado, es decir, que no requiere compilación, utilizado principalmente en páginas Web, con una sintaxis semejante a la del lenguaje Java y el lenguaje C. Al contrario que Java, JavaScript no es un lenguaje orientado a objetos propiamente dicho, ya que no dispone de herencia, es más bien un lenguaje basado en prototipos, pues las nuevas clases se generan clonando las clases base (prototipos) y extendiendo su funcionalidad.

El lenguaje fue inventado por Brendan Eich en la empresa Netscape Communications, que es la que fabricó los primeros navegadores Web comerciales. Apareció por primera vez en el producto de Netscape llamado

Netscape Navigator 2.0. Tradicionalmente, se venía utilizando en páginas Web HTML, para realizar tareas y operaciones en el marco de la aplicación únicamente cliente, sin acceso a funciones del servidor. JavaScript se ejecuta en el agente de usuario al mismo tiempo que las sentencias van descargándose junto con el código HTML. (Eich, 2004)

### **Del lado del servidor:**

### Servidor Web

• Apache

### Tecnologías de Programación

 $\cdot$  PHP

Las tecnologías del lado del servidor pueden o no estar insertadas dentro de la página HTML. (PHP está embebida en el código HTML). Estas tecnologías no dependen del navegador ya que son interpretadas y ejecutadas por el servidor. Por ejemplo, si se utiliza PHP en un sitio determinado se necesita que el servidor donde esté alojado el mismo, tenga instalado PHP. (Escobar, 2007)

**Apache:** El servidor HTTP Apache es un servidor HTTP de código abierto para plataformas Unix (BSD, GNU/Linux, etcétera), Windows y otras, que implementa el protocolo HTTP/1.1 (RFC 2616) y la noción de sitio virtual.

El servidor Apache se desarrolla dentro del proyecto HTTP Server (httpd) de la Apache Software Foundation. Apache presenta entre otras características mensajes de error altamente configurables, bases de datos de autenticación y negociado de contenido, pero fue criticado por la falta de una interfaz gráfica que ayude en su configuración.

En la actualidad, Apache es el servidor HTTP más usado, siendo el servidor HTTP del 70% de los sitios Web en el mundo y creciendo aún su cuota de mercado.

**PHP:** Según la Enciclopedia Libre Wikipedia (2009c), PHP es un acrónimo recursivo que significa *PHP Hypertext Pre-processor* (inicialmente PHP Tools, o, Personal Home Page Tools). Es un lenguaje de programación interpretado, diseñado originalmente para la creación de páginas Web dinámicas. Es usado principalmente en interpretación del lado del servidor (server-side scripting) pero actualmente puede ser utilizado desde una interfaz de línea de comandos o en la creación de otros tipos de programas incluyendo aplicaciones con interfaz gráfica usando las bibliotecas Qt o GTK+.

Fue creado originalmente por Rasmus Lerdorf en 1994; sin embargo la implementación principal de PHP es producida ahora por The PHP Group y sirve como el estándar de facto para PHP al no haber una especificación formal. Publicado bajo la PHP License, la Free Software Foundation considera esta licencia como software libre.

### **Ventajas de PHP.**

- Es un lenguaje multiplataforma.
- Completamente orientado a la Web.
- Capacidad de conexión con la mayoría de los motores de base de datos que se utilizan en la actualidad, destaca su conectividad con MySQL y PostgreSQL.
- Capacidad de expandir su potencial utilizando la enorme cantidad de módulos (llamados ext's o extensiones).
- Posee una amplia documentación en su página oficial, entre la cual se destaca que todas las funciones del sistema están explicadas y ejemplificadas en un único archivo de ayuda.
- Es libre, por lo que se presenta como una alternativa de fácil acceso para todos.
- Permite aplicar técnicas de programación orientada a objetos.
- Biblioteca nativa de funciones sumamente amplia e incluida.
- No requiere definición de tipos de variables aunque sus variables se pueden evaluar también por el tipo que estén manejando en tiempo de ejecución.
- Tiene manejo de excepciones (desde PHP5).
- Si bien PHP no obliga a quien lo usa a seguir una determinada metodología a la hora de programar, aun estando dirigido a alguna en particular, el programador puede aplicar en su trabajo cualquier técnica de programación y/o desarrollo que le permita escribir código ordenado, estructurado y manejable.

## **1.6.3 Sistemas Gestores de Bases de Datos (SGBD)**

**SQL:** según la Enciclopedia Libre Wikipedia (2009d), el **Lenguaje de consulta estructurado** (SQL en inglés, **S**tructure **Q**uery **L**anguage) es un lenguaje declarativo de acceso a bases de datos relacionales que permite especificar diversos tipos de operaciones en éstas. Una de sus características es el manejo del álgebra y el cálculo relacional permitiendo efectuar consultas con el fin de recuperar, de una forma sencilla, información de interés de una base de datos, así como también hacer cambios sobre ella. Es un lenguaje de cuarta generación (4GL).

En la actualidad el SQL es el estándar *de facto* de la inmensa mayoría de los SGBD comerciales. Y, aunque la diversidad de añadidos particulares que incluyen las distintas implementaciones comerciales del lenguaje es amplia, el soporte al estándar SQL-92 es general y muy amplio.

#### **Sus características generales son:**

El SQL es un lenguaje de acceso a bases de datos que explota la flexibilidad y potencia de los sistemas relacionales permitiendo gran variedad de operaciones en éstos últimos. Es un lenguaje declarativo de "alto nivel" o "de no procedimiento", que gracias a su fuerte base teórica y su orientación al manejo de conjuntos de registros, y no a registros individuales, permite una alta productividad en codificación y la orientación a objetos. De esta forma una sola sentencia puede equivaler a uno o más programas que utilizas en un lenguaje de bajo nivel orientado a registro.

**MySQL:** es un servidor de bases de datos multiusuario, concretamente, el más rápido en entornos Web. MySQL es una implementación cliente/servidor que consiste en un demonio mysqld y varios programas clientes y librerías.

Las principales virtudes del MySQL son su gran velocidad, robustez y facilidad de uso. MySQL soporta muchos lenguajes de programación distintos como: C, C++, Eiffel, Java, Perl, PHP, Python y TCL. También tiene la opción de protección mediante contraseña, la cual es flexible y segura.

Sus principales características son:

- El principal objetivo de MySQL es velocidad y robustez.
- Clientes C, C++, Java, Perl, PHP, TCL, etc
- Multiproceso, es decir puede usar varias CPU si éstas están disponibles.
- Puede trabajar en distintas plataformas y S.O. distintos.
- Sistema de contraseñas y privilegios muy flexibles y seguros.
- Todas las claves viajan encriptadas en la red.
- Registros de longitud fija y variable.
- 16 índices por tabla, cada índice puede estar compuesto de 1 a 15 columnas o partes de ellas con una longitud máxima de 127 bytes.
- Todas las columnas pueden tener valores por defecto.
- Utilidad (Isamchk) para chequear, optimizar y reparar tablas.
- Los clientes usan TCP o UNIX Socket para conectarse al servidor.
- El servidor soporta mensajes de error en distintas lenguas.
- Todos los comandos tienen -help o -? Para las ayudas.

 Diversos tipos de columnas como enteros de 1, 2, 3, 4, y 8 bytes, coma flotante, doble precisión, carácter, fechas, enumerados, etc.

## **1.6.4 Herramientas de desarrollo**

#### **Macromedia Dreamweaver**

Macromedia Dreamweaver es un editor WYSIWYG (What You See Is What You Get) de páginas Web, creado por Macromedia.

Es el programa de este tipo más utilizado en el sector del diseño y la programación Web, por sus funcionalidades, su integración con otras herramientas como Macromedia Flash y, recientemente, por su soporte de los estándares del World Wide Web Consortium.

Tiene soporte tanto para edición de imágenes como para animación a través de su integración con otras herramientas.

Dreamweaver MX, es un software revolucionario que permite a los desarrolladores diseñar y crear código para una completa gama de soluciones, desde sitios Web hasta aplicaciones para Internet, sin comprometer el enfoque principal del producto para los usuarios solo de HTML. Dreamweaver MX combina en un único entorno de desarrollo accesible y potente las reconocidas herramientas de presentación visual de Dreamweaver, las características de rápido desarrollo de aplicaciones Web de Dreamweaver UltraDev y ColdFusion Studio, y el extenso soporte de edición de código de HomeSite. Dreamweaver MX ofrece una completa solución abierta para las tecnologías Web y estándares de hoy, incluyendo la accesibilidad y servicios Web.

La gran consistencia de este editor sobre otros es su gran poder de ampliación y personalización del mismo, puesto que este programa, sus rutinas (como la de insertar un hipervínculo, una imagen o añadir un comportamiento) están hechas en Javascript-C lo que le ofrece una gran flexibilidad en estas materias. Esto hace que los archivos del programa no sean instrucciones de C++ sino, rutinas de Javascript que hace que sea un programa muy fluido, logrando esto, que

programadores y editores Web hagan extensiones para su programa y lo configuren según su gusto.

## **Características**

Además de sus capacidades WYSIWYG, tiene las funciones típicas de un editor de código fuente para la Web:

- Un administrador de sitios, para agrupar los archivos según el proyecto al que pertenezcan.
- Un cliente FTP integrado, que permite subir los archivos editados inmediatamente al sitio en Internet.
- Función de autocompletar y resaltado de la sintaxis para instrucciones en HTML y lenguajes de programación como PHP, JSP o ASP.

## **Adobe PhotoShop**

Para la edición de imágenes existen también varias aplicaciones, entre ellas, una de las más profesionales es **Adobe PhotoShop**, que es una aplicación informática en forma de taller de pintura y fotografía que está destinado para la edición, retoque fotográfico y pintura a base de imágenes de mapa de bits. Cuenta con un espacio de trabajo multicapas, la gestión avanzada de color, tratamiento extensivo de tipografías, control y retoque de color, efectos creativos, posibilidad de incorporar plugins de terceras compañías, exportación para Web entre otros. (Adobe, 2008)

## **1.6.5 Metodología utilizadas para el diseño de Sitios Web**

Concordando con Álvarez (2000), para el diseño del sitio Web se utilizan métodos de ingeniería de software que son necesarios para el buen desempeño del mismo. Con estos se logra ganar claridad en diferentes aspectos de importancia para la culminación de un proyecto, como por ejemplo:

Entender los objetivos y requisitos del producto.

- Diseñar interfaces y estructuras de la información adecuadas a las necesidades del usuario.
- Incorporar mecanismos que posibiliten un uso efectivo del producto por parte del usuario final.
- Gestionar el proceso de desarrollo de manera eficiente.
- Documentar aspectos relevantes del desarrollo.
- Llevar a cabo un desarrollo que asegure que la aplicación va a ser fácil de mantener y ampliar.

La Ingeniería de Software ha dado lugar al desarrollo de una serie de metodologías que rigen de forma sistémica los principios, normas y pasos a seguir durante todo el ciclo de vida de cualquier software.

En este caso se analiza como metodología de desarrollo de software el **Proceso Unificado de Desarrollo (RUP)**.

Castillo Torres refiere que el RUP es un proceso de desarrollo de software dirigido por casos de uso, centrado en la arquitectura, iterativo e incremental. RUP pretende implementar las mejores prácticas en ingeniería de software, con el objetivo de asegurar la producción de software de calidad, dentro de plazos y presupuestos predecibles:

- **Desarrollo iterativo**: Permite una comprensión creciente de los requerimientos, a la vez que se va haciendo crecer el sistema. RUP sigue un modelo iterativo que aborda las tareas más riesgosas primero. Así se logra reducir los riesgos del proyecto y tener un subsistema ejecutable tempranamente.
- **Administración de requerimientos**: RUP describe cómo obtener los requerimientos, cómo organizarlos, cómo documentar los requerimientos de funcionalidad y restricciones, cómo rastrear y documentar las decisiones, y cómo captar y comunicar los requerimientos del negocio.
- **Arquitecturas basadas en componentes**: El proceso se basa en diseñar tempranamente una arquitectura base ejecutable. Esta arquitectura debe ser: flexible, fácil de modificar, intuitivamente comprensible, y debe promover la reutilización de componentes.
- **Modelamiento visual**: RUP propone un modelamiento visual de la estructura y el comportamiento de la arquitectura y las componentes. En este esquema, los bloques de construcción deben ocultar detalles, permitir la comunicación en el equipo de desarrollo, y permitir analizar la consistencia entre las componentes, entre el diseño y entre la implementación. El **Lenguaje Unificado de Modelado** (UML, por sus siglas en inglés, Unified Modeling Language) es la base del modelamiento visual de RUP.
- **Verificación de la calidad del software**: No sólo la funcionalidad es esencial, también el rendimiento y la confiabilidad. RUP ayuda a planificar, diseñar, implementar, ejecutar y evaluar pruebas que verifiquen estas cualidades.
- **Control de cambios**: Los cambios son inevitables, pero es necesario evaluar si éstos son necesarios y también es necesario rastrear su impacto. RUP indica como controlar, rastrear y monitorear los cambios dentro del proceso iterativo de desarrollo.

RUP divide el proceso de desarrollo en ciclos, donde se obtiene un producto al final de cada ciclo. Cada ciclo se divide en cuatro Fases: Concepción, Elaboración, Construcción y Transición.

Cada fase concluye con un hito bien definido donde deben tomarse ciertas decisiones:

1. **Fase de concepción**: En esta fase se establece la oportunidad y alcance del proyecto. Se identifican todas las entidades externas con las que se trata (actores) y se define la interacción en un alto nivel de abstracción: se deben identificar todos los casos de uso y se deben describir algunos en detalle. La oportunidad del negocio incluye: definir los criterios de éxito, identificación de riesgos, estimación de recursos necesarios, y plan de las fases incluyendo hitos.

- 2. **Fase de elaboración**: Definir y validar una arquitectura estable. Se hace un refinamiento de la visión del sistema, basándose en nueva información obtenida durante esta fase, se establece una sólida comprensión de los casos de uso más críticos que definen las decisiones arquitectónicas y de planificación. Creación de los planes de desarrollo detallados para las iteraciones de la fase de construcción.
- 3. **Fase de construcción**: Gestión de los recursos, optimización y control de los procesos de construcción del software. Se completa el desarrollo de los componentes y/o subsistemas, probándolos contra un conjunto definido de criterios aprobados al inicio del proyecto.
- 4. **Fase de transición**: Ejecución de los planes de implantación. Se finalizan los manuales de usuario y mantenimiento. Pruebas del sistema en el entorno de explotación. Validación del sistema por los usuarios. Ajuste fino del sistema según la validación con el usuario. Se facilita la transición del sistema al personal de mantenimiento. Se pone el producto a disposición del usuario final

Según Lacalle (2006) en cualquier proyecto de construcción de software se deben tener en cuenta diferentes objetivos como la reutilización, la calidad y la productividad. El proceso de desarrollo debe cumplir los requisitos. Un requisito representa esencialmente un problema a resolver y el software representa la solución.

Para comunicar los requisitos se pueden utilizar lenguajes naturales, pero son menos precisos que los lenguajes de programación. Los lenguajes de modelado como UML, son el puente entre los requisitos y el desarrollo del sistema. UML es un lenguaje visual de modelado y comunicación para especificar, visualizar, construir y documentar software.

## **Objetivos del UML**

- Fácil de usar
- Expresivo
- Simple
- Preciso
- Extensible
- Independiente de la implementación
- Independiente del proceso

UML es independiente del proceso de desarrollo utilizado, pero sus autores promueven el uso de un proceso dirigido por los casos de uso**,** centrado en la arquitectura**,** iterativo e incremental.

Moreno Martínez plantea que UML cuenta con varios tipos de diagramas, los cuales muestran diferentes aspectos de las entidades representadas. Algunos de los cuales son:

**Diagrama de casos de uso:** Muestra la relación entre los actores y los casos de uso. Representa la funcionalidad que ofrece el sistema en lo que se refiere a su interacción externa.

**Diagrama de actividades:** Corresponden con un caso especial de los diagramas de estado donde estos son estados de acción (estados con una acción interna y una o más transiciones que suceden al finalizar esta acción, o lo que es lo mismo, un paso en la ejecución de lo que será un procedimiento) y las transiciones vienen provocadas por la finalización de las acciones que tienen lugar en los estados de origen. Siempre van unidos a una clase o a la implementación de un caso de uso o de un método. Los diagramas de actividad se utilizan para mostrar el flujo de operaciones que se desencadenan en un procedimiento interno del sistema.

**Diagrama de clases:** Son utilizados durante el proceso de Análisis y Diseño de los sistemas informáticos, donde se crea el diseño conceptual de la información que se manejará en el sistema, los componentes que se encargarán del funcionamiento y la relación entre uno y otro.

**Diagrama de estados**: Muestra la secuencia de estados por los que pasa bien un caso de uso, bien un objeto a lo largo de su vida, o bien todo el sistema. En él se indican qué eventos hacen que se pase de un estado a otro y cuáles son las respuestas y acciones que genera.

## **CAPÍTULO 2: Diagnóstico del estado inicial del problema, diseño y construcción de la propuesta de solución.**

En el siguiente capítulo tomando como guía la Metodología RUP, se describen y analizan los procesos de negocio, los actores, los trabajadores, los casos de uso, los diagramas de actividad y los diagramas de clases.

Se identifican los requerimientos funcionales y no funcionales, se definen los actores del sistema y los servicios o funcionalidades que a disposición de estos se colocan (los casos de uso del sistema). Se detallan una serie de diagramas que ayudan y guían en la implementación del modelo de sistema, como son: el diagrama de casos de uso del sistema, el diagrama de clases del diseño, el diagrama del modelo físico y lógico de datos.

Las clases impartidas en el Técnico Medio en Meteorología sobre el tema de los ciclones y anticlones muchas veces tanto el profesor como los estudiantes carecen de bibliografía y hacen poco uso de las computadoras, en algunas ocasiones existe atraso en la entrega y revisión de los ejercicios, ya que estos se realizan de forma manual.

## **2.1 Diagnóstico del estado inicial del problema.**

Luego de aplicar los diferentes instrumentos se obtuvo una valoración inicial del problema. Entre los documentos consultados se constató que los sitios web brindan facilidades para el aprendizaje, además la bibliografía necesaria para los contenidos de ciclones y anticiclones está muy disgregada.

Con la aplicación de la encuesta 1 a los estudiantes (**ANEXO 1**), se comprobó que la bibliografía que existe para la preparación de los estudiantes no es suficiente y que les resulta muy difícil acceder a los materiales en sentido general. Además de que tienen acceso a pocos ejercicios para ejercitarse. Esto queda corroborado en el **ANEXO 2.**

En la segunda encuesta realizada a los estudiantes **(ANEXO 3)** se constató que el 100 % de la muestra domina el uso básico de las computadoras, el 66,7 % saben navegar a través de sitios Web, todos expresaron que de ser posible la implementación de un sitio Web, contenga bibliografía sobre los contenidos de ciclones y anticiclones, ejercicios publicados para que puedan ser resueltos en el mismo sitio Web y este pueda evaluar las respuestas introducidas y una sección para ver los ejercicios resueltos por cada estudiantes. Ver **ANEXO 4.**

Al realizar un análisis de los resultados obtenidos con la aplicación de estos instrumentos, se pudo concluir que los estudiantes de segundo año del Técnico Medio en Meteorología, presentan limitaciones con la disponibilidad de materiales bibliográficos y de ejercicios para su preparación.

## **2.2 Modelo del negocio**

## **2.2.1 Identificación de los procesos de negocio**

Según Lowenthal (2004), un proceso de negocio es un conjunto de tareas relacionadas lógicamente, llevadas a cabo para lograr un resultado de negocio definido.

A continuación se describen los procesos de negocio que se realizan en el Técnico Medio en Meteorología, además se analizan las mejoras que debe tener el negocio actual para solucionar la situación problémica.

Se identificaron los siguientes procesos de negocio:

## **Consultar bibliografía**

## Este proceso incluye:

 $\checkmark$  Revisar información existente sobre los ciclones y anticiclones.

El estudiante busca en la Biblioteca todo el material existente orientado por el profesor sobre este tema.

## Situación problémica:

Existe falta de material en papel referente a los ciclones y anticiclones, además los estudiantes no tienen acceso a Internet y la información digital esta muy desorganizada.

## Mejoras propuestas:

La creación de un Sitio Web con toda la información referente a estos temas, donde el alumno tenga acceso a ella en cualquier momento. Con esto se logra una mayor organización de la información y el uso de las computadoras.

## **Realizar ejercicios**

## Este proceso incluye:

- $\checkmark$  Buscar la orientación de los ejercicios dados por el profesor.
- $\checkmark$  Realizar los ejercicios.
- $\checkmark$  Entregar las respuestas al profesor.

El estudiante acude al profesor para buscar la orientación de los ejercicios. Para la resolución de los mismos, si tiene alguna duda busca la bibliografía orientada por el profesor. Al darle solución a los ejercicios se los entrega al profesor para que los revise y de una nota.

## Situación problémica:

Muchas veces a los estudiantes se les dificulta obtener la orientación de los ejercicios y por tanto no logran responderlos a tiempo, así como la obtención de la bibliografía sobre el tema.

## Mejoras propuestas:

La creación de un Sitio Web permitirá a los estudiantes encontrar la información que necesitan para aumentar sus conocimientos sobre los ciclones y anticiclones, además, de comprobar y reafirmar el estado de la preparación de cada uno de ellos, explotando las potencialidades que le brinda esto, teniendo en cuenta las condiciones de cada educando, dándole la posibilidad de autoevaluarse al momento.

## **2.2.2 Modelo de casos de usos del negocio**

El modelo de Casos de Uso del Negocio es el encargado de describir los procesos de una empresa utilizando los casos de uso y los actores, en correspondencia a su vez con los procesos del negocio y los clientes. Este modelo permite a los modeladores comprender mejor qué valor proporciona el negocio a sus actores.

Se define a través de: el diagrama de casos de uso, la descripción y el diagrama de actividades de los casos de uso.

## **2.2.2.1 Actores del negocio**

Se considera actor del negocio a cualquier individuo, grupo, entidad, organización el cual interactúa con el negocio y a su vez se beneficia de los resultados.

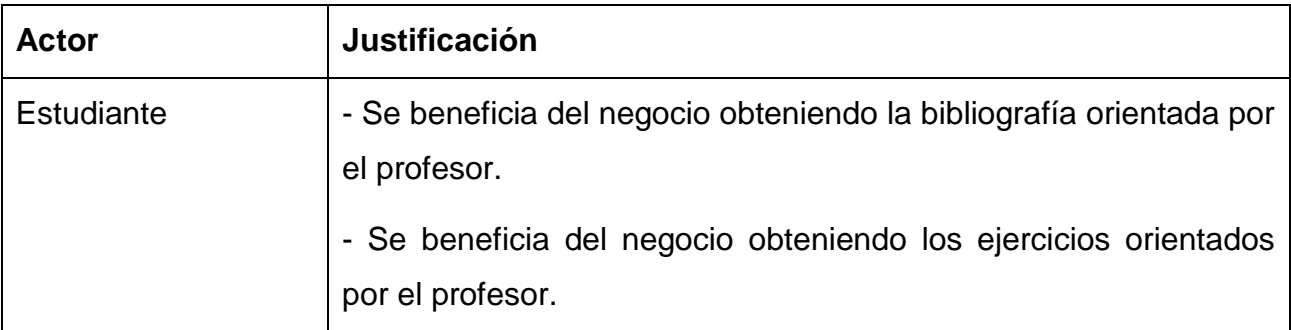

Se definen los siguientes actores del negocio.

**Tabla 2.1** Descripción de los actores del negocio

## **2.2.2.2 Diagrama de casos de uso del negocio**

El diagrama de casos de uso del negocio se construye para lograr una visión general de los procesos de negocio de la organización; en éste se representa cada proceso como un caso de uso, se relaciona con los actores del negocio.

Después de identificados los procesos de negocio se definen los siguientes casos de uso:

- $\triangleright$  Consultar bibliografía
- $\triangleright$  Realizar ejercicios

A continuación se muestra el diagrama de casos de uso del negocio.

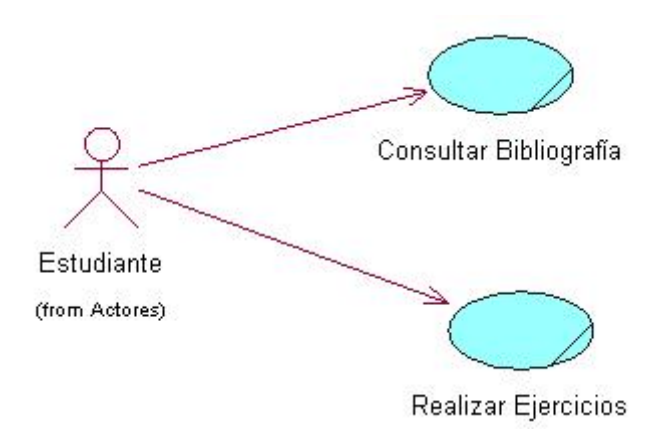

**Figura 2.1** Diagrama de Casos de Uso del Negocio.

## **2.2.2.3 Trabajadores del negocio**

Se considera trabajador del negocio a aquellas personas realizando unas o varias actividades, interactuando unas con otras y manipulando entidades**.**

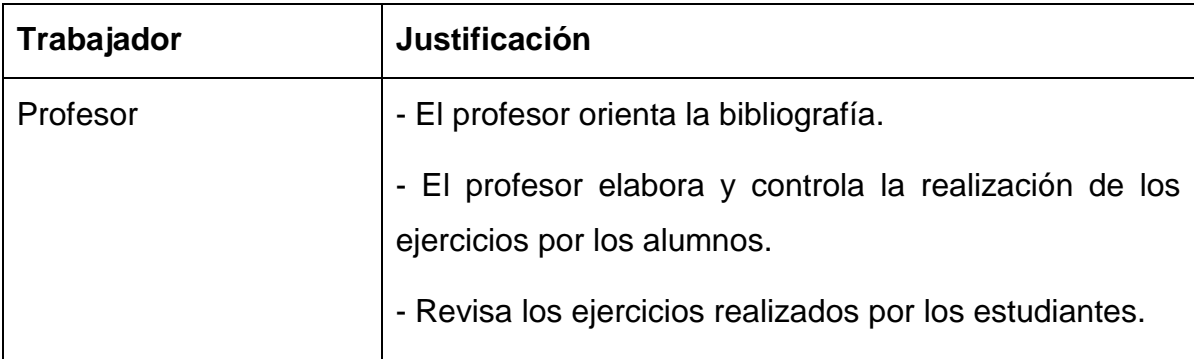

Se definen los siguientes trabajadores del negocio.

**Tabla 2.2** Descripción de los trabajadores del negocio

## **2.2.2.4 Descripción de los Casos de Uso del Negocio**

A continuación tiene lugar la descripción de cada caso de uso.

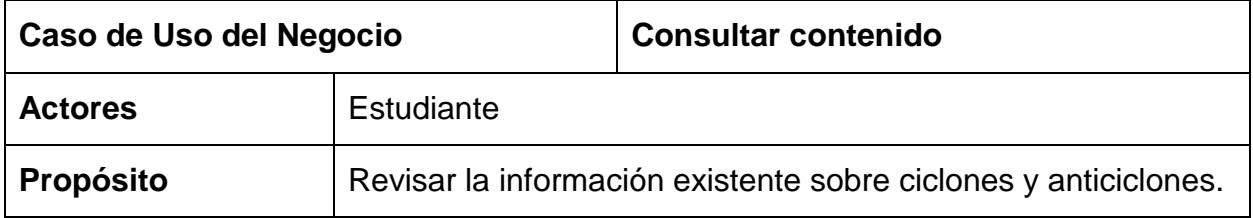

El caso de uso se inicia cuando el Profesor orienta la bibliografía. El Estudiante busca en la biblioteca la información existente orientada por el profesor sobre ciclones y anticiclones.

## **Curso Normal de los eventos**

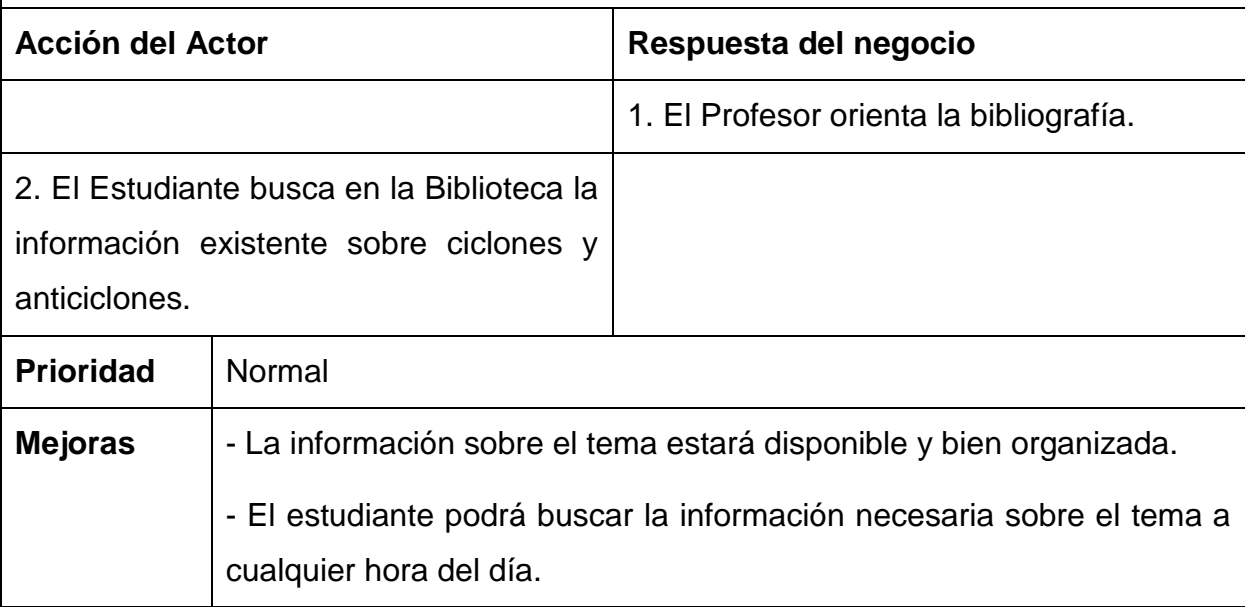

**Tabla 2.3** Descripción del caso de uso Consultar contenido

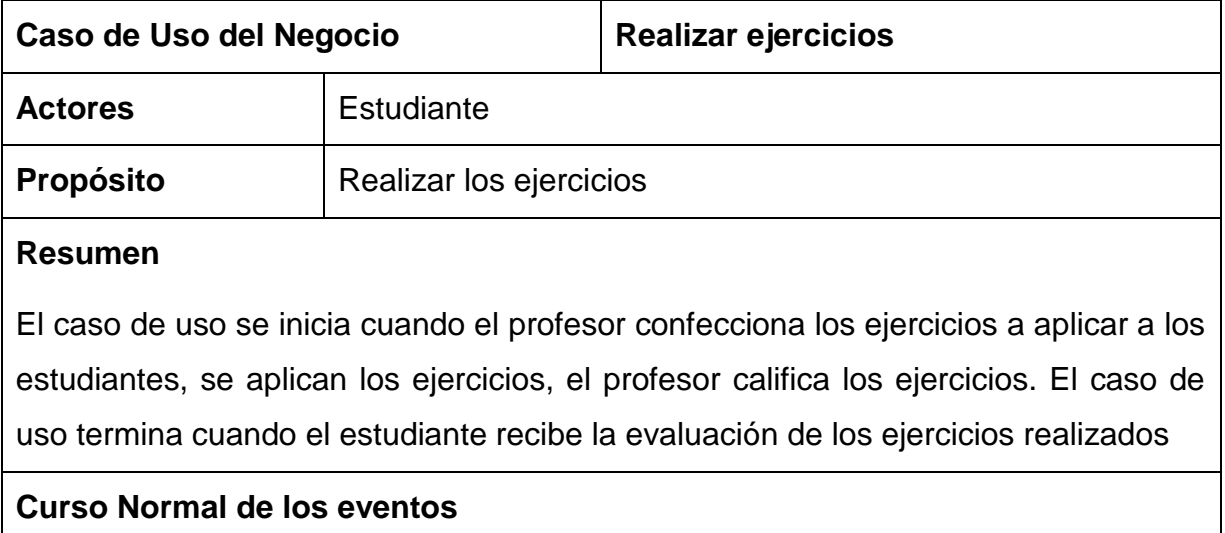

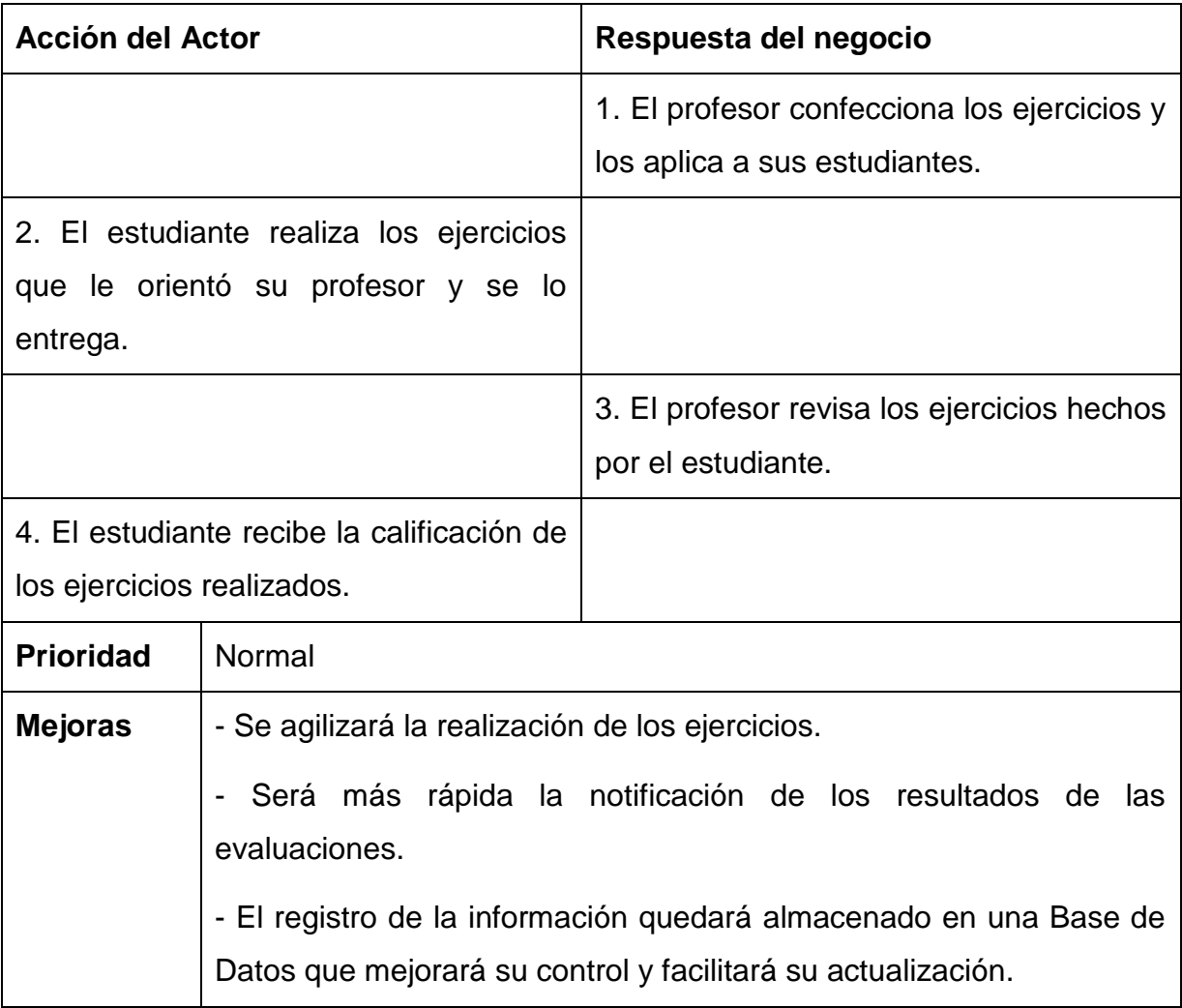

**Tabla 2.4** Descripción del caso de uso Realizar ejercicios

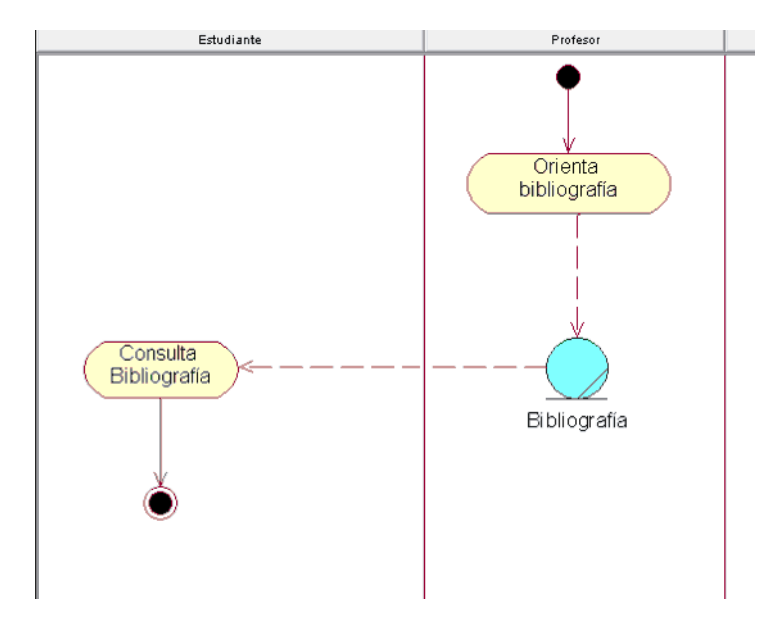

**2.2.2.5 Diagramas de actividad de los casos de uso del negocio**

**Figura 2.2** Caso de uso del negocio: Consultar bibliografía

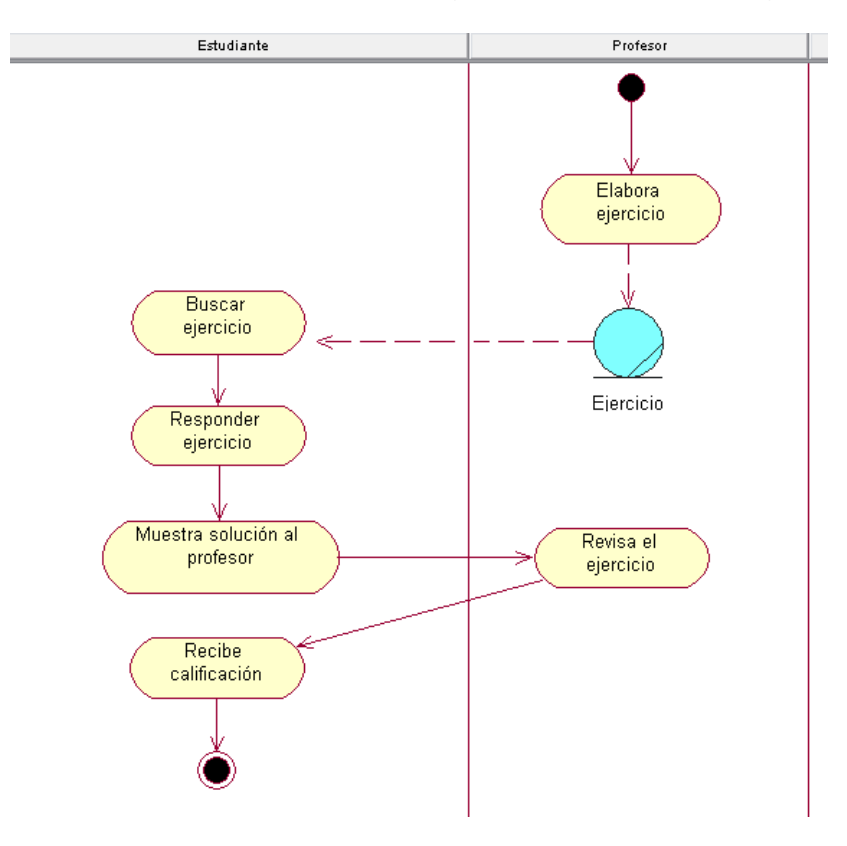

**Figura 2.3** Caso de uso del negocio: Responder Ejercicio

## **2.2.2.6 Modelo de Objetos del Negocio**

El modelo de objetos del negocio se utiliza para describir la participación de los trabajadores y entidades del negocio, y su colaboración en la realización del negocio.

Un modelo de objetos del negocio es un modelo interno a un negocio. Describe cómo cada caso de uso del negocio es llevado a cabo por parte de un conjunto de trabajadores que utilizan un conjunto de entidades del negocio y unidades de trabajo**.**

Una entidad del negocio representa algo, que los trabajadores toman, inspeccionan, manipulan, producen o utilizan en un caso de uso del negocio.

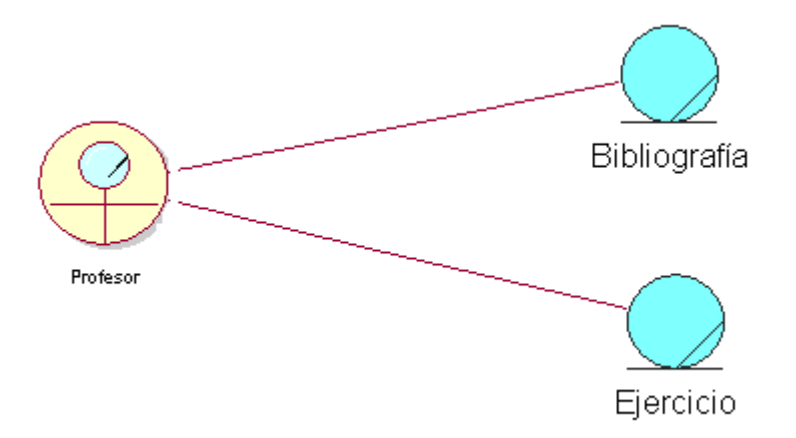

## **Figura 2.4** Diagrama de Clases del Modelo de Objetos

## **2.3 Descripción del sistema propuesto**

El sistema propuesto pretende a través del desarrollo de un sitio Web facilitar una herramienta de consulta a los estudiantes del Técnico Medio en Meteorología sobre el tema de los ciclones y anticiclones, además podrán ejercitar los conocimientos adquiridos mediante preguntas y respuestas.

La responsabilidad de buscar la bibliografía necesaria es del Profesor, así como de elaborar los ejercicios. El encargado del control administrativo y de la gestión de los profesores que integran el sistema; será asignado a los mismo profesores. Estos podrán interactuar –insertar, editar o eliminar- con la información contenida en el sistema, teniendo acceso a agregar nuevos usuarios al sistema.

El sistema será el responsable de recopilar y almacenar las respuestas emitidas por los alumnos, con la finalidad de su posterior uso por parte de los profesores.

## **2.3.1 Requerimientos funcionales**

Requerimientos funcionales: Funcionalidad que el sistema ha de cumplir para dar valor y satisfacer las necesidades de un Actor. (Guerrero, 2005)

Teniendo en cuenta las necesidades de los usuarios, el sistema que se propone, presenta los siguientes requerimientos funcionales:

## **Listado de los requerimientos funcionales del sistema.**

- R1. Visualizar Generalidades.
- R2. Visualizar Objetivos de la asignatura.
- R3. Visualizar Plan temático de la asignatura.
- R4. Visualizar Bibliografía de la asignatura.
- R5. Visualizar Formas de evaluación de la asignatura.
- R6. Visualizar Programa analítico de la asignatura.
- R7. Visualizar SOMETCUBA.
- R8. Visualizar glosario.
- R9. Visitar enlaces de interés
- R10. Visualizar contenidos.
- R11. Responder ejercicios.
- R12. Visualizar respuestas de los estudiantes.
- R13. Insertar profesor.
- R14. Eliminar profesor.
- R15. Insertar estudiantes.
- R16. Eliminar estudiantes.
- R17. Insertar tema.
- R18. Eliminar tema.
- R19. Insertar ejercicio.
- R20. Eliminar ejercicio.
- R21. Insertar término en el glosario.
- R22. Eliminar término del glosario.
- R23. Visualizar Imágenes.
- R24. Visualizar Videos.
- R25. Autenticar Usuario.

#### **2.3.2 Requerimientos no funcionales**

Requerimientos no funcionales: Condiciones que el sistema ha de cumplir para dar valor y satisfacer las necesidades de un Actor. (Guerrero, 2005)

Los requerimientos no funcionales describen las restricciones del sistema o del proceso de desarrollo; no se refieren directamente a las funciones específicas que entrega el sistema, sino a las propiedades emergentes de éste como: la fiabilidad, la respuesta en el tiempo y la capacidad de almacenamiento. De forma alternativa, definen las restricciones del sistema como la capacidad de los dispositivos de entrada/salida, en cuanto a prestaciones, atributos de calidad y la representación de datos que se utiliza en la interfaz del sistema.

#### **Listado de los requerimientos no funcionales del sistema**

#### Apariencia o interfaz externa.

La interfaz del sistema se realizará a través de una página Web, personalizada de acuerdo al tipo de usuario que acceda.

Estará diseñada de modo tal que el usuario pueda acceder a la información siguiendo un orden lógico de los eventos, permitiendo una navegación eficiente.

Será desarrollada de manera tal que cada una de las interfaces de cada usuario tenga el nivel de comprensión que se adecua a los mismos, respetando siempre la uniformidad dentro de cada una de ellas.

#### Requisitos de Usabilidad

Los usuarios del sistema quedan definidos por visitantes, profesores y estudiantes, los cuales que se encuentran vinculados con la labor de enseñanza-aprendizaje.

Cada uno de los usuarios definidos juega un rol importante dentro de este producto, retroalimentándose la información que es desarrollada por unos y ejecutada por otros. Esto permite una interactividad dentro del sistema lo que le posibilita a los usuarios tener el control de la aplicación.

El sistema contará con una política de seguridad para cada uno de los usuarios que navegaran dentro del mismo confiriendo permisos adecuados al nivel de cada uno de los usuarios con el objetivo de impedir introducción de datos que atenten contra integridad del mismo.

#### Requisitos de Rendimiento

La capacidad de procesamiento para ejecutar cada uno de los algoritmos es relativamente baja no se desarrollan cálculos de gran envergadura que requieran un nivel de procesamiento elevado a la hora de procesar las respuestas de los ejercicios dadas por los Estudiantes.

Los tiempos de respuesta del sistema serán prácticamente instantáneos y con un alto nivel de confiabilidad.

#### Requisitos de Soporte

Un profesor tendrá la responsabilidad de instalar y mantener la aplicación. Las pruebas del sistema se realizarán en el Centro Meteorológico Provincial de Sancti Spíritus para evaluar en la práctica la funcionalidad de dicho sistema y controlar las posibles inquietudes que puedan existir.

El sistema debe propiciar su mejoramiento y la anexión de otras opciones que se le incorporen en un futuro.

#### Requerimiento de Software

Se debe disponer de un sistema operativo compatible para la instalación de la aplicación y debe ser instalado el Apache (preferentemente versión 2.2.4) como servidor Web, el PHP (versión 5.1 o superior) como lenguaje de programación del lado del servidor y el MySql (versión 4.0.12 o cualquiera que soporte la integridad referencial) como gestor de base de datos para garantizar la integridad y consistencia de la información.

#### Requerimiento de Hardware

Para el desarrollo y puesta en práctica del proyecto se requieren máquinas con los siguientes requisitos:

- Procesador PENTIUM
- $\geq$  256 Mbyte de RAM
- $\geq 1$  Gbyte de HDD
- $\triangleright$  Tarjeta de red de 100 Mbps.
- UPS o fuente de corriente ininterrumpida.

## Restricciones en el Diseño y la Implementación

Una restricción importante a considerar, es que la confección de los ejercicios solo se realiza de seleccionar la respuesta correcta y pudieran en un futuro variar el comportamiento de estos.

## Requisitos de Seguridad

Se debe garantizar un control estricto sobre la seguridad de la información teniendo en cuenta el establecimiento de niveles de acceso. No se deben permitir accesos sin autorización al sistema. Además se debe definir una política de usuarios con roles y privilegios diferentes que garantice que la información pueda ser consultada de acuerdo al nivel de privilegios que puedan tener determinados grupos de usuarios.

Es también requisito de suma importancia garantizar la integridad de los datos que se almacenen en el servidor. La información almacenada deberá ser consistente y se utilizarán validaciones que limiten la entrada de datos irreales y mecanismos de vuelta atrás en procesos críticos que terminen abruptamente y produzcan estados inconsistentes de la información. La información deberá estar disponible a los usuarios en todo momento, limitada solamente por las restricciones que estos tengan de acuerdo a la política de seguridad del sistema.

## **2.4 Modelo del sistema**

## **2.4.1 Modelo de casos de uso del sistema**

Se le llama modelo de casos de uso a la combinación de casos de uso y sus correspondientes diagramas. (Wikipedia, 2009e)

El modelo de casos de uso describe la funcionalidad propuesta del nuevo sistema. Un caso de uso representa una unidad discreta de interacción entre un usuario (humano o máquina) y el sistema. Un Caso de Uso es una unidad simple de trabajo significativo. (Sparx Systems Pty Ltd, 2007)

Este modelo está formado por los diagramas de casos de uso y las narrativas de los casos de uso. Se basa en la descripción de elementos o usuarios externos al sistema (actores) y de la funcionalidad del sistema (casos de uso). Presenta el sistema desde la perspectiva de su uso y esquematiza como proporcionará valor a sus usuarios.

## **2.4.2 Actores del sistema**

Los actores representan a cualquier elemento que interactúa con el sistema, puede ser un humano, un software u otro sistema.

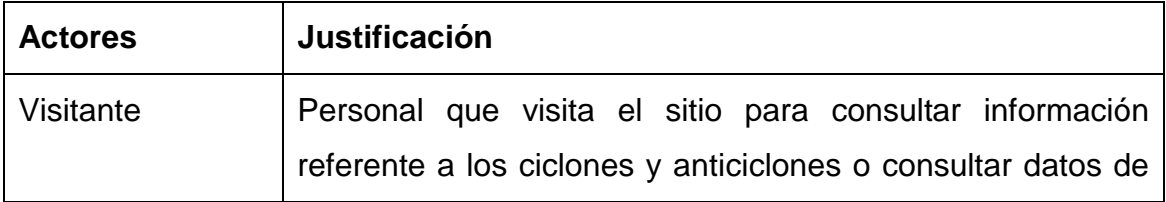

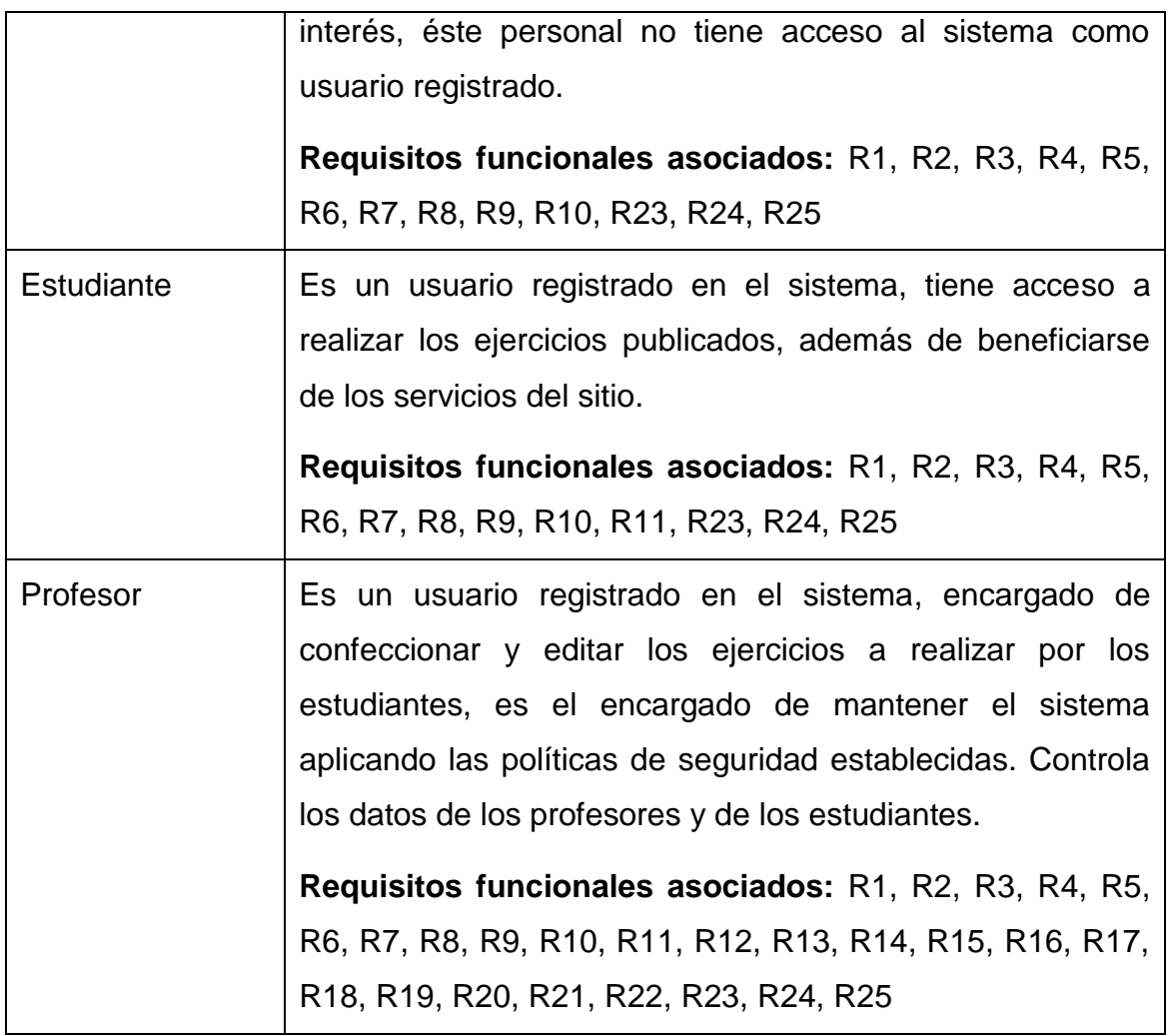

**Tabla 2.5** Actores del sistema.

## **2.4.3 Casos de Uso del Sistema**

Cada forma en que los actores usan el sistema se representa con un Caso de Uso. Los Casos de Uso son "fragmentos" de funcionalidad que el sistema ofrece para aportar un resultado de valor para sus actores. De manera más precisa, un Caso de Uso especifica una secuencia de acciones que el sistema puede llevar a cabo interactuando con sus actores, incluyendo alternativas dentro de la secuencia.

En el presente trabajo los casos de uso del sistema quedan representados por:

- 1. Autenticar usuarios.
- 2. Visualizar Generalidades.
- 3. Visualizar Objetivos.
- 4. Visualizar Plan Temático.
- 5. Visualizar Bibliografía.
- 6. Visualizar Formas de evaluación.
- 7. Visualizar Programa analítico.
- 8. Visualizar SOMETCUBA.
- 9. Visualizar Contenidos.
- 10. Visualizar Imágenes.
- 11. Visualizar Videos.
- 12. Visualizar glosario.
- 13. Visualizar enlaces de interés.
- 14. Responder ejercicios.
- 15. Gestionar datos de los profesores.
- 16. Gestionar datos de los estudiantes.
- 17. Gestionar temas.
- 18. Gestionar ejercicios.
- 19. Gestionar Glosario.
- 20. Visualizar respuestas de los estudiantes.

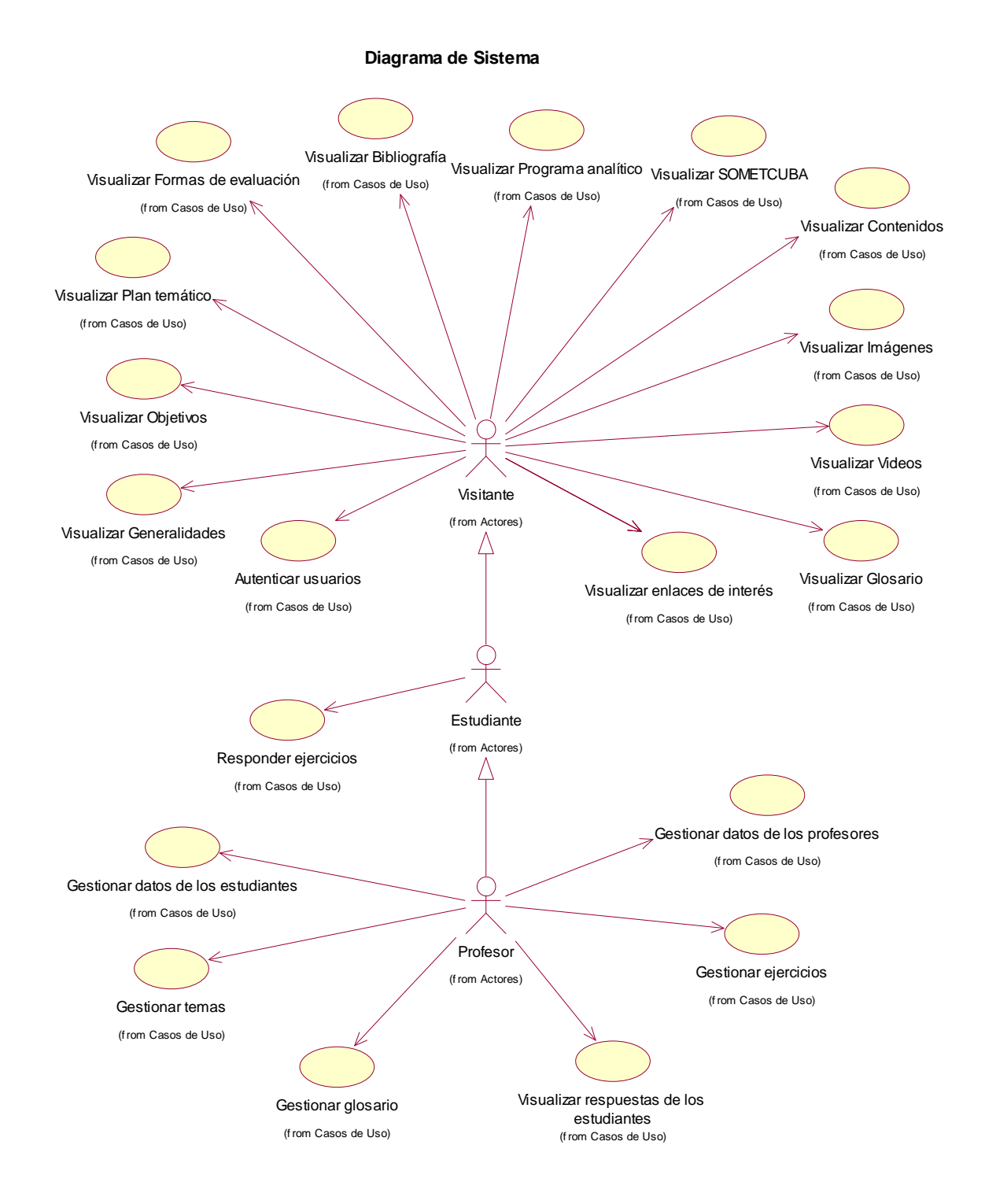

**Figura 2.5** Diagrama de casos de uso del sistema

## **2.4.4 Descripción de los casos de usos del sistema.**

A través de las tablas siguientes se enuncian y describen los casos de uso del sistema.

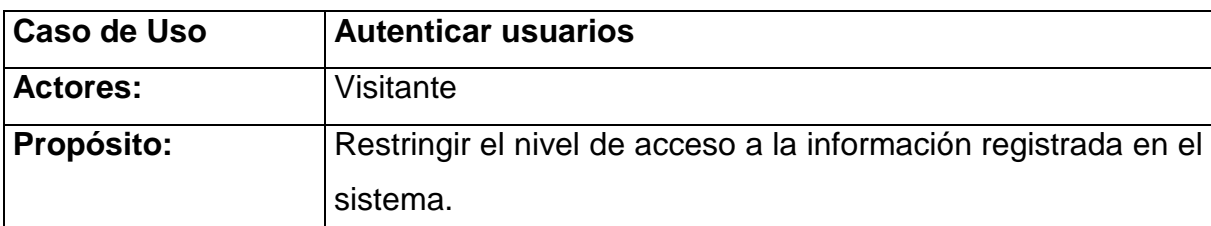

#### **Resumen:**

El caso de uso se inicia cuando el Visitante desea realizar las opciones de los usuarios registrados, escribe su nombre de usuario, contraseña y selecciona el tipo de usuario, si el usuario pertenece al sistema se le permite su inicio de sesión según el tipo de usuario que sea; termina así el caso de uso.

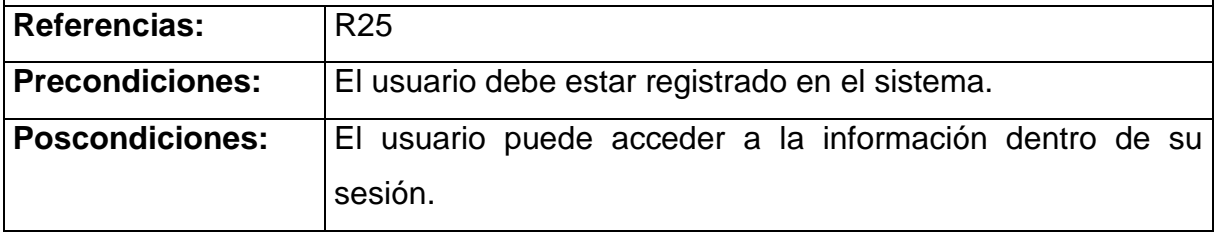

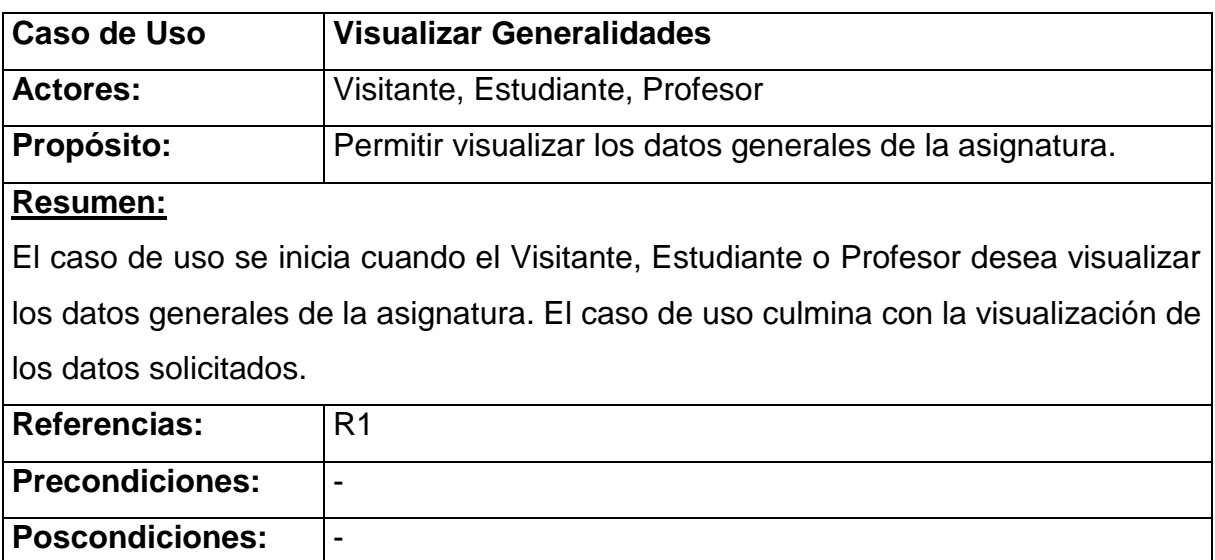

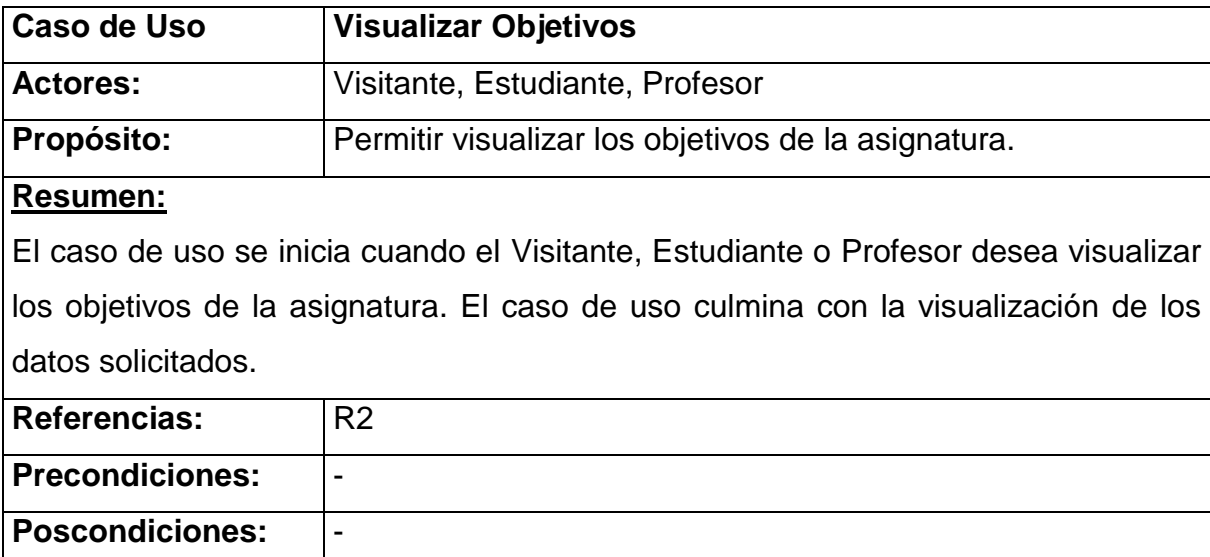

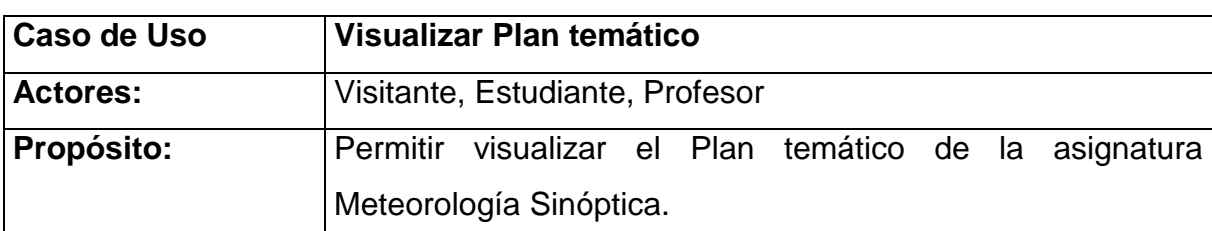

El caso de uso se inicia cuando el Visitante, Estudiante o Profesor desea visualizar el Plan temático de la asignatura Meteorología Sinóptica, las temáticas a trabajar en esta asignatura, así como la cantidad de horas clases. El caso de uso culmina con la visualización de los datos solicitados.

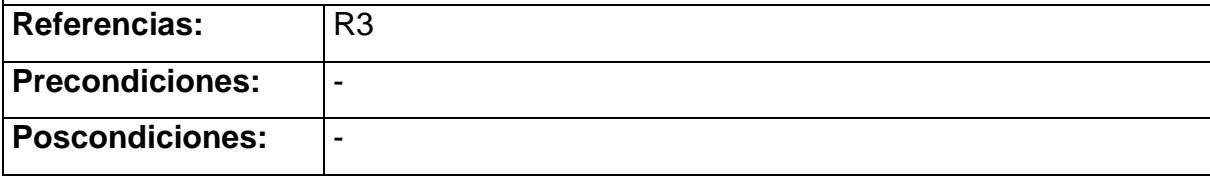

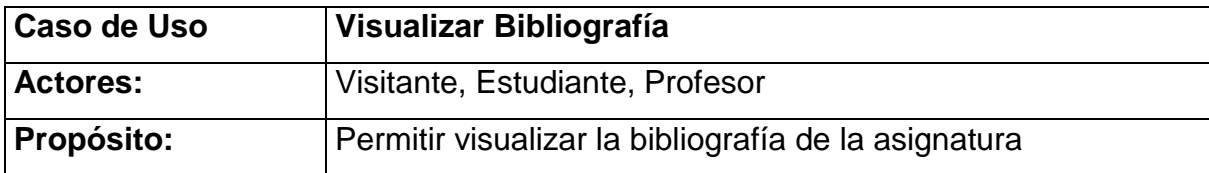

# **Resumen:** El caso de uso se inicia cuando el Visitante, Estudiante o Profesor desea ver la bibliografía existente de la asignatura Meteorología Sinóptica. El usuario escoge la que desee y el caso de uso culmina con la visualización de los datos solicitados. Referencias: R4 Precondiciones: |-Poscondiciones: |-

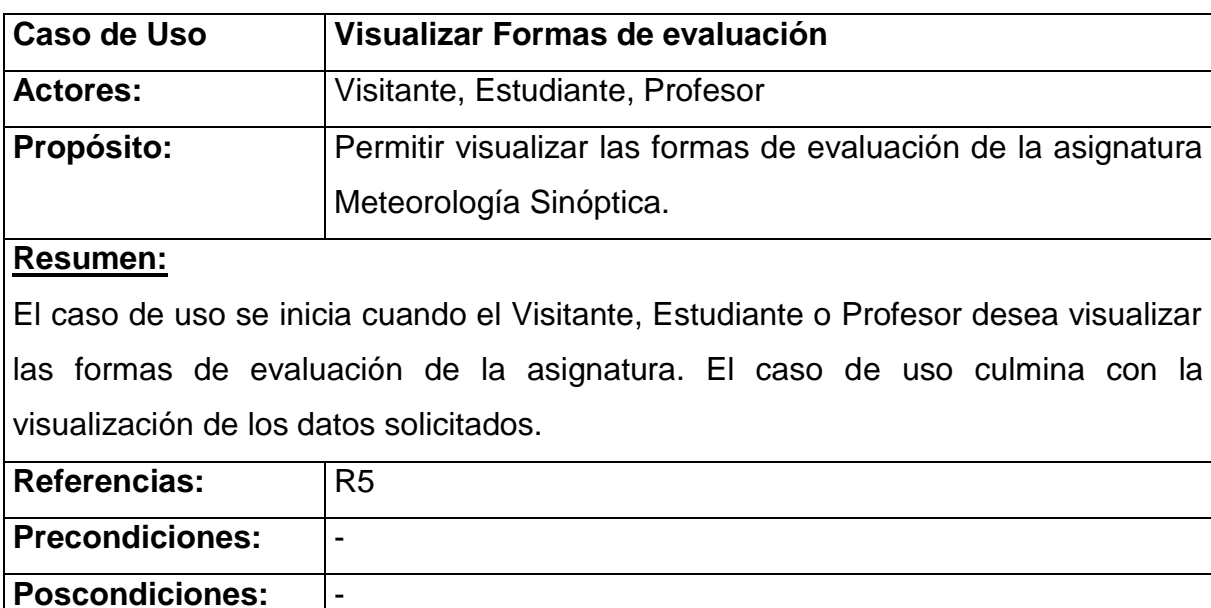

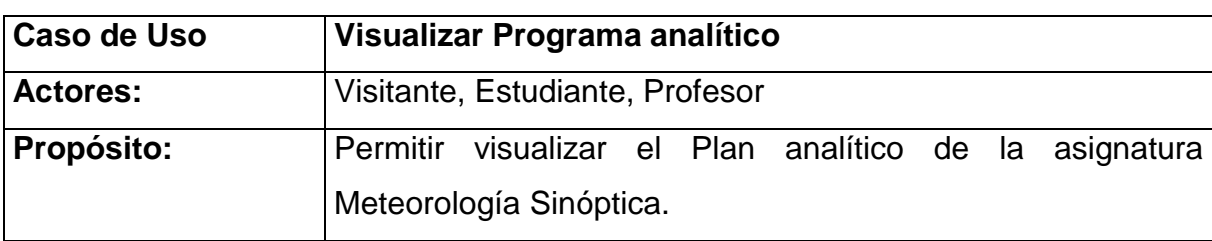

## **Resumen:**

El caso de uso se inicia cuando el Visitante, Estudiante o Profesor desea visualizar el Plan analítico de la asignatura Meteorología Sinóptica. El caso de uso culmina

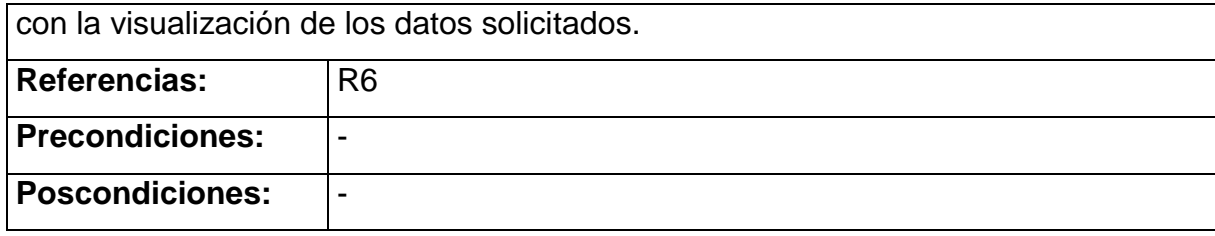

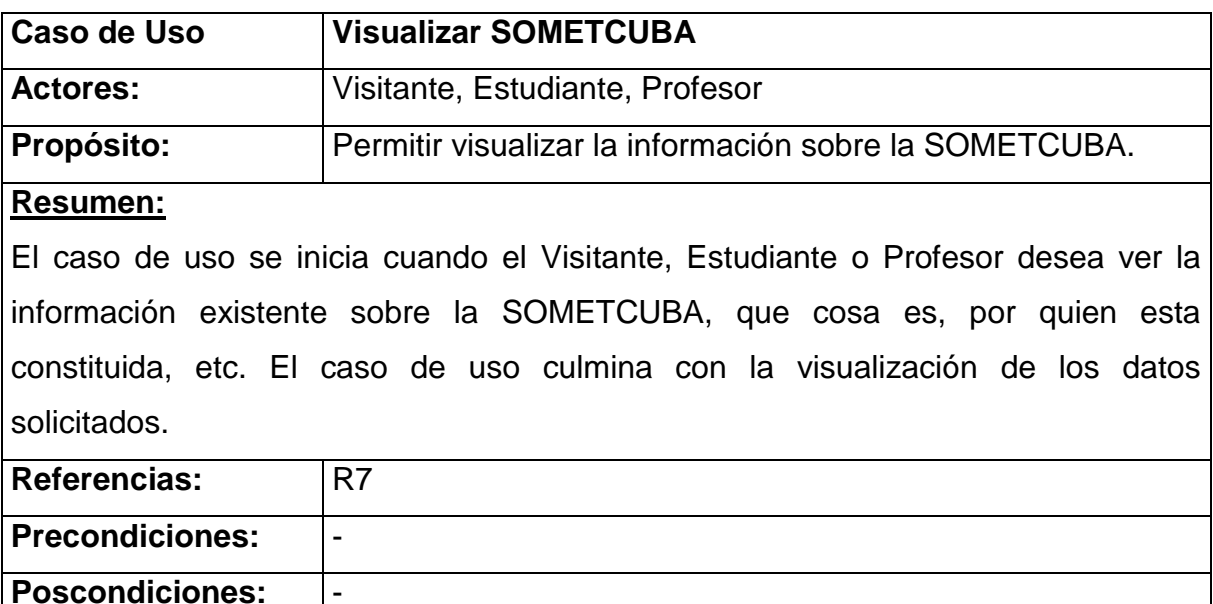

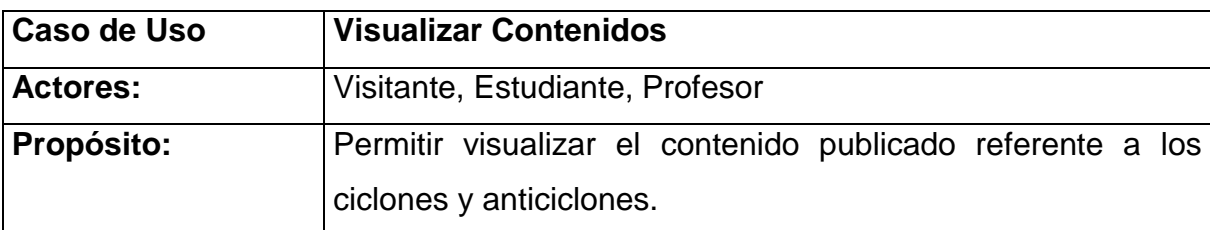

El caso de uso se inicia cuando el Estudiante desea visualizar el contenido publicado referente a los ciclones y anticiclones. El sistema muestra el título de los temas, el estudiante selecciona el deseado. El caso de uso culmina con la visualización de los datos solicitados.

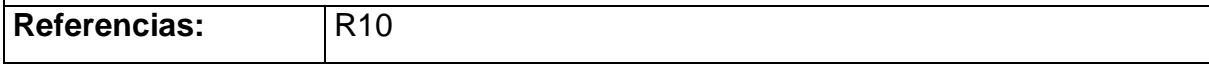

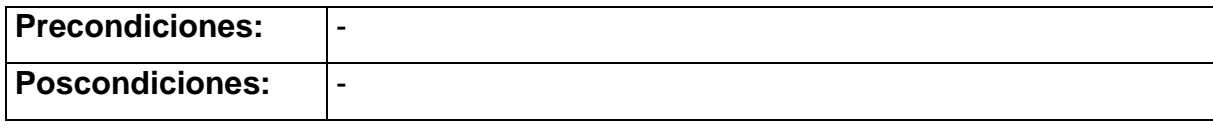

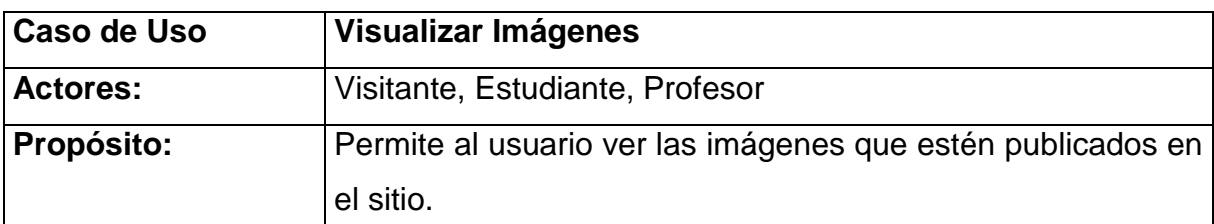

El caso de uso se inicia cuando el estudiante necesita acceder a visualizar alguna imagen para el estudio individual, el sistema muestra un listado de las imágenes publicados, el usuario puede acceder por un vínculo que la abre para que pueda ser visualizada; culmina cuando el usuario visualiza la imagen.

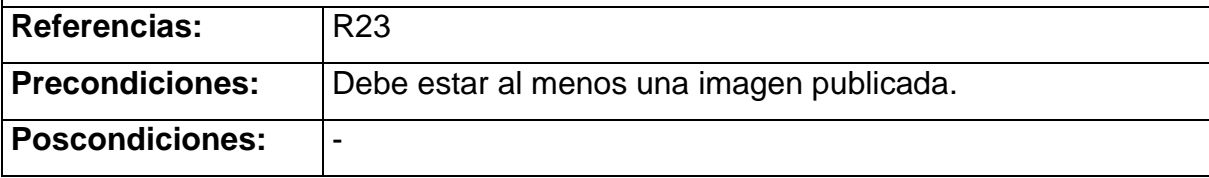

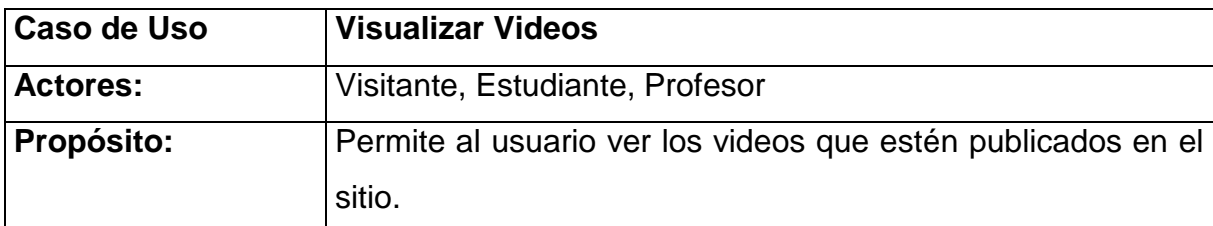

## **Resumen:**

El caso de uso se inicia cuando el estudiante necesita acceder a visualizar algún video para el estudio individual, el sistema muestra un listado de los videos publicados, el usuario puede acceder por un vínculo que la abre para que pueda ser visualizado; culmina cuando el usuario visualiza el video.

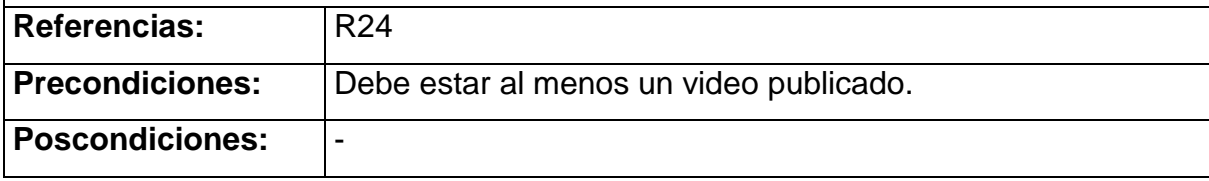

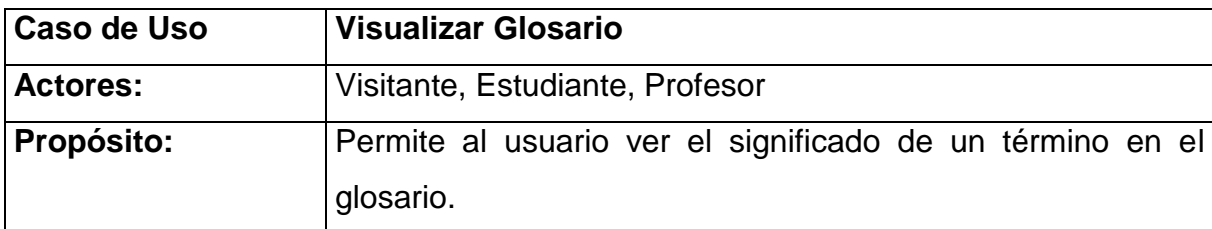

El caso de uso se inicia cuando el usuario necesita buscar el significado de algún término en el glosario, el sistema muestra el listado de términos publicados, el usuario selecciona el deseado. El caso de uso culmina con la visualización de los datos solicitados.

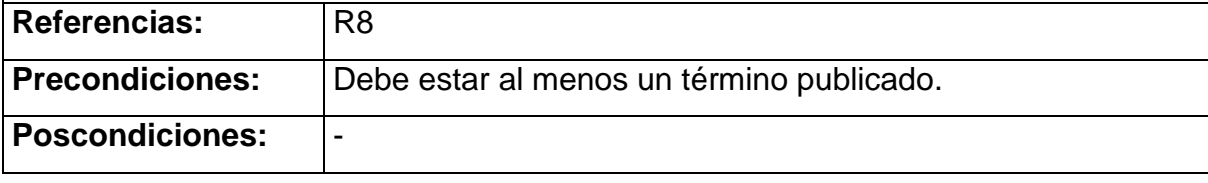

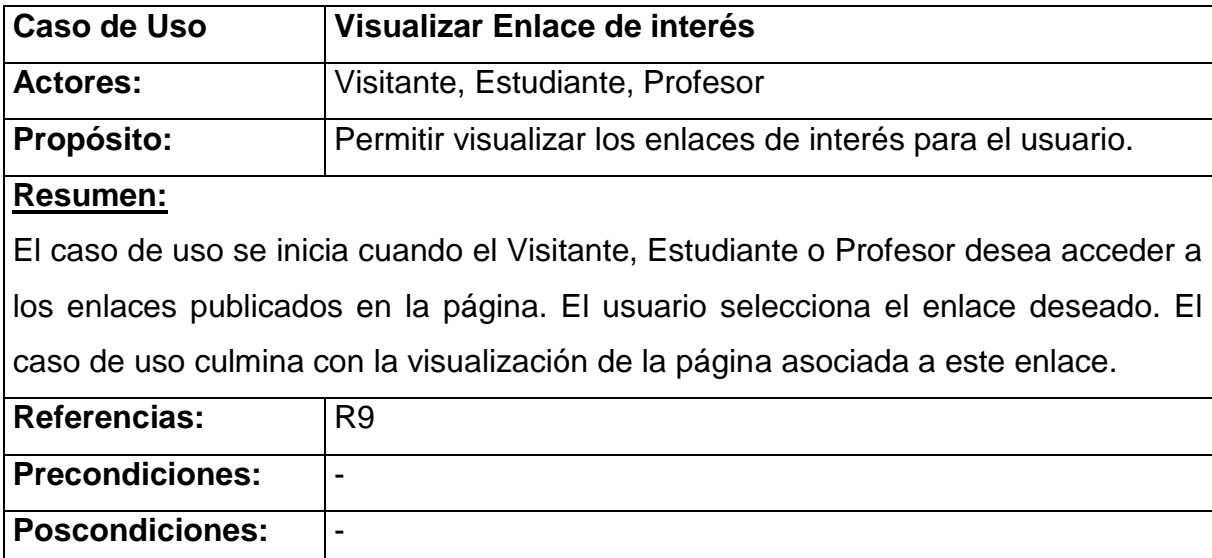

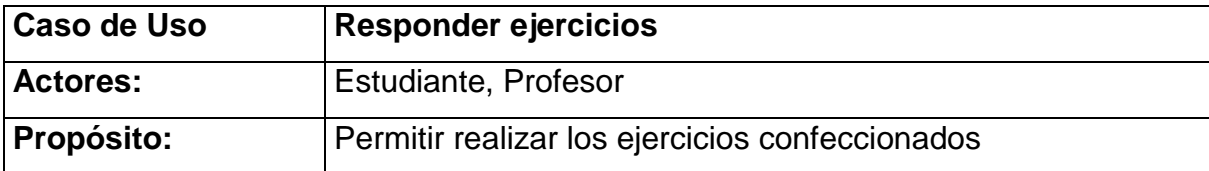

El caso de uso se inicia cuando el usuario escoge el tema para ver los ejercicios asociados. El sistema muestra un listado con estos ejercicios y el usuario escoge el que desee realizar, el sistema le da la calificación, según la cantidad de respuestas correctas; el caso de uso culmina con la puntuación alcanzada por el usuario.

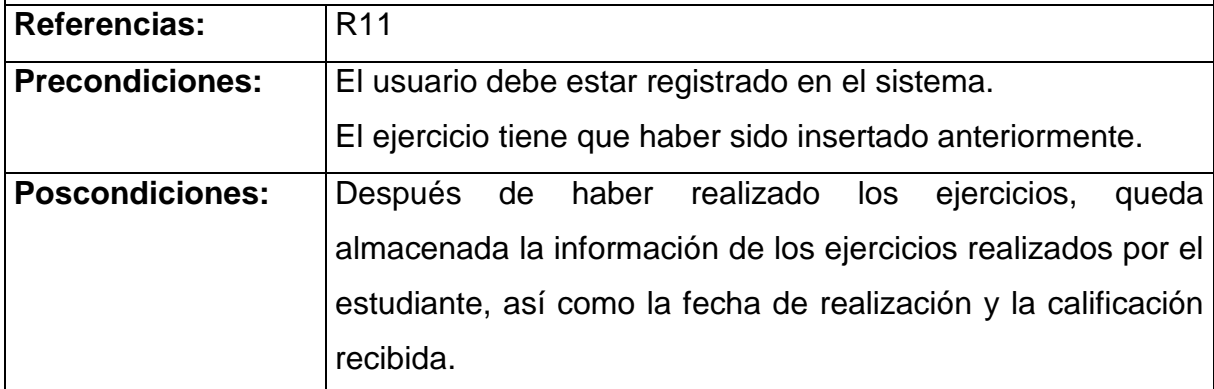

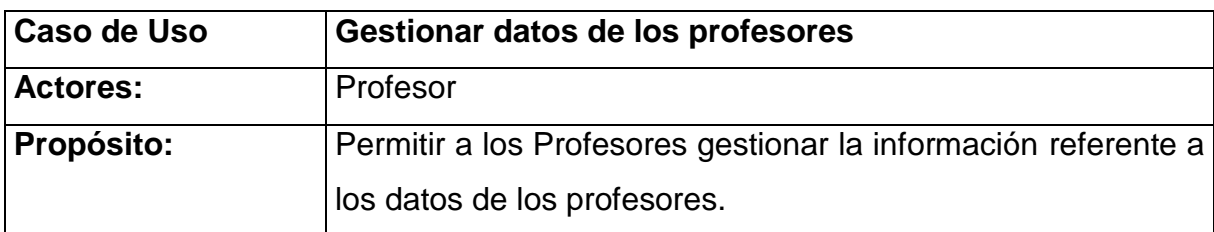

#### **Resumen:**

El caso de uso se inicia cuando el Profesor desea actualizar la información de los datos de los profesores. El sistema le permite insertar y eliminar un profesor determinado, para lo cual le muestra un formulario con los datos del profesor que se desea almacenar o eliminar, según se requiera. El caso de uso culmina con el almacenamiento de los cambios efectuados.

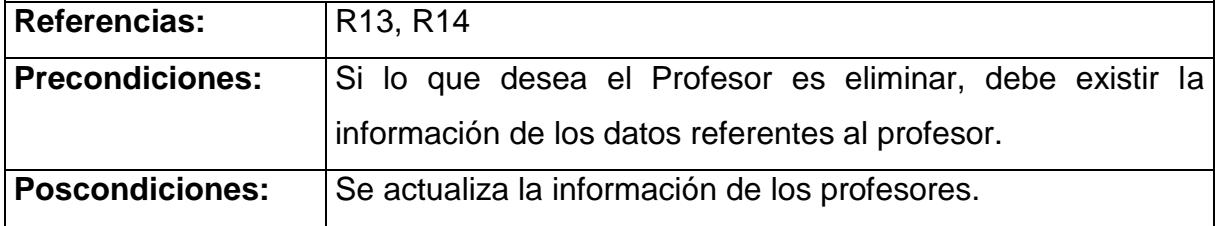

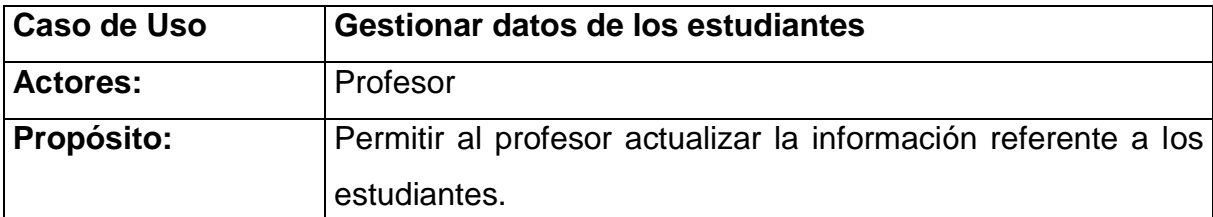

El caso de uso se inicia cuando el profesor desea actualizar la información de los estudiantes. El sistema le permite insertar y eliminar un estudiante determinado, para lo cual le muestra un formulario con los datos que desee almacenar o eliminar, según se requiera. El caso de uso culmina con el almacenamiento de los cambios efectuados.

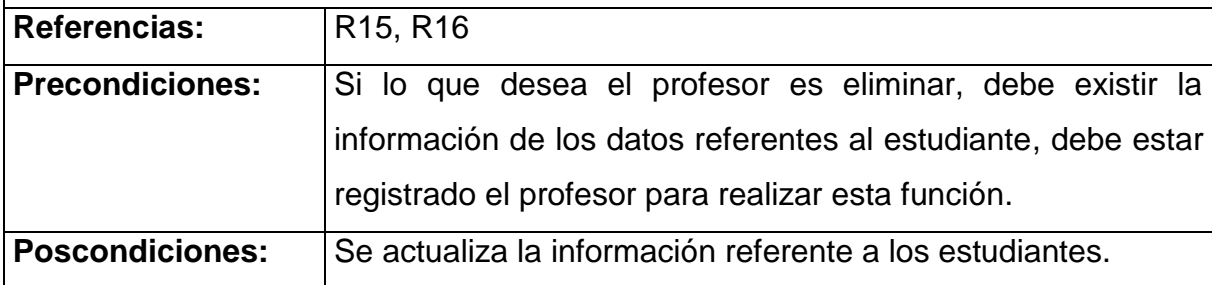

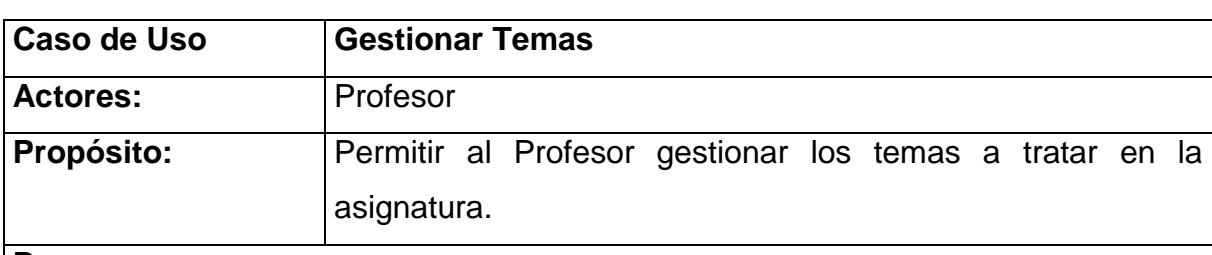

## **Resumen:**

El caso de uso se inicia cuando el Profesor desea actualizar los temas referentes a la asignatura. El sistema le permite insertar o eliminar algún tema en específico, para lo cual le muestra un formulario con los datos del tema que se desea almacenar o eliminar, según se requiera. El caso de uso culmina con el almacenamiento de los cambios efectuados.

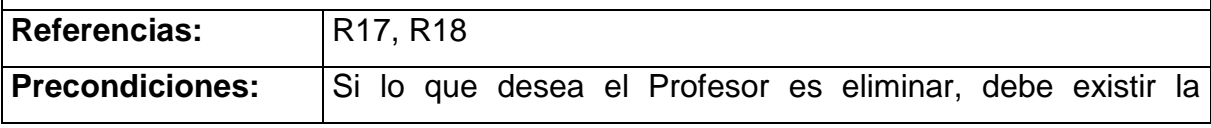

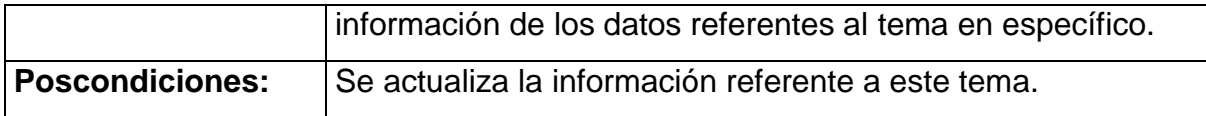

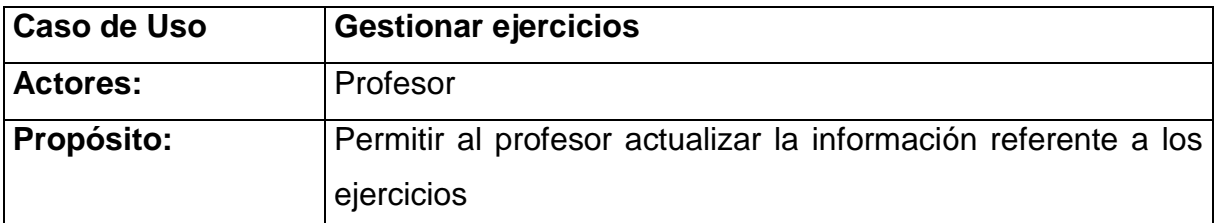

El caso de uso se inicia cuando el profesor desea actualizar la información de un ejercicio determinado; el sistema le permite confeccionar y eliminar un ejercicio, para la confección se muestra un formulario para entrar los datos correspondientes; el caso de uso culmina con el almacenamiento de los cambios efectuados.

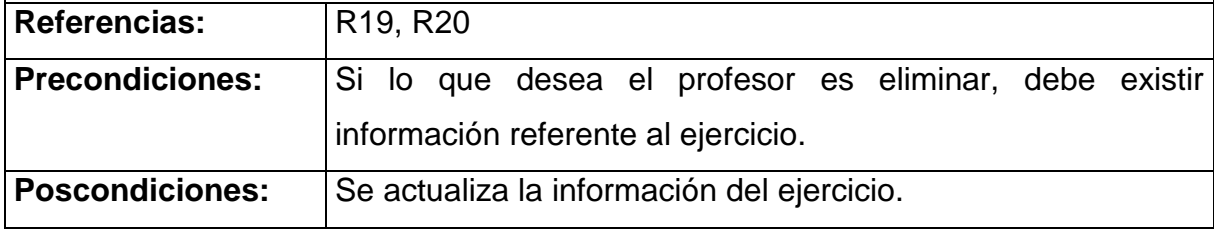

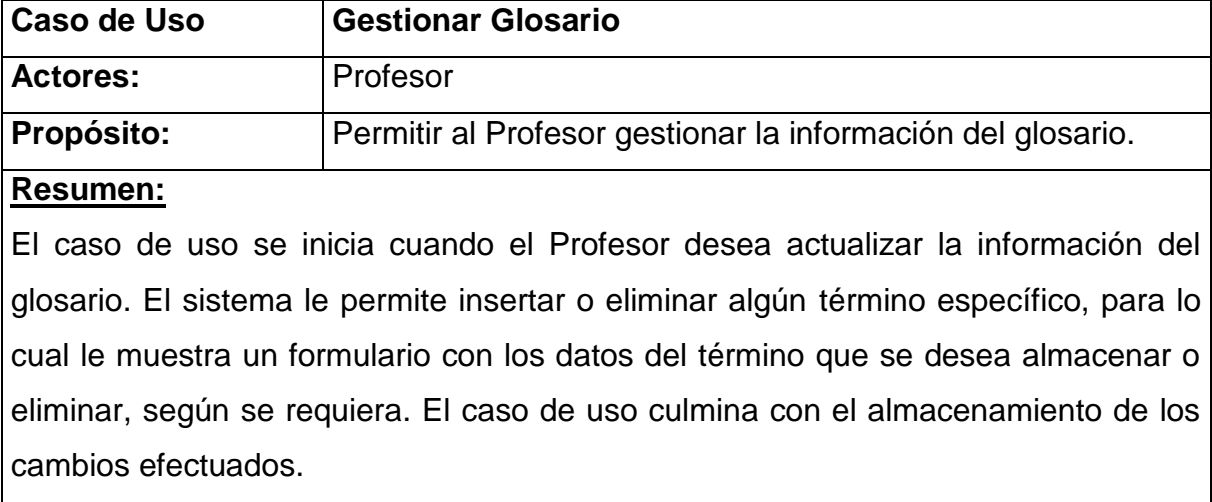

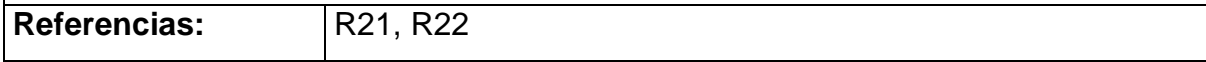

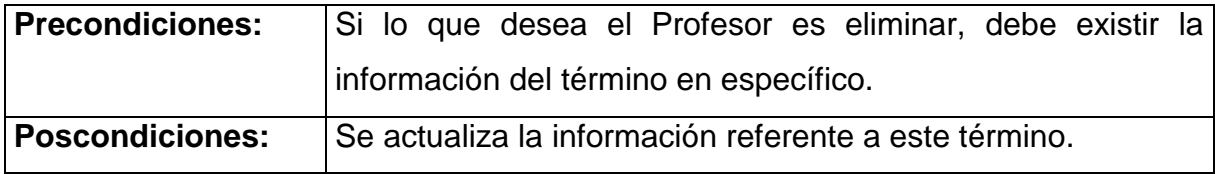

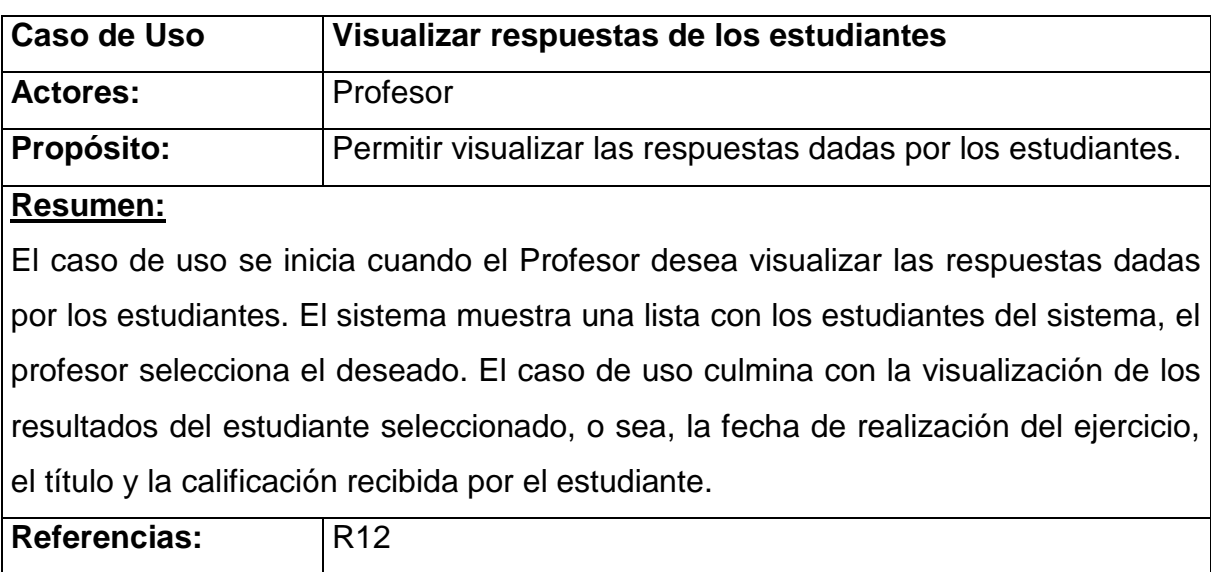

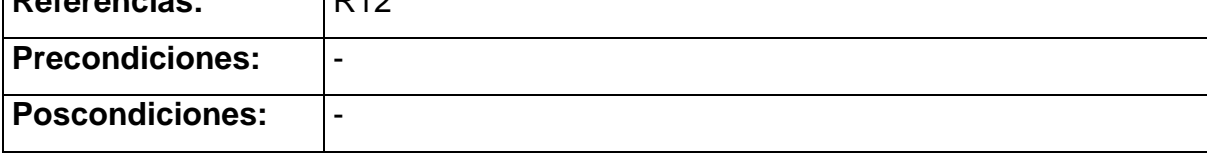

## **2.5 Diseño de la base de datos**

## **2.5.1 Diagrama del modelo lógico de datos**

El modelo lógico de la base de datos determina cómo se estructuran los datos de forma lógica mediante tablas y relaciones. Este diseño puede tener también una gran repercusión en el rendimiento de la aplicación.
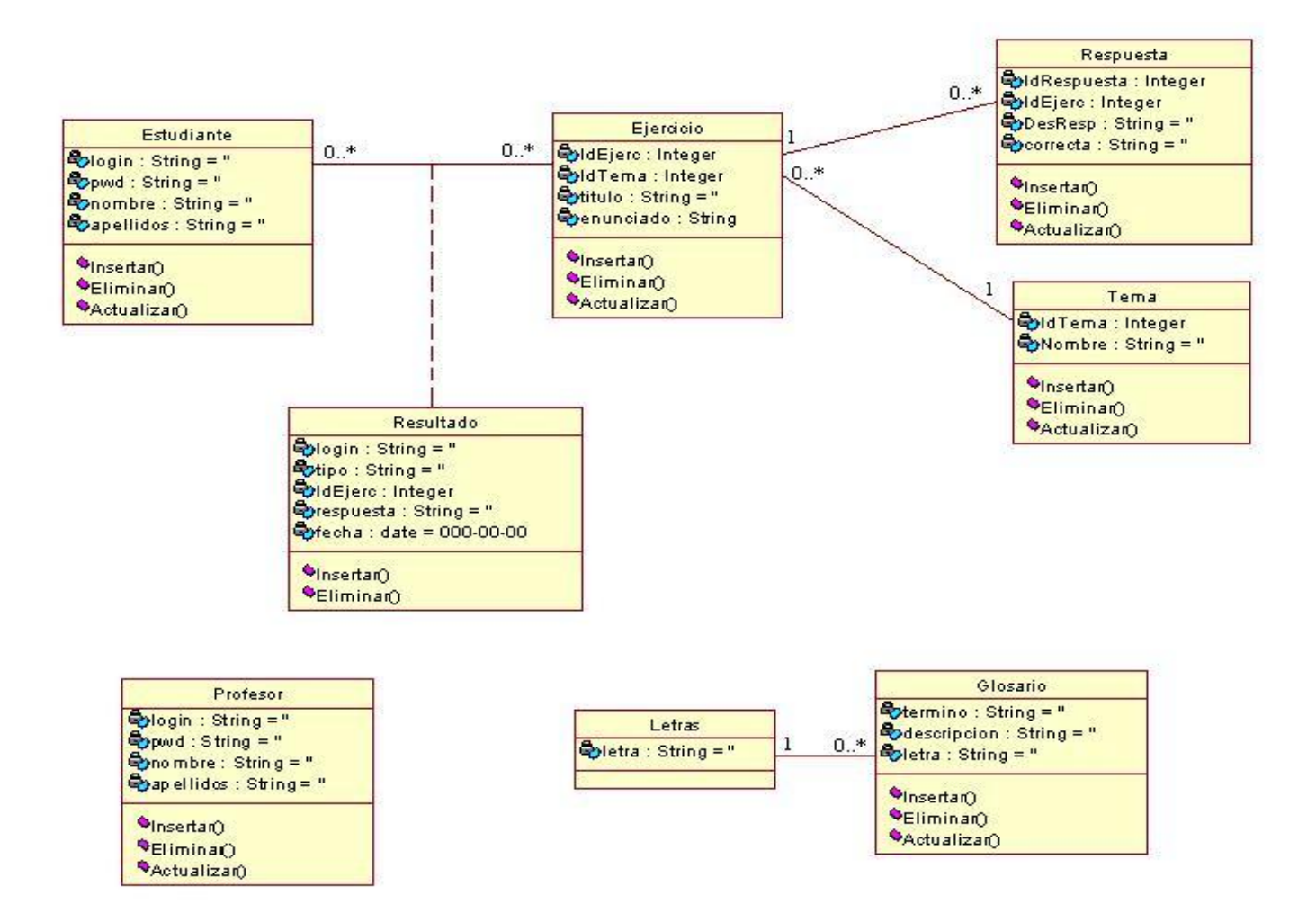

**Figura 2. 6** Modelo lógico de datos

### **2.5.2 Diagrama del modelo físico de datos**

El modelo físico de datos incluye todos los aspectos de diseño de un modelo de base de datos que se pueden modificar sin cambiar los componentes de la aplicación.

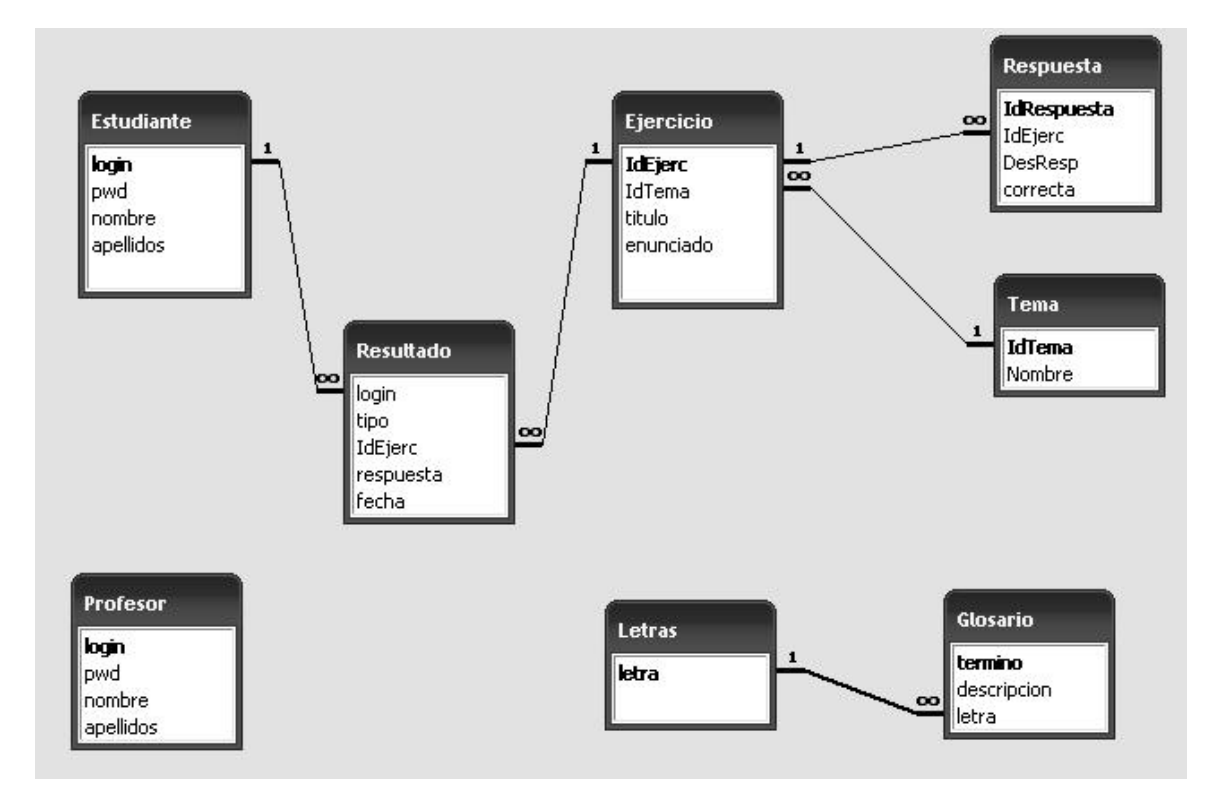

#### **Figura 2.7** Modelo físico de datos

#### **2.6 Diagrama de clases del diseño**

Un diagrama de clases es una colección de elementos declaratorios del modelo, como clases, tipos y sus relaciones; conectados unos a otros y a sus contenidos en forma de grafo. Se usa como medio para definir las páginas y sus hipervínculos.

El diagrama de clases Web, fue definido, a partir de los diferentes casos de uso del sistema y empleando las extensiones de UML para Web, como se muestra en la tabla siguiente.

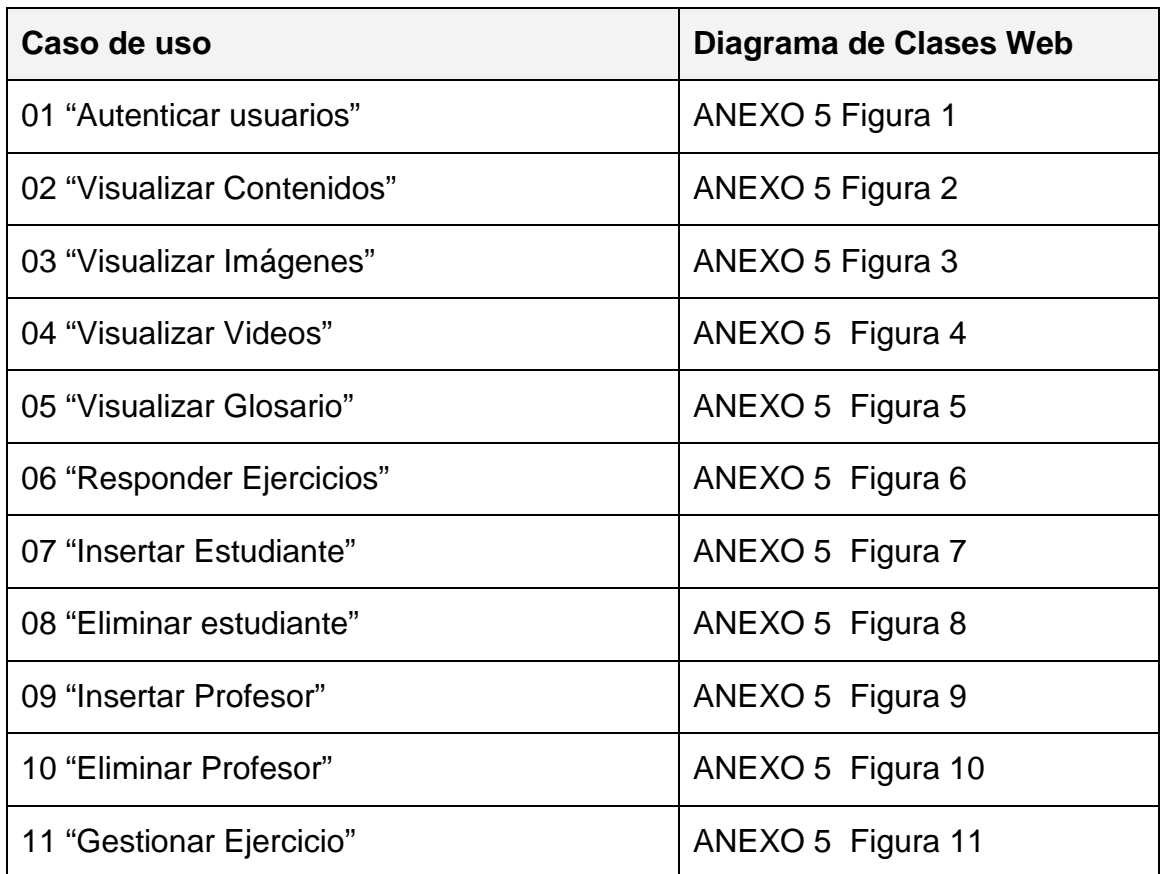

**Tabla 2.6** Diagramas de Clases Web del sistema.

# **2.7 Diagrama de implementación**

El modelo de implementación describe como los elementos del modelo de diseño, como las clases, se implementan en términos de componentes. Describe también como se organizan los componentes de acuerdo con los mecanismos de estructuración y modularización disponibles en el entorno de implementación y en el lenguaje o lenguajes de programación utilizados y como dependen los componentes unos de otros. (Jacobson, 2000)

# *CAPÍTULO 2*

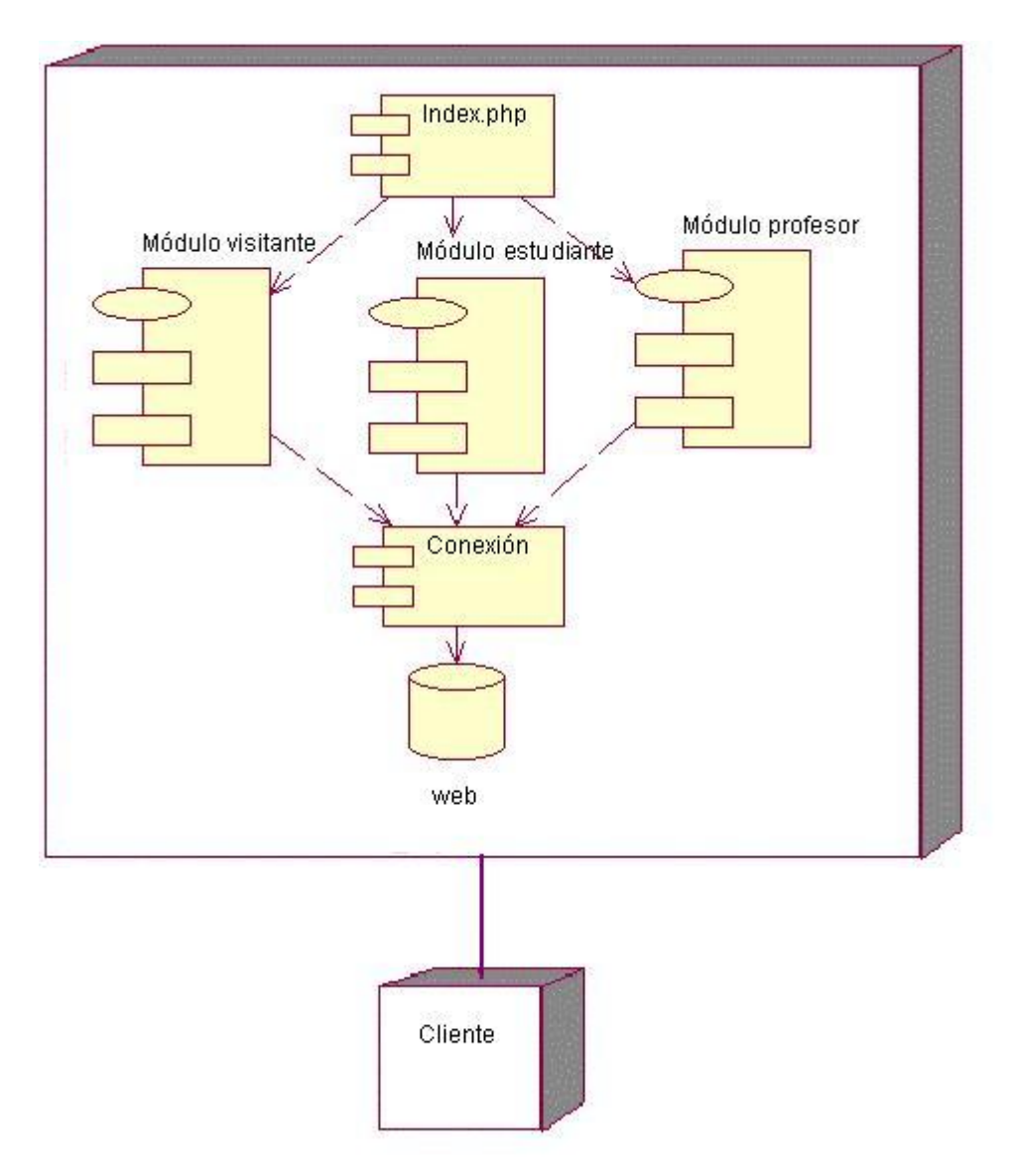

**Figura 2.8** Diagrama de implementación.

# **2.8 Principios de diseño del sistema**

# **2.8.1 Estándares en la interfaz de la aplicación.**

Para lograr que el usuario se sienta confortable con el sistema y lograr una adecuada apariencia se tienen en cuenta varios aspectos como son: tipos de letras, colores, composición del sitio, etc., se explican más adelante.

En todo el sistema se contrastan colores con tonalidad azul claro, negro y blanco, además la letra debe ser legible y oscura para que contrasten con el fondo y se vean refrescantes a la vista del usuario, las imágenes se utilizan para captar la

atención del usuario hacia el lugar que se desee, se mantuvo un diseño único en todo el sistema.

El sistema está diseñado para una resolución 800x600 píxel.

Se proporciona un menú en la parte superior del sitio el cual está presente en todas las páginas para que el usuario navegue por el sistema hasta encontrar lo que desee. Además, se situó otro menú en la parte izquierda para el acceso a vínculos generales.

#### **2.8.2 Tratamiento de errores.**

Las situaciones que pueden provocar fallos en la ejecución normal de un programa se denominan excepciones. El sistema propuesto presenta una interfaz diseñada, implementada y dirigida a evitar tales situaciones y errores. El sistema tiene la obligación de detectar problemas en el proceso de autentificación por parte de algún usuario, es capaz de mantener un nivel de validación que restrinja la introducción de información errónea al sistema y aclare al usuario el tipo de información que debe manipular; controla además, con el uso de las variables de sesión que brinda el lenguaje PHP, el acceso a páginas restringidas. Todo ello a través, de una serie de mensajes de error de fácil comprensión para los usuarios.

#### **2.8.3 Concepción del sistema de seguridad y protección.**

El diseño del sistema tiene provisto dentro de las políticas y reglas que rigen su funcionamiento, la seguridad y protección de la información. El sistema exige una autentificación por parte de los usuarios que intentan ingresar a las secciones de estudiante y profesor, con el objetivo de controlar los niveles de acceso a la información. Se puede notar además, que la consistencia de los datos es otro aspecto que se toma en consideración, y para ello el sistema cuenta con formularios validados, con funciones del lenguaje PHP y JavaScript que garantizan que la información que se registre en la base de datos sea totalmente consistente e íntegra.

**CAPÍTULO 3: Validación de la propuesta Sitio Web para fomentar el conocimiento sobre ciclones y anticiclones de los estudiantes del Técnico Medio en Meteorología**

Para validar la pertinencia de esta solución se utilizó el criterio de expertos. El objetivo de la aplicación de este método es darle mayor rigurosidad al trabajo científico cuando, como es el caso de esta investigación, no es obligatorio un experimento.

Las opiniones de los expertos se analizan como magnitudes aleatorias y se valoran mediante métodos estadísticos. De esta manera la evaluación se realiza a través de un sistema de procedimientos organizados, lógicos y estadístico – matemáticos dirigidos a obtener la información procedente de los especialistas y su posterior análisis con el objetivo de tomar decisiones confiables.

Para la aplicación del método se realizó el siguiente procedimiento, ideado a partir del artículo "Consideraciones sobre Metodología de la Investigación" (Córdova, 2004).

- 1. Elaboración del objetivo
- 2. Selección de los expertos
- 3. Elección de la metodología.
- 4. Ejecución de la metodología seleccionada.

#### **3.1 Elaboración del objetivo:**

Validar, según la opinión de los expertos seleccionados, la efectividad de las características del Sitio Web para fomentar el conocimiento sobre ciclones y anticiclones de los estudiantes del Técnico Medio en Meteorología.

#### **3.2 Selección de los expertos**

Para seleccionar los expertos se tomó como población a especialistas en meteorología del Centro Meteorológico Provincial de Sancti Spíritus, profesores de larga trayectoria como educadores y diseñadores y programadores Web.

*CAPÍTULO 3*

Desde el punto de vista de la calidad de la solución del problema, los expertos suelen tener las siguientes características:

- Competencia
- Disposición de la persona para participar en la encuesta.
- Conformismo de la persona.
- Creatividad del experto.
- Capacidad de análisis y de pensamiento.
- Propiedad de colectivismo.
- Espíritu autocrítico.

De una lista inicial conformada por 20 personas, se procedió a encuestarlos a todos para constatar su disposición de cooperar como expertos. (**ANEXO 6**). Como la totalidad de los encuestados respondieron afirmativamente, se pasó a constatar la experiencia e información que tienen sobre el aprendizaje del tema ciclones y anticiclones y los Sitios Web como vía de solución (**ANEXO 7**).

Para seleccionar los miembros de la población que pudieran dar una mayor objetividad a la valoración de la propuesta (expertos), se utilizó la metodología propuesta por el Comité Estatal para la Ciencia y Técnica de la antigua URSS (Córdova, 2004). En la misma la competencia de los expertos se determina por el coeficiente **K,** el cual se calcula de acuerdo con la opinión del candidato sobre su nivel de conocimiento **(Kc)** acerca del problema que se está resolviendo y con las fuentes que le permiten argumentar sus criterios **(Ka)**. Para la aplicación de esta metodología se ejecutó el siguiente procedimiento:

- Determinación del coeficiente de conocimiento de cada miembro de la población escogida (Kc).
- Determinación del coeficiente de argumentación de cada sujeto (Ka).
- Cálculo del coeficiente de competencia de cada sujeto (K).

Valoración de los resultados

Competencia: Se denota por el coeficiente K:

$$
K = \frac{1}{2}(K_c + K_a)
$$

*Kc* : Coeficiente del conocimiento sobre el tema del cual se pide opinión. Este coeficiente se controla acorde al valor de la escala, de 0 a 10. El valor que propone el experto, se multiplica por 0,1 y se obtiene *K<sup>c</sup>* ; por ejemplo, si el posible experto marcó el número 8, este se multiplica por 0,1 y se obtiene 0,8 luego,  $K_{c} = 0.8$ .

*Ka* : Coeficiente de argumentación. Este coeficiente se calcula también a partir de la propia valoración de cada sujeto. Para su determinación se le pide que indique el grado de influencia (**A**lto, **B**ajo, **M**edio) que tiene en sus criterios cada uno de los elementos siguientes: análisis teóricos realizados por él mismo, experiencia obtenida, los trabajos de autores nacionales consultados, los trabajos de autores extranjeros consultados, su conocimiento del estado del problema en el extranjero y su intuición.

A las categorías **A**lto, **B**ajo, **M**edio dadas por cada sujeto a los elementos anteriores, se les asignan números (Campistrous y Rizo, 1999a) según se especifica en el (**ANEXO 8**), se suman estos números y se obtiene como resultado el coeficiente de argumentación del sujeto (**Ka**)**.**

Finalmente después de calcular estos coeficientes se procedió al cálculo del Coeficiente de competencia **K** de cada experto (**ANEXO 9**), que es el que en realidad determina qué expertos se toman en consideración.

Teniendo en cuenta que:

- 0,8 K < 1,0 el experto tiene competencia alta.
- 0,5 K < 0,8 el experto tiene competencia media.
- K < 0,5 el experto tiene competencia baja.

En esta investigación se seleccionaron 15 de los expertos que poseían un Coeficiente de competencia Alto (**ANEXO 9**), ya que se asumió el planteamiento de G. Dalkay, sobre el número óptimo de expertos a seleccionar que debe de estar entre 15 y 30, puesto que un número muy pequeño exagera el papel del experto y un número muy grande hace difícil el logro de la concordancia de opiniones. El nivel de error para el número de 15 expertos es del 5%. (Crespo, 2007)

### **3.3 Elección de la metodología**

Una vez seleccionados los expertos se procede a elegir la metodología para la validación de la propuesta.

Dentro del método de evaluación a través del criterio de expertos existen varias metodologías (Córdova, 2004) entre las que se encuentran:

- $\checkmark$  De preferencia
- $\checkmark$  De comparación por pares
- $\checkmark$  Delphy o Delfos

Se seleccionó el método Delphy por su adecuación para la validación de los indicadores establecidos.

#### **3.4 Ejecución de la metodología.**

Con el objetivo de evaluar los criterios representativos de los expertos sobre el diseño del Sitio Web, se le envió un cuestionario (**ANEXO 10**) a cada experto seleccionado. Para ello se elaboró la matriz de valoración (**ANEXO 11**), en la que se recogen los elementos a tener en cuenta por el experto a la hora de emitir su juicio, y se estableció la escala valorativa de: muy adecuada (MA), bastante adecuada (BA), adecuada (A), poco adecuada (PA) e inadecuada (I), de los criterios propuestos.

Las evaluaciones otorgadas por los expertos se tabularon y procesaron estadísticamente siguiendo los pasos establecidos por el procedimiento Delphy. Los resultados se resumen en las ideas siguientes:

- En el (**ANEXO 12**) se pueden apreciar los datos introducidos por los expertos llevados a una escala del uno al cinco, en la que el mayor valor es el resultado más favorable.
- Partiendo de estos valores se calculó la frecuencia absoluta de categorías por cada uno de los indicadores (**ANEXO 13**), en la cual los mayores valores lo alcanzan las categorías de Muy Adecuado y Bastante Adecuado.
- Basados en las frecuencias absolutas se procedió a calcular las frecuencias acumuladas (**ANEXO 14 Tabla A**) y las frecuencias acumuladas relativas (**ANEXO 14 Tabla B**) de cada categoría por indicador.
- A partir de lo anterior se calcularon los puntos de corte que se muestran en el (**ANEXO 15**), los cuales permitieron determinar la categoría o grado de adecuación de cada paso de la metodología según la opinión de los expertos consultados.

Con los puntos de corte calculados se operó del modo siguiente:

Muy adecuado: 0.12 Bastante adecuado: 2.56 Adecuado: 4.73 Poco adecuado: 5.61

 Al comparar la diferencia (N-P) para cada paso de la metodología con los respectivos puntos de corte, obtuvimos la matriz de relación entre los indicadores y las categorías (**ANEXO 16**), la cual se comportó de manera favorable al alcanzar 9 de los 12 indicadores la categoría de muy adecuado y 3 la categoría de adecuado como se ilustra en el siguiente gráfico.

# *CAPÍTULO 3*

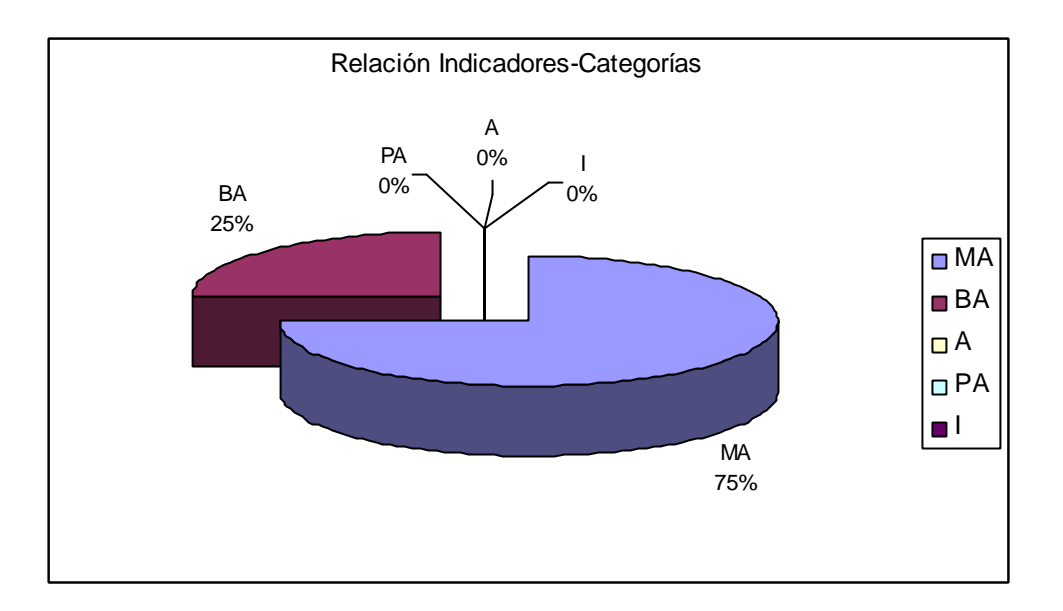

**Figura 3.1** Relación Indicadores-Categorías

# **3.5 Análisis cualitativo de los indicadores para evaluar el sitio Web.**

# **Aspectos funcionales. Utilidad.**

# **1. Contribución del sitio al aprendizaje de los estudiantes de segundo año del Técnico Medio en Meteorología del tema ciclones y anticiclones.**

Los expertos coinciden en que el Sitio Web contribuye con el aprendizaje de los estudiantes del Técnico Medio en Meteorología, con la disposición de informaciones, materiales y servicios que ofrece.

# **2. Relevancia, interés de los contenidos y servicios que ofrece.**

Los expertos plantean que la información que se presenta está en correspondencia con los contenidos de ciclones y anticiclones, tiene carácter científico, está actualizada y es válida para el contexto de uso. Además los servicios que se brindan son de utilidad para los estudiantes del Técnico Medio, pero piensan que estos últimos deben incrementarse.

# **3. Amplitud de espectro y posibilidades de ser utilizado por estudiantes de la Licenciatura en Meteorología.**

Los expertos, coinciden en que el Sitio Web es viable para ser utilizado por estudiantes de la Licenciatura en Meteorología, ya que los contenidos que se tratan el sitio tienen un adecuado rigor científico, para su uso en nivel superior.

#### **4. Facilidad de uso e instalación.**

Los expertos coinciden en que es factible su uso e instalación, ya que existen los medios técnicos necesarios. Los sitios Web resultan agradables y fáciles de usar, de manera que los usuarios pueden utilizarlos sin dificultad y ver realizados sus propósitos de localizar información, consultar y obtener materiales, responder ejercicios sobre ciclones y anticiclones, entre otros.

#### **Aspectos técnicos.**

# **5. Garantía de navegación de los usuarios, sin dificultad, por las páginas que lo integran.**

Los expertos coinciden en que el sistema de navegación propone un entorno que permite al usuario estar siempre orientado y tener el control de su navegación. Pero consideran que se debe tener un Mapa del Sitio para tener una buena estructuración del espacio web, que permite acceder de manera fácil a los contenidos, secciones y prestaciones en general.

#### **6. Ejecución fiable, velocidad de acceso adecuada.**

Los expertos opinan que la ejecución del programa es fiable. El material se visualiza bien en los distintos navegadores y presenta una adecuada velocidad de respuesta a las acciones de los usuarios al mostrar informaciones.

#### **7. Entorno visual y uso de tecnología avanzada.**

Los expertos coinciden en evaluar este aspecto como muy adecuado, considerando que la presentación es interesante, el diseño de las páginas es claro y atractivo. La página principal informa de forma clara las características de la asignatura que se está tratando; a partir de ella las demás páginas son nodos con un contenido específico. Presenta calidad técnica y estética en sus elementos.

#### **8. Capacidad de motivación, atractivo, interés.**

Los expertos plantean que las páginas y las prestaciones del Sitio despiertan y mantienen la curiosidad y el interés de los estudiantes hacia su contenido y sus servicios.

#### **9. Variedad de servicios informáticos como herramienta educativa.**

Los expertos coinciden en señalar que en el Sitio se logran brindar servicios que proporcionan beneficios educativos asociados al trabajo cooperativo, permite que los estudiantes se autoevalúen mediante ejercicios sobre ciclones y anticiclones, además brinda gran cantidad de materiales sobre estos temas para ser consultados, pero creen que se pueden explotar más las potencialidades de los sitios web, agregándole un buscador, foros, chat, etc.

#### **Aspectos Pedagógicos.**

**10. Pertinencia del sitio en el contexto del aprendizaje de los estudiantes de segundo año del Técnico Medio en Meteorología en el tema ciclones y anticiclones.**

Los expertos plantean que es pertinente la utilización de este medio para el aprendizaje de los estudiantes en estos temas, ya que existen las condiciones técnicas para ello y puede actualizarse con gran facilidad, manteniendo la vigencia de su contenido.

**11. Actualidad de los materiales incluidos que se relacionan con el aprendizaje del tema ciclones y anticiclones de los estudiantes de segundo año del Técnico Medio en Meteorología.**

Los expertos consideran que la información y los materiales que se presentan son correctos en extensión, rigor científico y actualidad y están relacionados con los temas de ciclones y anticiclones.

# **12. La propuesta pedagógica está acorde con las exigencias y necesidades de los estudiantes de segundo año del Técnico Medio en Meteorología.**

Los expertos plantean que la propuesta está acorde con las exigencias y las necesidades de los estudiantes del Técnico Medio en cuanto a los contenidos y en la forma en que se presentan, los servicios y secciones que se ofrecen en el entorno de comunicación y la utilidad del mismo.

En sentido general, los expertos coinciden en que el Sitio Web propuesto muestra relevancia, interés de los contenidos y servicios que ofrece, con una base científicamente fundamentada, con lo cual posibilita el aprendizaje del tema ciclones y anticiclones de los estudiantes del Técnico Medio en Meteorología.

# **CONCLUSIONES**

- La sistematización bibliográfica realizada permitió conocer el efecto positivo que han tenido las Tecnologías de la Información y las Comunicaciones en el proceso enseñanza-aprendizaje. En tal sentido la aplicación de un sitio web eleva el nivel de conocimiento en lo referido al tema ciclones y anticiclones en la asignatura Meteorología Sinóptica.
- El diagnóstico realizado determinó que existe escasa disponibilidad y accesibilidad a materiales bibliográficos y ejercicios sobre el tema ciclones y anticiclones, viéndose afectado el aprendizaje de los estudiantes y el nivel de conocimientos de estos.
- Para el diseño del Sitio Web se tomaron en cuenta varios principios, que permitieron su desarrollo en un contexto que responde a las necesidades de los estudiantes del Técnico Medio en Meteorología, distinguiéndose entre ellos, la interfaz amigable, las facilidades de uso y navegación, así como recursos brindados por el sitio.
- La validación del Sitio Web por medio del criterio de expertos confirmó su validez para la solución del problema abordado, evidenciando que su concepción mejora el aprendizaje del tema ciclones y anticiclones de los estudiantes del Técnico Medio en Meteorología, ya que está acorde a sus exigencias y necesidades en cuanto a los contenidos, los servicios y la utilidad del mismo.

**CONTRACTOR** 

# **RECOMENDACIONES**

- · Incluir nuevos temas de la asignatura Meteorología Sinóptica y agregarle nuevos servicios como un buscador, un foro, pruebas con más de 3 ejercicios, además de agregarle materiales bibliográficos actualizados.
- Proponer la utilización del Sitio Web para la enseñanza el la Licenciatura en Meteorología.

# **BIBLIOGRAFÍA**

- Adobe (2008). *Photoshop*. Disponible en: http://adobe.com/Adobe\_Photoshop. Consultado: 21/10/2009.
- Álvarez, R. (2001). *Introducción al HTML.* Disponible en: http://www.desarrolloweb.com/articulos/534.php. Consultado: 13/05/2009.
- Álvarez, S. (2000). *Metodología para el desarrollo de aplicaciones con tecnología orientada a objetos utilizando notación UML*. La Habana. (Documento electrónico).
- Barrio, M. (2005). *Una carrera cada vez más veloz. Aplicaciones de las TICs a la Educación con alcance para todos y en los diferentes sistemas y niveles de la Educación.* Disponible en: http://www.cubaminrex.cu/Sociedad\_Informacion/Articulos.html#12. Consultado: 11/12/2008.
- Boytel, F. (1978). *Hombres y huracanes*. Santiago de Cuba: Editorial Oriente, pp. 234.
- Cabero, J. (2000). *Las nuevas tecnologías al servicio del desarrollo de la Educación*. Universidad de Sevilla (Documento electrónico).
- Campistrous, L. y Rizo, C. (1999 a). *Indicadores e investigación educativa (primera parte)*. ICCP. La Habana. Disponible en: http://www.cuba.cu/publicaciones/documentos/pedagogicas/pedagog2/cam pis.htm. Consultado: 27/05/2009.
- Campistrous, L. y Rizo, C. (1999 b). *Indicadores e investigación educativa (segunda parte)*. ICCP. La Habana. Disponible en: http://www.cuba.cu/publicaciones/documentos/pedagogicas/pedagog3/cam pi3.htm. Consultado: 27/05/2009.
- Castillo Torres, M. *Proceso Unificado de Desarrollo de Software* [en línea]. Disponible en: http://www.spinec.org/?p=48. Consultado: 27/05/2009.
- Chatton, M. (1961). *El Aprendiz de Meteorologista.* Ministerio de Educación. La Habana.
- Chávez, J. A. (1996). *Bosquejo histórico de las ideas educativas en Cuba.* La Habana: Editorial Pueblo y Educación.
- Colectivo de autores del Ministerio de Educación. (2003). *Elementos de informática básica*. La Habana: Editorial Pueblo y Educación.
- Colectivo de autores Universidad de La Habana, CEPES. (1999). *Tendencias Pedagógicas Contemporáneas*. Ciudad de la Habana.
- Colectivo de autores Universidad de Villa Clara. (2005). *SEPAD*. *Sistema de Enseñanza Personalizada a Distancia*. Villa Clara.
- Comisión Nacional de la Academia de Ciencias. (1966). *Conferencia sobre Climatología*, tomo XLXVIII, Archivo de la fundación Antonio Núñez Jímenez de la Naturaleza y el Hombre, La Habana.
- Cordero, R. *Introducción al diseño y a la programación orientada a objetos.* Disponible en: http://www.nielsoft.com/Seminario/3capas/introduccion.ppt. Consultado: 13/05/2009.
- Córdova, C**.** (2004). *Consideraciones sobre Metodología de la Investigación. Versión Web.* Disponible en: http://64.233.169.104/search?q=cache:7pINDxpHuOoJ:www.ilustrados.com/ documentos/metodologiainvestigacion.doc+%22m%C3%A9todo+de+evalua ci%C3%B3n+utilizando+el+criterio+de+expertos%22&hl=es&ct=clnk&cd=3 &gl=cu. Consultado 13/05/2009.
- Crespo, T. (2007). *Respuestas a 16 preguntas sobre el empleo de expertos en la investigación pedagógica*. Primera Edición. Perú: Editorial San Marcos.
- Cutié, V. *Et al.*(1985). *Desarrollo de los servicios científico-técnicos en el Instituto de Meteorología,* trabajo de curso, Biblioteca del Museo Nacional de Historia de las Ciencias "Carlos J. Finlay", La Habana.
- Eich, B. (2004). *JavaScript*. Disponible en: http://es.wikipedia.org/wiki/JavaScript. Consultado 13/05/2009.
- Escobar, N. (2007). *Tutorial de PHP*. Disponible en: http://www.alexandria.com.mx/tecnologias.php. 13/05/2009.
- Espinosa, J. (2002). *Introducción a n-Capas con VFP y VB*. Disponible en: http://www.microsoft.com/spanish/msdn/articulos/archivo/mtj/voices/art20.as p. Consultado: 13/05/2009.
- Fernández Pineda, A. (2006) *Arquitectura de tres capas*. Disponible en http://es.wikipedia.org/wiki/Programaci%C3%B3n\_por\_capas. Consultado: 27/05/2009.
- Fernández Vilas, A. (2001). *Diagrama de implementación.* Disponible en: http://www.geocities.com/SiliconValley/Hardware/6523/implementacion01.ht ml. Consultado: 27/05/2009.
- Galperi, P. (1982*). Introducción a la Psicología*. La Habana: Editorial Pueblo y Educación.
- Galvis, A. (2000). *Ingeniería de software educativo*. 2da. reimpresión. Colombia: Uniandes.
- García, B. G. y Pérez, G. (1995). *Metodología de la investigación pedagógica*. La Habana: Pueblo y Educación.
- Géner, E. J. Et. al. (2000). *Elementos de la Informática.* La Habana*:* Editorial Pueblo y Educación.
- Gewerc, A. (2001). *Diseño de Entornos de aprendizaje*. Disponible en: http://dewey.uab.es/pmarques/EVTE/adriana3.htm. Consultado: 18/02/2009.
- Glosario de Conceptos TRAD. *Reglas del Negocio* [en línea] .Disponible en: http://www.vico.org/aRecursos/TRAD\_Glosarios/TRAD\_glosario\_conceptos. htm. Consultado 27/05/2009.
- González Castro, V. (1978). *Teoría y práctica de los medios de enseñanza.* La Habana: Editorial Pueblo y Educación, pp. 24.
- González Estrada, J. (2006). *Desarrollo Web con PHP y MySQL*. Disponible en: http://www.lawebdelprogramador.com/cursos/enlace.php?idp=2766&id=71&

texto=PHP. Consultado: 13/05/2009

- Gros, B., Bernardo, A., Lizano, M., Martínez, C., Panadés, M., Ruiz, I. (1997). *Diseños y programas educativos, pautas pedagógicas para la elaboración de software*. Editorial Ariel, S.A. pp. 149.
- Guerrero, L. A. (2005). *Rational Unified Process*. Disponible en: www.dcc.uchile.cl/~luguerre/cc40b/rup.ppt. Consultado : 27/05/2009.
- Herrarte, P. *SQL. (Structure Query Language)* [en línea]. Disponible en: http://www.devjoker.com/asp/ver\_contenidos.aspx?co\_contenido=8. Consultado: 13/05/2009.
- Humboldt, A. (1998): *Ensayo político sobre la Isla de Cuba* (Puig, Naranjo y garcía, eds.). Madrid: Ediciones Doce Calles, 457 pp.
- Informática MILENIUM (2006). *Principales definiciones de los términos más usados en Internet*. Disponible en: http://www.informaticamilenium.com.mx/Paginas/espanol/sitioweb.htm#dsiti o. Consultado: 18/02/2008.
- Innovación y Transferencia de Tecnología (2003). *Mejora de interfaces clave*. Como parte del Sexto Programa Marco de Investigación de la Unión Europea. Número especial, febrero.
- Jacobson, I. (2000*). El Proceso Unificado de Desarrollo de Software*.
- Klingberg, L. (1978). *Introducción a la didáctica general*. La Habana: Editorial Pueblo y Educación, pp. 36.
- Labañino, C. A. y Del Toro, M. (2001*). Multimedia para la Educación.* La Habana: Editorial Pueblo y Educación.
- Labarrere, G. y Valdivia, G. (1988). *Pedagogía*. La Habana: Editorial Pueblo y Educación.
- Lacalle, A. (2006) *Diseño orientado a objeto*. Disponible en: http://www.albertolacalle.com/diseno-uml.htm. Consultado 13/05/2009.
- Lanuez, B. M. y Fernández, R. E. (2004). *Metodología de la investigación educativa*. Disco de Maestría. Curso 2. La Habana: (Soporte digital).
- Leontiev, A. N. (1961). *Psicología*. La Habana: Imprenta Nacional de Cuba.
- Lima, M. S. (2002). *Habilidades tecnológicas e informáticas*. Disco de maestría. La Habana: (Soporte digital)
- Linux Programación. *El MySQL 4.0.12*. Disponible en: http://linux.bankhacker.com/software/MySQL. Consultado: 13/05/2009
- López Hurtado, J. (1979). Seminario nacional a dirigentes, metodólogos e inspectores de las direcciones provinciales y municipales de educación. I parte, Ciudad de la Habana. pp. 123.
- Lowenthal, J. N. (2004). *Definición y Análisis de un Proceso de Negocios*. Disponible en: http://www.asq.org/quality-press/displayitem/index.html?item=P1177 . Consultado: 27/05/2009.
- Manuales de Dreamweaver. *Diseño Web*. Disponible en: http://www.infomanuales.net/Manuales/Dreamweaver.asp. Consultado: 13/05/2009.
- Marquéz, P. (1986). *El software educativo [on line]*. España: Universidad Autónoma de Barcelona.
- Microsoft Corporation. *Guía de arquitectura de referencia*. Disponible en: http://www.microsoft.com/latam/technet/articulos/idc/idc5/default.asp#. Consultado: 13/05/2009.
- MINED (2000). Seminario Nacional para el personal Docente. La Habana.
- MINED (2001). Reunión Preparatoria Nacional del curso escolar 2000- 2001. La Habana, pp. 3.
- Moráguez, A. (2006). *El Método Delphi.* Disponible en: http://www.gestipolis.com . Consultado 20/11/2008.
- Moreno Martínez, G. *Ingeniería de Software UML* [en línea]. Disponible en: http://www.monografias.com/trabajos14. Consultado 13/05/2009.
- Nocedo, I. et al. (2002). *Metodología de la investigación educativa*. Tomo 2. La Habana: Pueblo y Educación.
- Núñez, J. et al. (2006). *La Nueva Universidad Cubana y su contribución a la Universalización del Conocimiento.* La Habana: Editorial Félix Varela.
- Pérez, F. V. et. al. (2006). *Folleto del curso informática educativa*. En material complementario de la Maestría en Ciencias de la Educación.
- Perret, L. (1962). *Observa el cielo.* La Habana: Editorial Nacional de Cuba, Ministerio de Educación, pp. 29.
- Petrossianz, M. (1967). "El estado y perspectivas del pronóstico del tiempo", en: *Serie transformación de la naturaleza No.1.* Academia de Ciencias de Cuba, La Habana, pp. 19.
- Pichardo, H. (1984). "Relación del primer viaje de Cristóbal Colón". En *Documentos para la Historia de Cuba*, La Habana: Editorial Pueblo y Educación, tomo I, pp. 5-14.
- Quevedo, J. (1992). *La informática en España, en ICE DE LA UNIVERSIDAD DE SANTILLANA. Tecnología de la Educación*. Santillana, Madrid.
- Ramírez, L. A. (1999). *Algunas consideraciones acerca del método de evaluación utilizando el criterio de expertos*. Instituto Superior Pedagógico "Blas Roca Calderío", Granma. Cuba.
- Ramos, L. E. (2002): "Desarrollo histórico de la Meteorología en Cuba", en *Universidad para Todos. Tabloide para el Curso Elementos de Meteorología y Climatología* (J. Rubiera, R. Pérez y A. Centella, eds.), Editorial Academia, La Habana, pp. 3-4.
- Ramos, L. E. (2005). *Instituto de Meteorología. Expresión de una ciencia en Revolución*. La Habana: Editorial Academia.
- Reino, A. (2005). *Introducción a XML*. Disponible en: http://www.areino.com/alf/docs/colima2000.pdf. Consultado 13/05/2009.
- Rodríguez Terrero, P. N. *Aplicaciones Distribuidas 3 Capas.* Parte I / IV. Disponible en: http://www.mundoprogramacion.net/colabora/NET2005/Sagara\_Aplicacione sDistribuidas3Capas.htm, Consultado 13/05/2009.
- Rodríguez, D. y Bravo, J. *Tutorial de HTML* [en línea]. Disponible en: http://html.programacion.net. Consultado 13/05/2009.
- Rubiera, J., Pérez, R., Centella, A. *Universidad para Todos. Tabloide para el Curso Elementos de Meteorología y Climatología.* Editorial Academia, La Habana.
- Runas, D. B. (2006) *Historia y conceptos básicos de las Bases de Datos*. Disponible en: http://linux2.webhosting-network-Services.com/~dbrunas/staticpages/index.php Consultado 13/05/2009.
- Sanz, T. y Rodríguez, M. (1999). *Tendencias Pedagógicas Contemporáneas.* La Habana: *CEPES.* (Soporte digital).
- Shuare, M. (1990). *La Psicología soviética tal como yo la veo*. Moscú: Editorial Progreso, pp. 43.
- Sparx Systems Pty Ltd (2007). *El Modelo de Casos de Uso.* Disponible en: http://sparxsystems.com.au/resources/resources/tutorial/use\_case\_model.ht ml. Consultado: 27/05/2009
- Tedesco, J. C. (1997). Editorial, *Nuevas Tecnologías de la Educación II.* En: Perspectivas. Revista trimestral en Educación Comparada. Dossier 103., Vol XXVII, No.3, UNESCO.
- Vega Belmonte, A. (2003). *Aprenda Web Dinámico*. La Habana: Editorial Científico Técnica.
- Vigostky, L. (1979). *Los procesos psicológicos superiores*. Disponible en http://www.orientared.com/Articulos/Vygotsky.php. Consultado: 11/12/2008.
- Vygotski, L. (1996). *Obras Escogidas*, tomo IV. Madrid: Editorial VISOR DIS.
- W3C (2005) Guía Breve de CSS. Disponible en: http://www.w3c.es/Divulgacion/Guiasbreves/HojasEstilo. Consultado 13/05/2009.
- Wikipedia Enciclopedia Libre (2009a). Sitio Web. Disponible en: http://es.wikipedia.org/wiki/Sitio\_web. Consultado: 13/05/2009.
- Wikipedia Enciclopedia Libre (2009 b). Historia de la meteorología. Disponible en: http://es.wikipedia.org/wiki/Historia\_de\_la\_meteorologia. Consultado: 19/10/2008.
- Wikipedia Enciclopedia Libre (2009c). PHP. Disponible en: http://es.wikipedia.org/wiki/PHP. Consultado: 13/05/2009.
- Wikipedia Enciclopedia Libre (2009d). SQL. Disponible en: http://es.wikipedia.org/wiki/SQL. Consultado: 13/05/2009.
- Wikipedia Enciclopedia Libre (2009e). Casos de Uso. Disponible en: http://es.wikipedia.org/wiki/Caso\_de\_uso. Consultado: 27/05/2009
- Wikipedia Enciclopedia Libre (2009f). Termómetro. Disponible en: http://es.wikipedia.org/wiki/Term%C3%B3metro. Consultado: 19/10/2008.
- Wikipedia Enciclopedia Libre (2009g). Barómetro. Disponible en: http://es.wikipedia.org/wiki/Bar%C3%B3metro. Consultado: 19/10/2008.
- Wikipedia Enciclopedia Libre (2009h). Presión atmosférica. Disponible en: http://es.wikipedia.org/wiki/Presi%C3%B3n\_atmosf%C3%A9rica. Consultado: 19/10/2008.

### **ANEXOS**

**ANEXO 1**

# **ENCUESTA No. 1 A LOS ESTUDIANTES DE SEGUNDO AÑO DEL TÉCNICO MEDIO EN METEOROLOGÍA**

Objetivo: Conocer las posibilidades de preparación, ejercitación y evaluación de los estudiantes del Técnico Medio en Meteorología con respecto a los temas ciclones y anticiclones, así como la disponibilidad de bibliografía.

1. ¿De qué medios o bibliografía se dispone para la el aprendizaje del tema ciclones y anticiclones en el técnico medio en Meteorología?

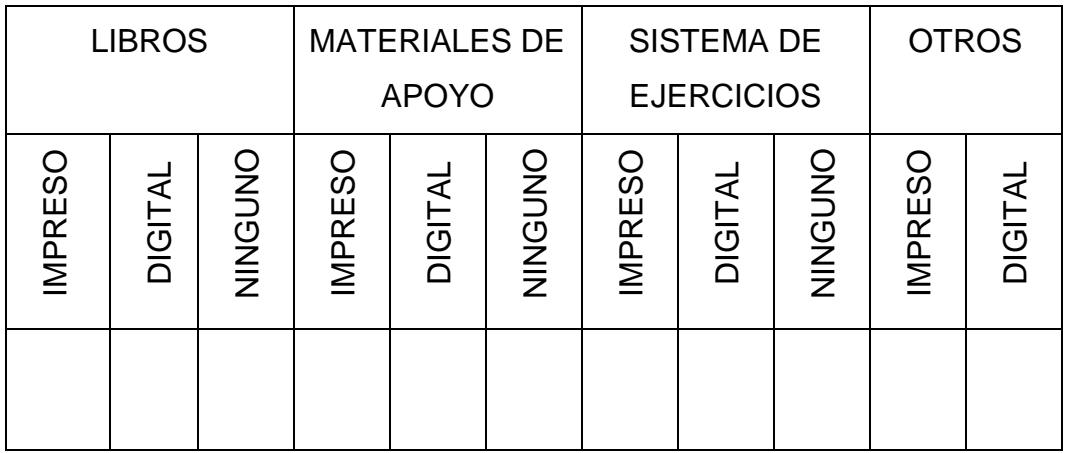

2. Tiene acceso usted a suficiente bibliografía relacionada con el tema de los ciclones tropicales.

SI\_\_\_\_\_\_\_\_ No\_\_\_\_\_\_\_ Alguna \_\_\_\_\_\_\_

3. Cuenta usted con actividades en el tema de los ciclones que le permitan ejercitarse y evaluarse.

SI\_\_\_\_\_\_\_ No\_\_\_\_\_\_\_ Algunas \_\_\_\_\_

4. Cree que sea importante para usted la existencia de un sitio web que le brinde un sistema de actividades que favorezca su rendimiento académico.

SI\_\_\_\_\_\_\_\_\_ No\_\_\_\_\_\_\_ No sé \_\_\_\_\_\_\_\_

5. Marque con una X las vías utilizadas para conocer los resultados de su aprendizaje durante el estudio independiente.

\_\_\_\_\_ Cuando el profesor me evalúa en clases.

Dentro de un círculo de estudio.

\_\_\_\_\_ No tengo la posibilidad de auto evaluarme antes de la clase

# **ANEXO 2**

# **RESULTADO DE LA ENCUESTA No. 1 A LOS ESTUDIANTES**

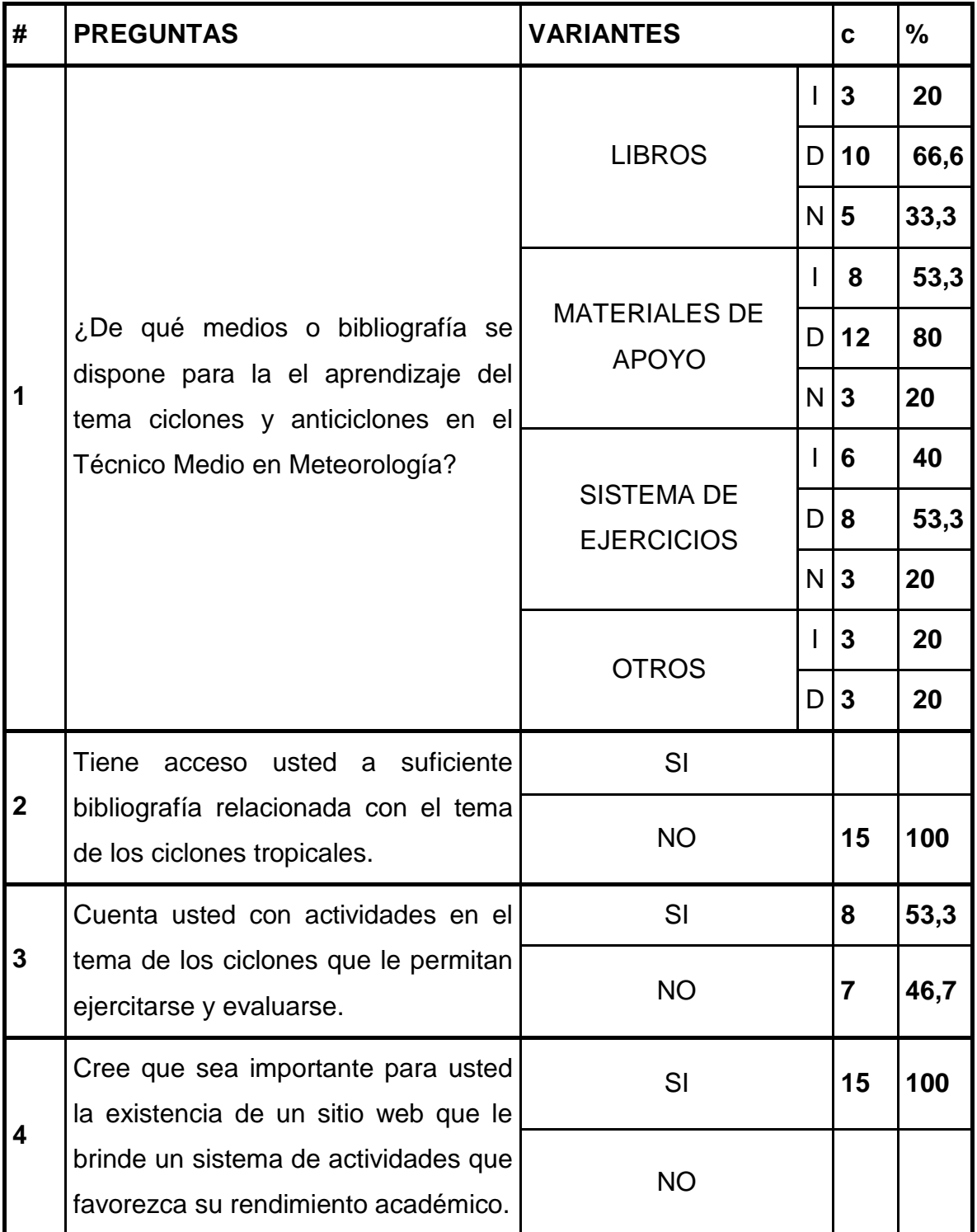

**The Committee of the Committee** 

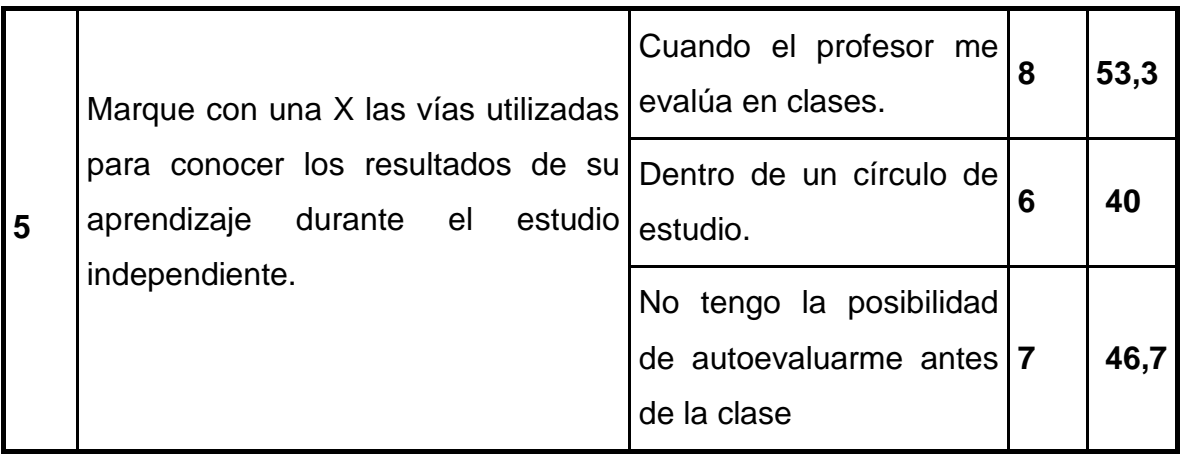

#### **ANEXO 3**

# **ENCUESTA No. 2 A LOS ESTUDIANTES DE SEGUNDO AÑO DEL TÉCNICO MEDIO EN METEOROLOGÍA**

#### **Objetivos:**

- Precisar el conocimiento básico que poseen los estudiantes sobre el manejo de la computadora y en especial el trabajo con los sitios web.
- Establecer las características que debe poseer un sitio web, para que incida en el nivel de aprendizaje de los estudiantes.

### **1. ¿Domina usted el uso básico de la computadora?**

- Si No
- **2. ¿Sabe navegar a través de sitios web?**
	- Si No

# **3. De ser posible la implementación de un sitio web para los estudiantes de segundo año, diseñado para el tema de ciclones y anticiclones.**

¿Cómo le gustaría que le fuera presentada la información?

\_\_\_\_\_\_\_\_\_\_\_\_\_\_\_\_\_\_\_\_\_\_\_\_\_\_\_\_\_\_\_\_\_\_\_\_\_\_\_\_\_\_\_\_

3.1 \_\_\_ Una sección dedicada a la bibliografía sobre los contenidos de los ciclones y anticiclones.

3.2 \_\_\_ Una sección para publicar ejercicios que puedan ser resueltos en el mismo sitio web y este evaluar las respuestas que usted introduzca.

3.3 \_\_\_ Una sección donde se pueda ver los resultados obtenidos en la resolución de ejercicios por cada estudiante.

3.4. Otras. *i*.Cuáles?

# **4. ¿Cree usted que contribuiría a mejorar su preparación, un sitio web que le facilite acceder a:**

- bibliografía sobre los contenidos de ciclones y anticiclones.
- sistema de ejercicios publicados para que puedan ser resueltos en el mismo sitio web y este evaluar las respuestas que usted introduzca.
- una sección donde se pueda ver los resultados obtenidos en la resolución de ejercicios por cada estudiante.

Si \_\_\_\_\_ No\_\_\_\_

**ANEXO 4**

**TABLA DE LOS RESULTADOS DE LA ENCUESTA NO. 2 A LOS ESTUDIANTES**

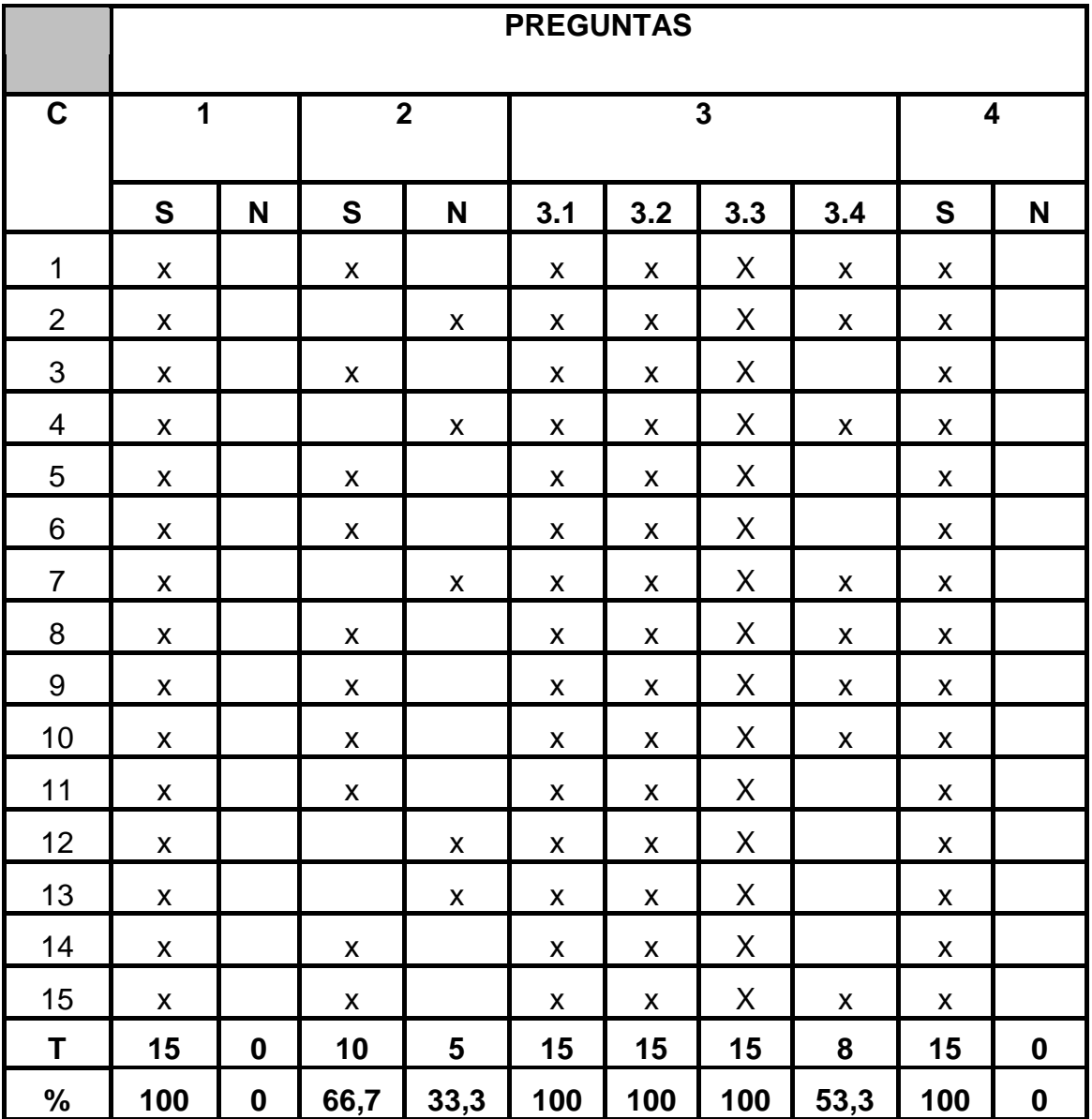

# **ANEXO 5. Diagramas de clases web**

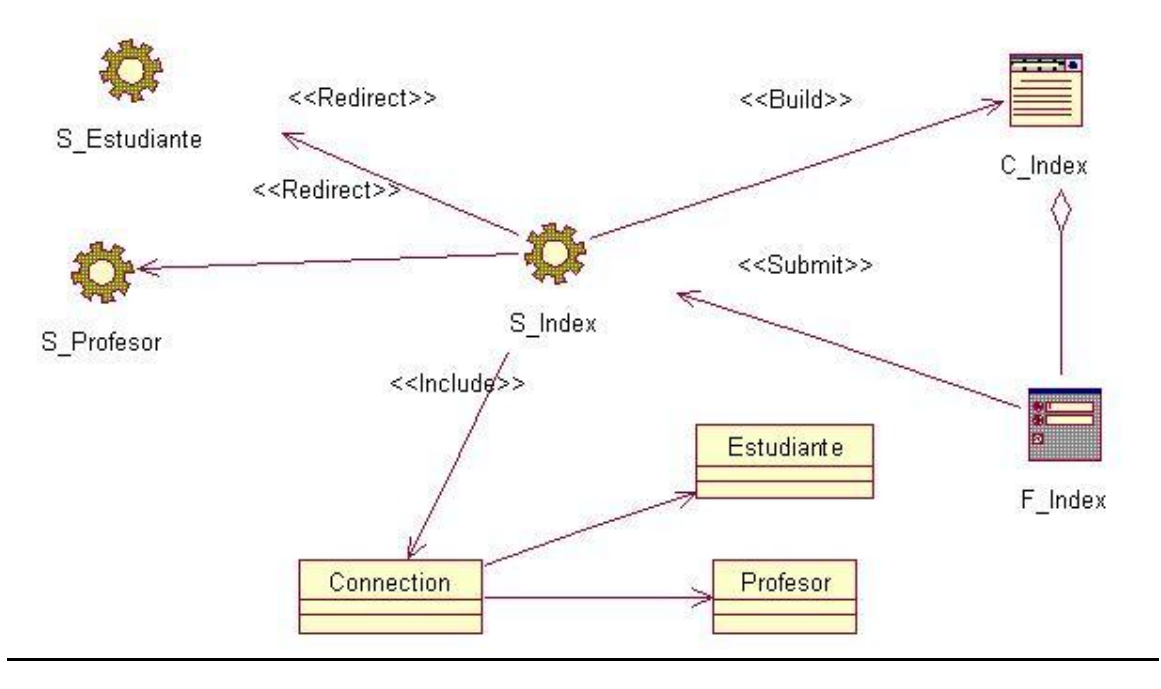

### **Figura 1. Autenticar usuarios**

**Figura 2. Visualizar contenidos**

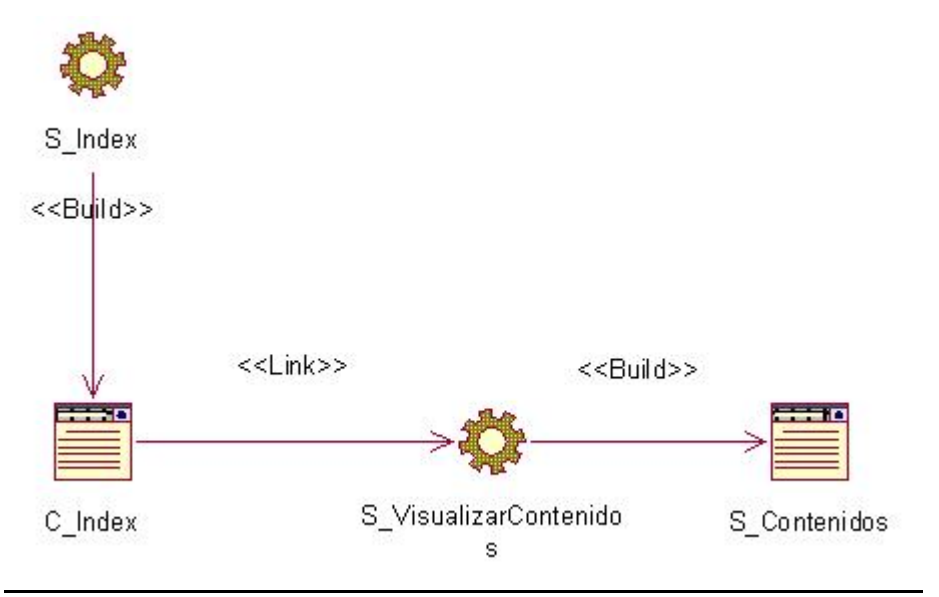

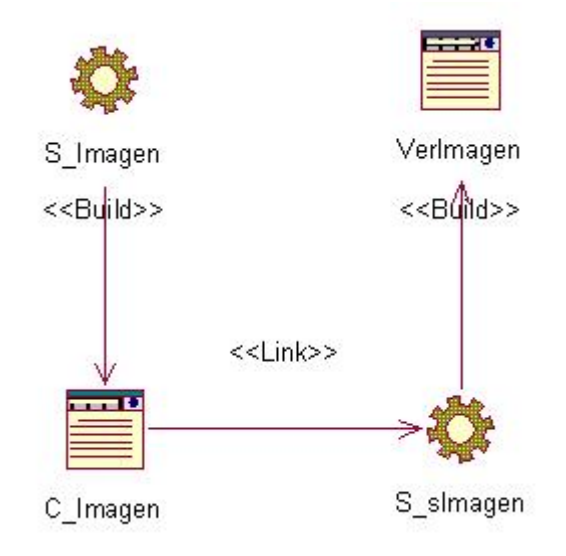

**Figura 3. Visualizar imágenes**

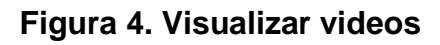

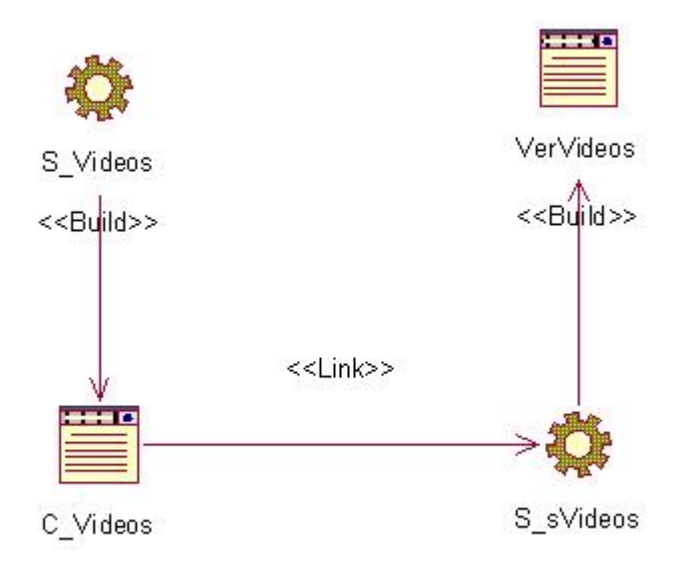

# **Figura 5. Visualizar glosario**

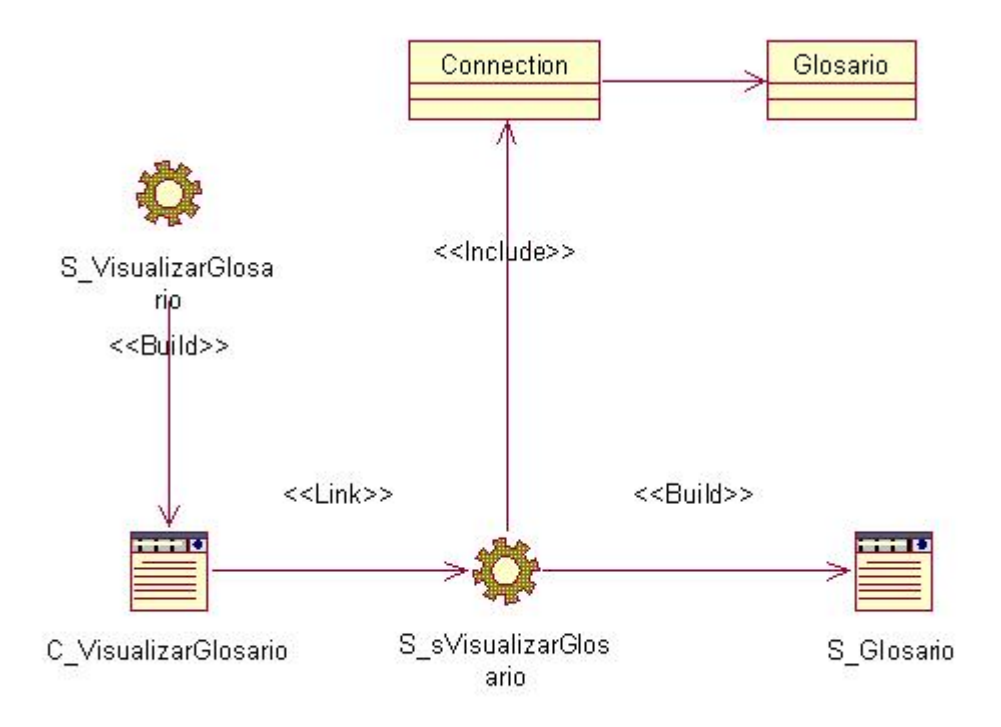

# **Figura 6. Responder Ejercicios**

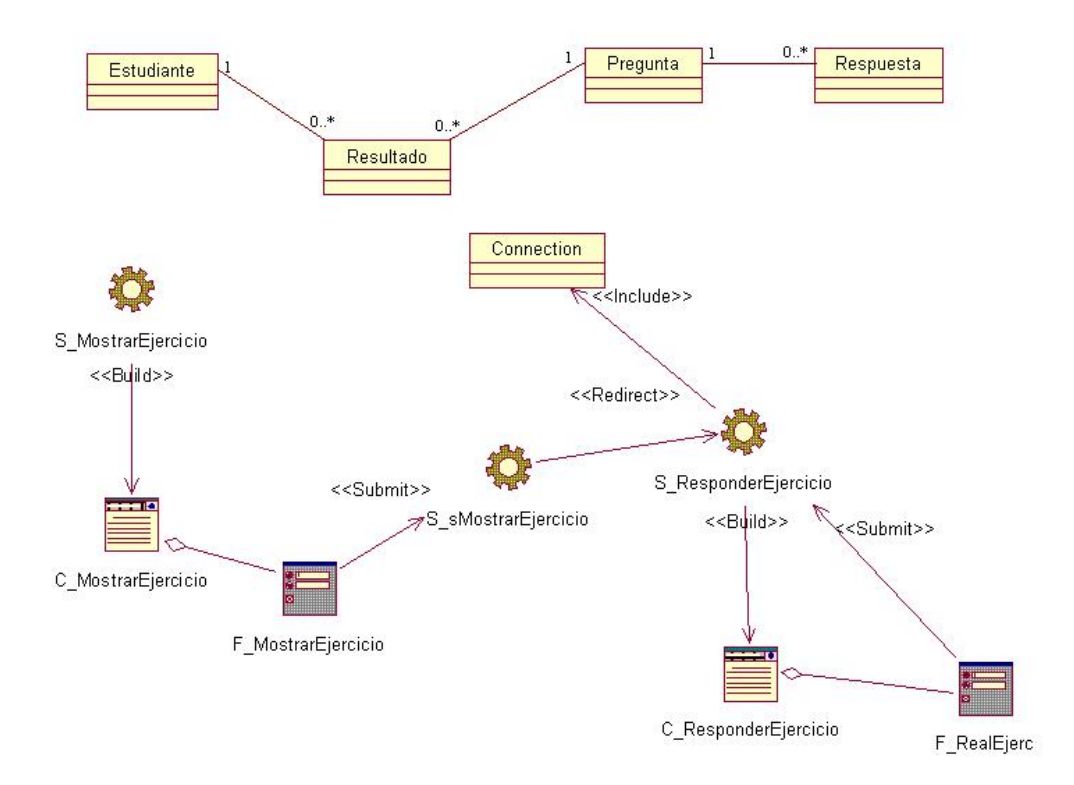

### **Figura 7. Insertar Estudiante**

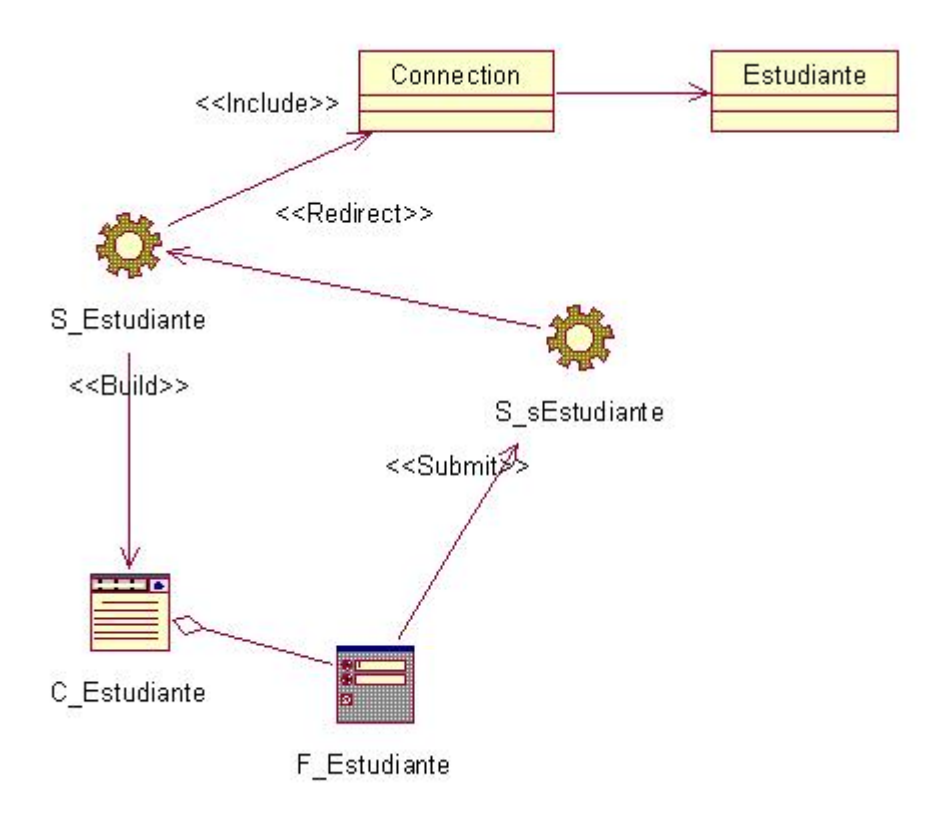

### **Figura 8. Eliminar Estudiante**

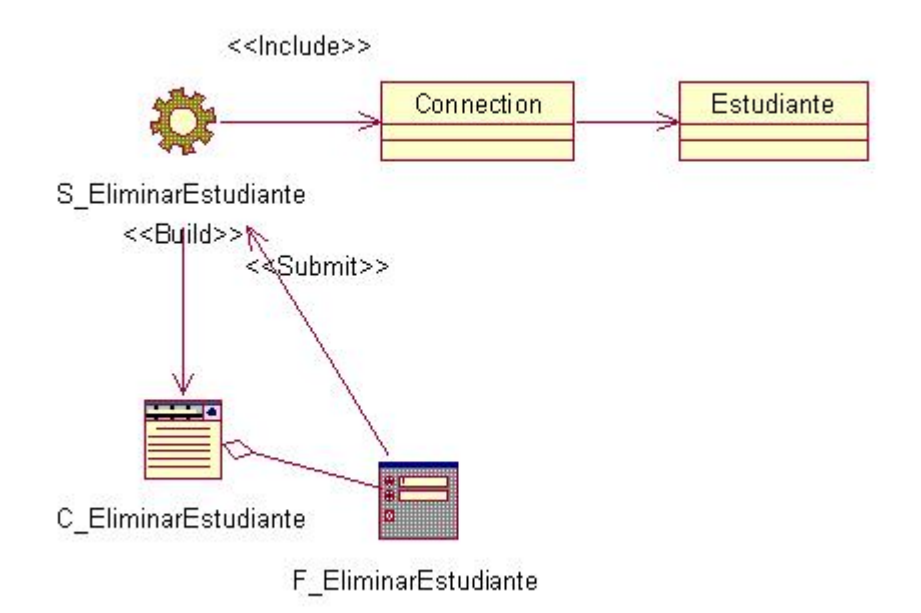
## **Figura 9. Insertar Profesor**

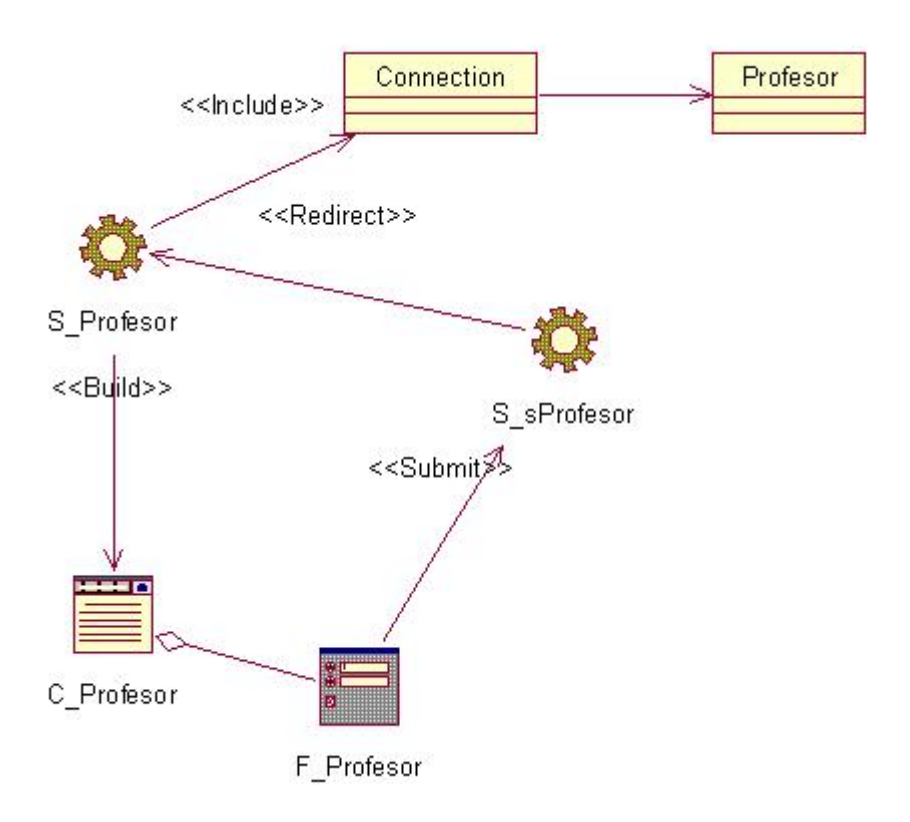

## **Figura 10. Eliminar Profesor**

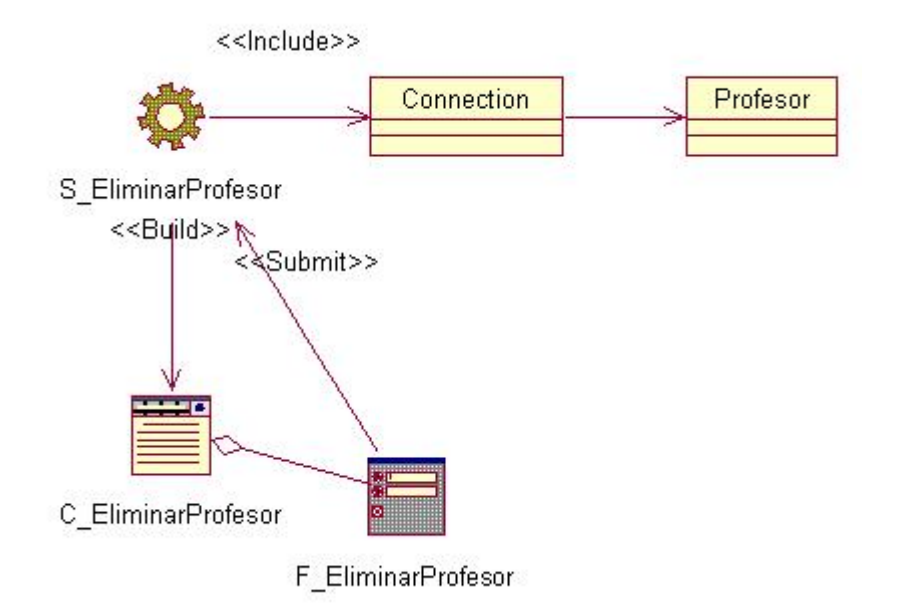

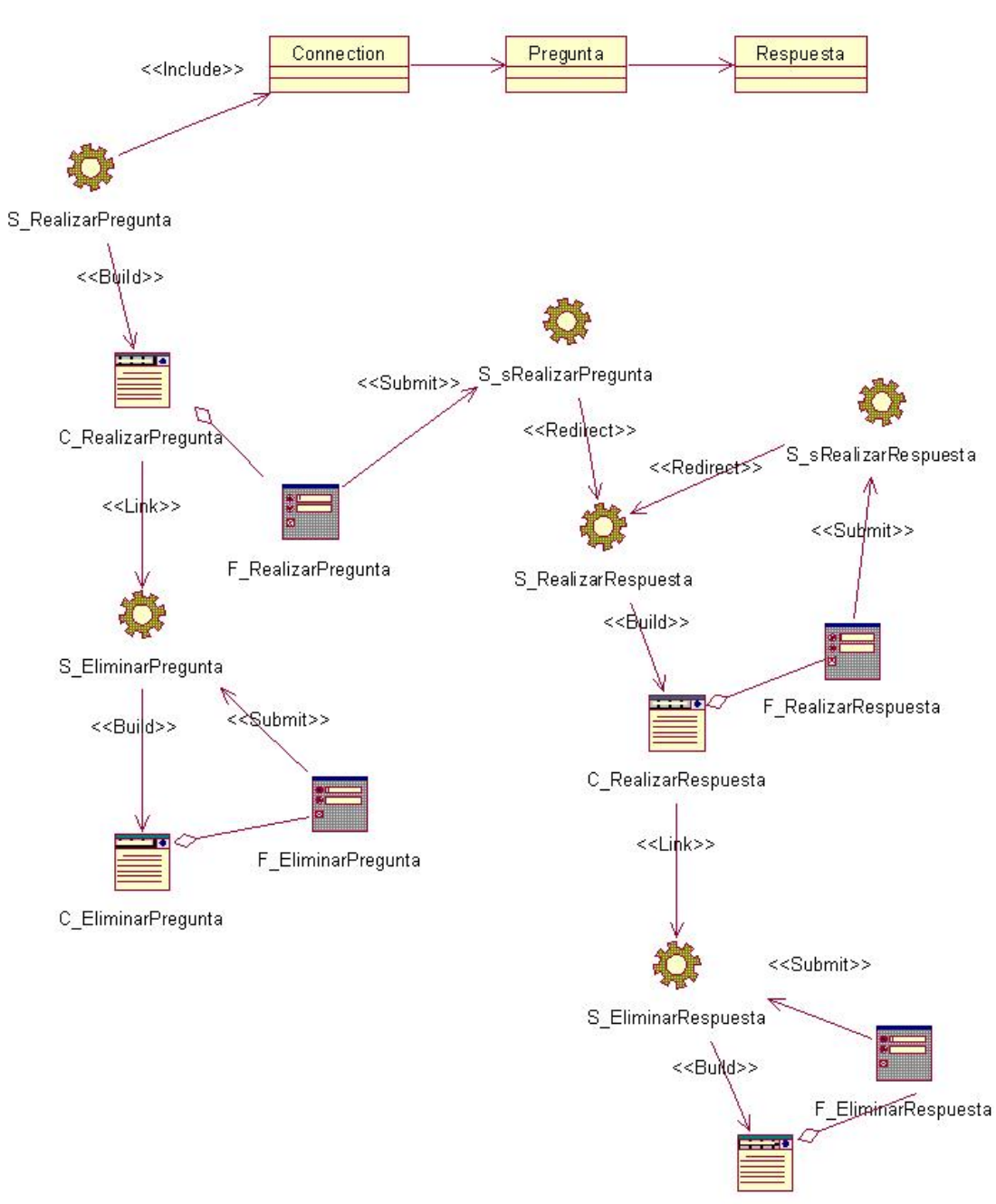

## **Figura 11. Gestionar Ejercicios**

C\_EliminarRespuesta

#### **CARTA DE PRESENTACIÓN A EXPERTOS**.

Nos encontramos elaborando el informe final de la tesis en opción al grado científico de Master en "Nuevas Tecnologías para la Educación" titulado: "Sitio Web para fomentar el conocimiento sobre ciclones y anticiclones de los estudiantes del Técnico Medio en Meteorología"

Autora: Lic. Magyana Márquez Hernández

Tutores: MSc. Miguel Eduardo García Ruiz

Por esta razón, le solicitamos a usted nos de su conformidad si está en condiciones de ofrecer sus criterios en calidad de expertos en el referido tema.

Marque con X

Si No

Si su respuesta es positiva favor de llenar los siguientes datos:

Nombres y Apellidos:

Institución donde labora:

Cargo que ocupa:

Años de experiencia:

Categoría docente:

Categoría científica:

Gracias por su colaboración.

#### **INSTRUMENTO DE SELECCIÓN DE EXPERTOS.**

**Objetivo:** Valorar el coeficiente de conocimiento y de argumentación sobre el Sitio Web para fomentar el conocimiento sobre ciclones y anticiclones de los estudiantes del Técnico Medio en Meteorología

Como usted tuvo la disposición de cooperar en calidad de posible experto, se le solicita que complete la información pedida en las tablas siguientes:

Cuestionario:

1. Marque con una X en escala creciente de 1-10 el grado de conocimiento o información del tema abordado.

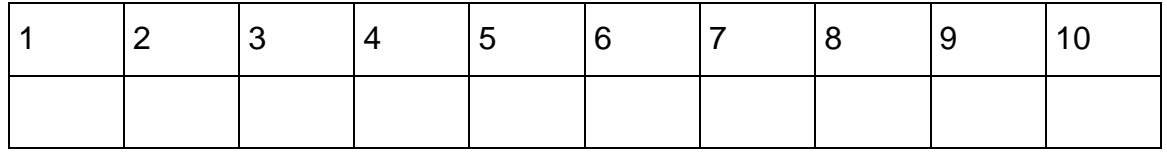

2. Valore los aspectos que influyen sobre el nivel de argumentación o fundamentación que usted posee sobre el tema objeto de estudio. Marque con X.

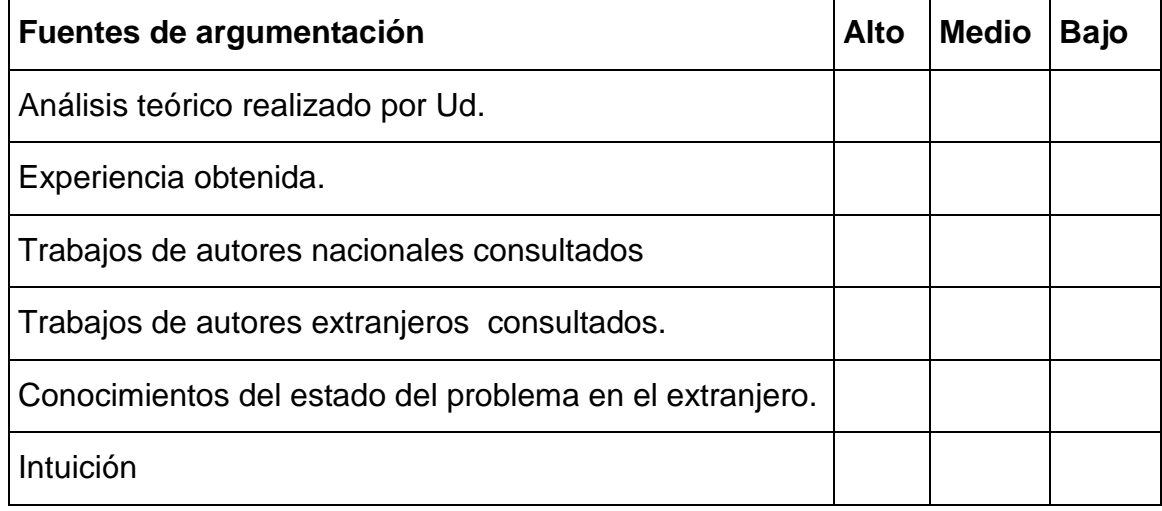

**The Committee of the Committee** 

# **ANEXO 8**

# **TABLA PATRÓN**

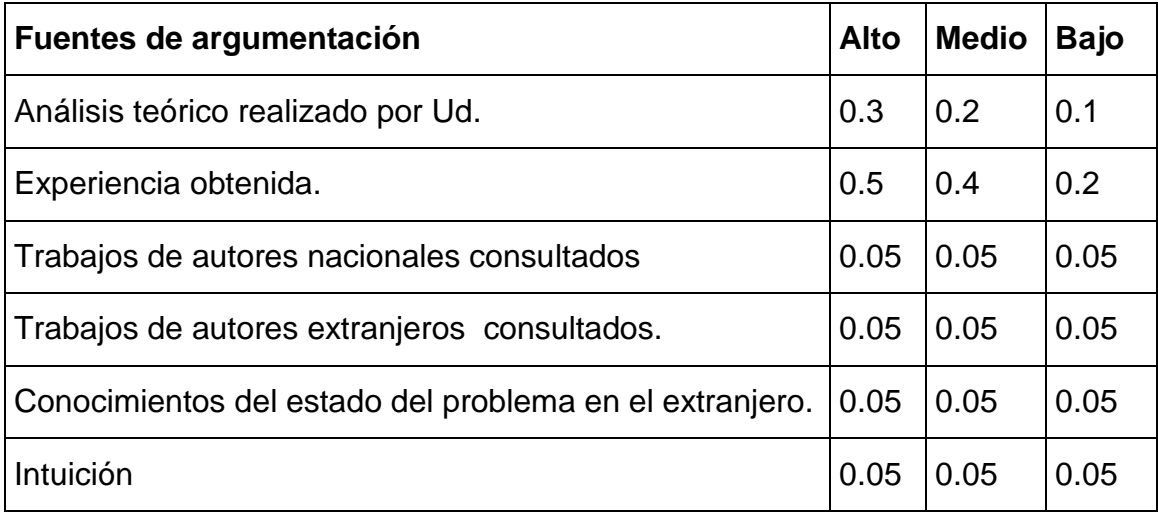

# **Competencia del** Competencia del Expertos<br>Análisis teórico<br>Trabajos<br>Trabajos<br>Consultados<br>Consultados<br>estado del<br>estado del<br>estado del<br>estado del<br>estado del<br>estado del<br>estado del<br>estado del<br>estado del **experto Kc K**1 0.3 0.5 0.05 0.05 0.05 0.05 1 1 1 **ALTA** 2 | 0.2 | 0.2 | 0.05 | 0.05 | 0.05 | 0.05 | 0.6 | 0.5 | 0.55 | MEDIA 3 0.3 0.4 0.05 0.05 0.05 0.05 0.9 0.8 0.85 **ALTA** 4 0.3 0.4 0.05 0.05 0.05 0.05 0.9 0.8 0.85 **ALTA** 5 | 0.2 | 0.4 | 0.05 | 0.05 | 0.05 | 0.05 | 0.8 | 0.7 | 0.75 | MEDIA 6 0.3 0.5 0.05 0.05 0.05 0.05 1 1 1 **ALTA** 7 0.3 0.5 0.05 0.05 0.05 0.05 1 0.8 0.90 **ALTA** 8 | 0.1 | 0.2 | 0.05 | 0.05 | 0.05 | 0.05 | 0.5 | 0.4 | 0.45 | BAJA 9 | 0.2 | 0.2 | 0.05 | 0.05 | 0.05 | 0.05 | 0.6 | 0.60 | MEDIA 10 0.3 0.5 0.05 0.05 0.05 0.05 1 0.8 0.90 **ALTA** 11 0.2 0.4 0.05 0.05 0.05 0.05 0.8 0.8 0.80 **ALTA** 12 0.2 0.4 0.05 0.05 0.05 0.05 0.8 0.8 0.80 **ALTA** 13 0.3 0.4 0.05 0.05 0.05 0.05 0.9 0.9 0.90 **ALTA** 14 0.2 0.4 0.05 0.05 0.05 0.05 0.8 0.8 0.80 **ALTA** 15 0.3 0.5 0.05 0.05 0.05 0.05 1 0.7 0.85 **ALTA** 16 0.3 0.5 0.05 0.05 0.05 0.05 1 0.7 0.85 **ALTA** 17 | 0.2 | 0.4 | 0.05 | 0.05 | 0.05 | 0.05 | 0.8 | 0.7 | 0.75 | MEDIA 18 0.2 0.5 0.05 0.05 0.05 0.05 0.9 0.8 0.85 **ALTA** 19 0.3 0.5 0.05 0.05 0.05 0.05 1 0.8 0.90 **ALTA** 20 0.3 0.5 0.05 0.05 0.05 0.05 1 0.8 0.90 **ALTA**

#### **COEFICIENTE DE COMPETENCIA DE LOS EXPERTOS.**

#### **CRITERIOS PARA LA EVALUACIÓN DEL SITIO WEB.**

Estimado compañero:

Someto a su consideración el siguiente Sitio Web, que contribuirá a mejorar el aprendizaje del tema ciclones y anticiclones de los estudiantes de segundo año del Técnico Medio en Meteorología, con la convicción de que sus criterios serán un valioso aporte a la efectiva instrumentación del mismo.

A continuación le proponemos una serie de indicadores sobre los cuales nos interesaría conocer sus valoraciones:

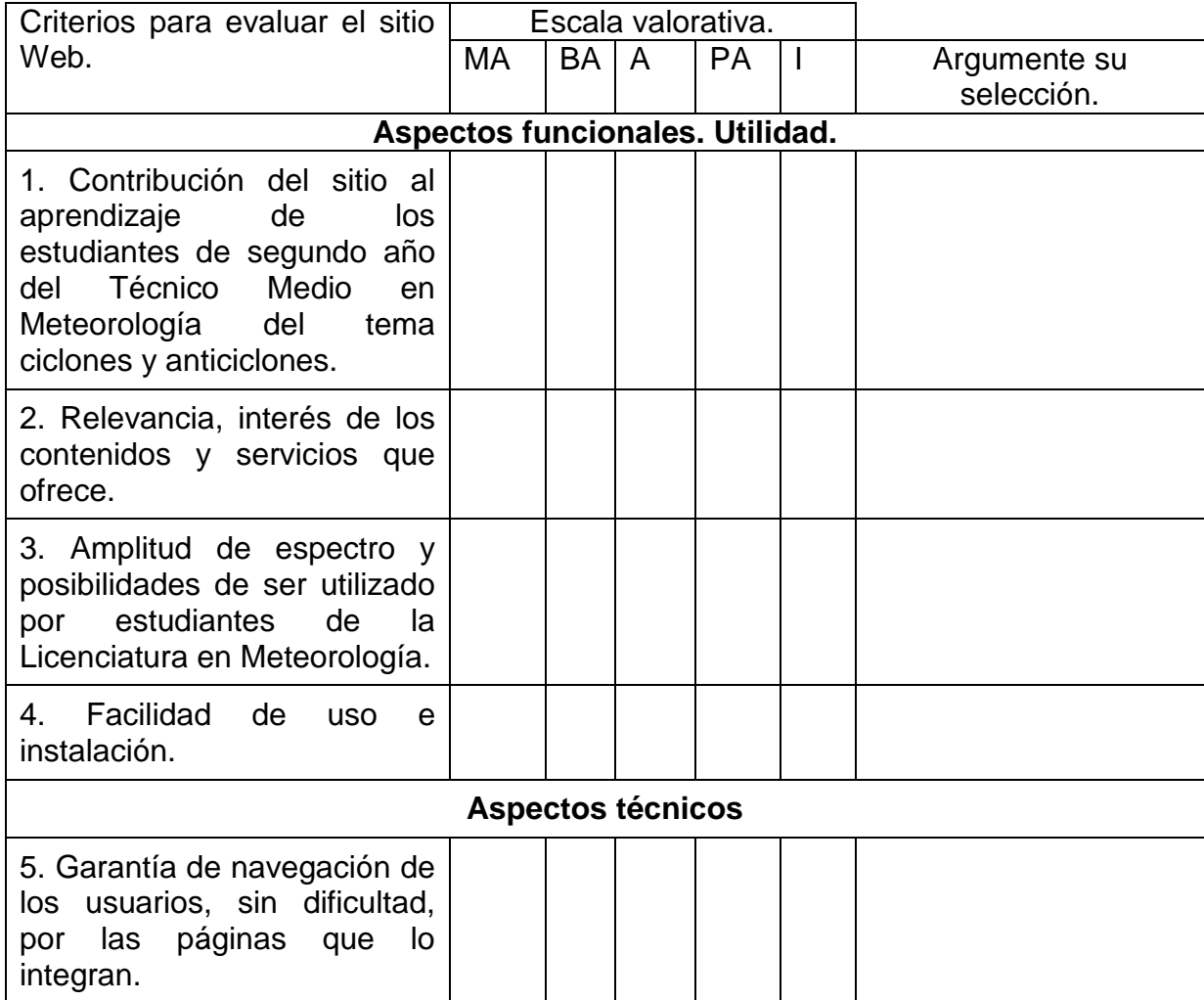

**The Committee of the Committee** 

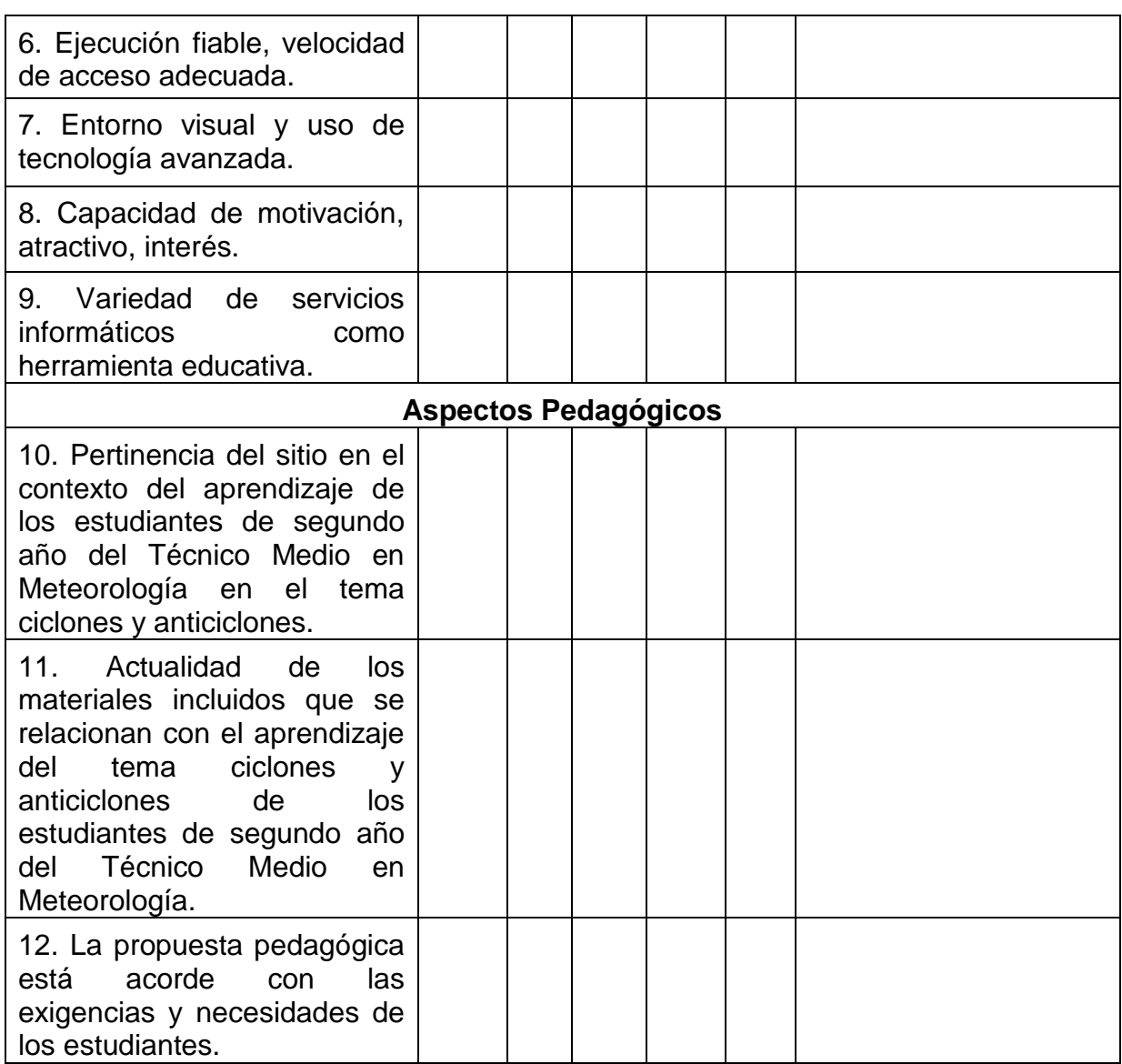

#### **MATRIZ DE VALORACIÓN.**

A continuación se explican las categorías en las que podrán ser evaluados los indicadores según la escala que se ofrece.

## **CATEGORÍAS.**

**Muy Adecuado (MA):** Se considera aquel aspecto que es óptimo y abarca todos y cada uno los componentes del objeto a evaluar.

**Bastante Adecuado (BA):** Se considera aquel aspecto que aborda en casi toda su totalidad al objeto, siendo capaz de abordarlo en un grado bastante elevado, pero que puede ser considerado con elevada certeza en el momento de tomarlo en cuenta en el contexto donde tiene lugar.

**Adecuado (A):** Tiene en cuenta una parte importante de las cualidades del objeto a evaluar, las cuales pueden aportar juicios de valor, teniendo en cuenta que puede ser susceptible de perfeccionar.

**Poco Adecuado (PA):** Recoge solo algunos de los rasgos distintivos del hecho fenómeno a evaluar los que aportan pocos elementos valorativos.

**Inadecuado (I):** Procesos, aspectos, hechos o fenómenos que por su poco valor o inadecuación en el reflejo de las cualidades del objeto no proceden ser evaluados.

<u>e de la compa</u>

# **ANEXO 12**

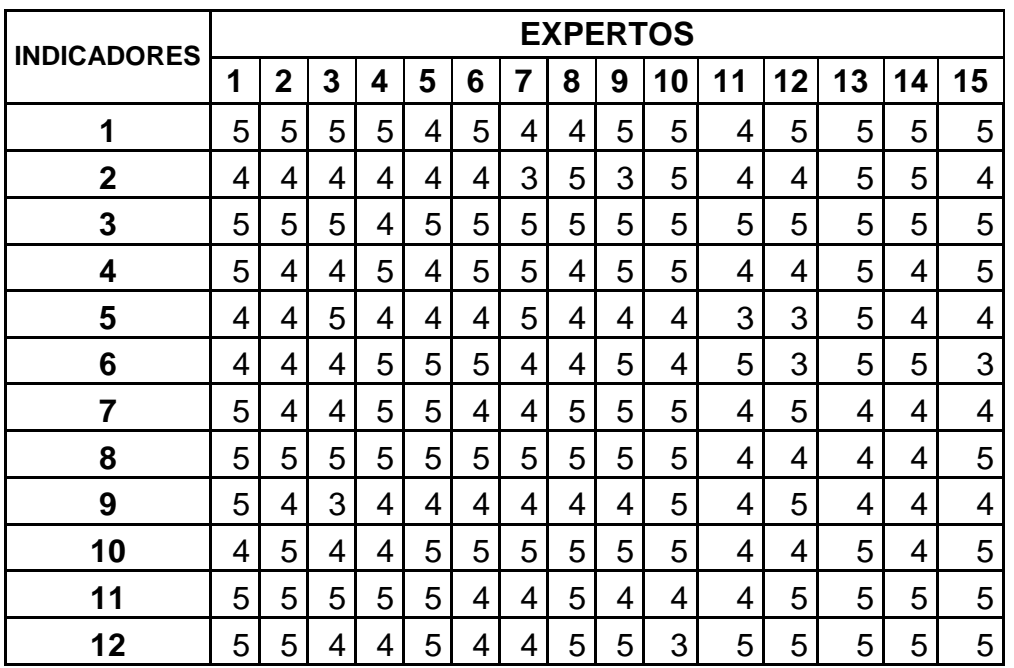

#### **DATOS INTRODUCIDOS POR LOS EXPERTOS.**

# **ANEXO 13**

# **FRECUENCIA ABSOLUTA POR INDICADORES.**

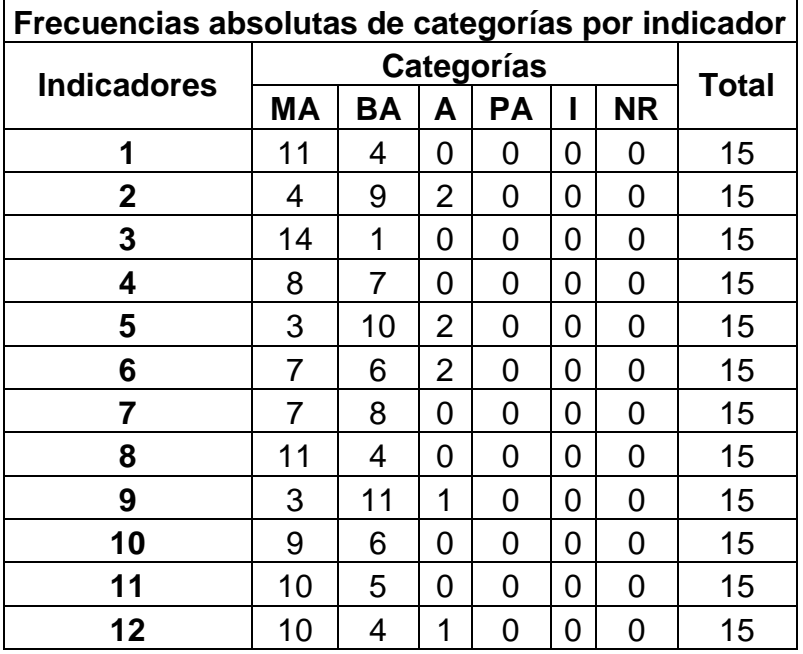

<u> The Common Seconds and Seconds and Seconds and Seconds and Seconds and Seconds and Seconds and Seconds and Seconds and Seconds and Seconds and Seconds and Seconds and Seconds and Seconds and Seconds and Seconds and Secon</u>

#### **ANEXO 14**

 $\overline{a}$ 

# **TABLA A: FRECUENCIAS ACUMULADAS DE CATEGORÍAS POR INDICADOR**

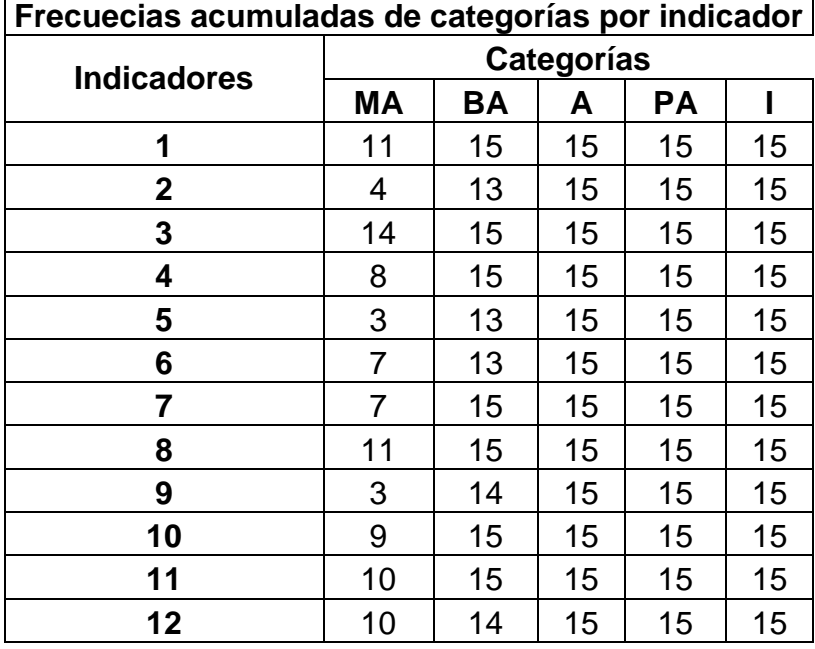

# **TABLA B: FRECUENCIAS ACUMULADAS RELATIVAS DE CATEGORÍAS POR**

## **INDICADOR**

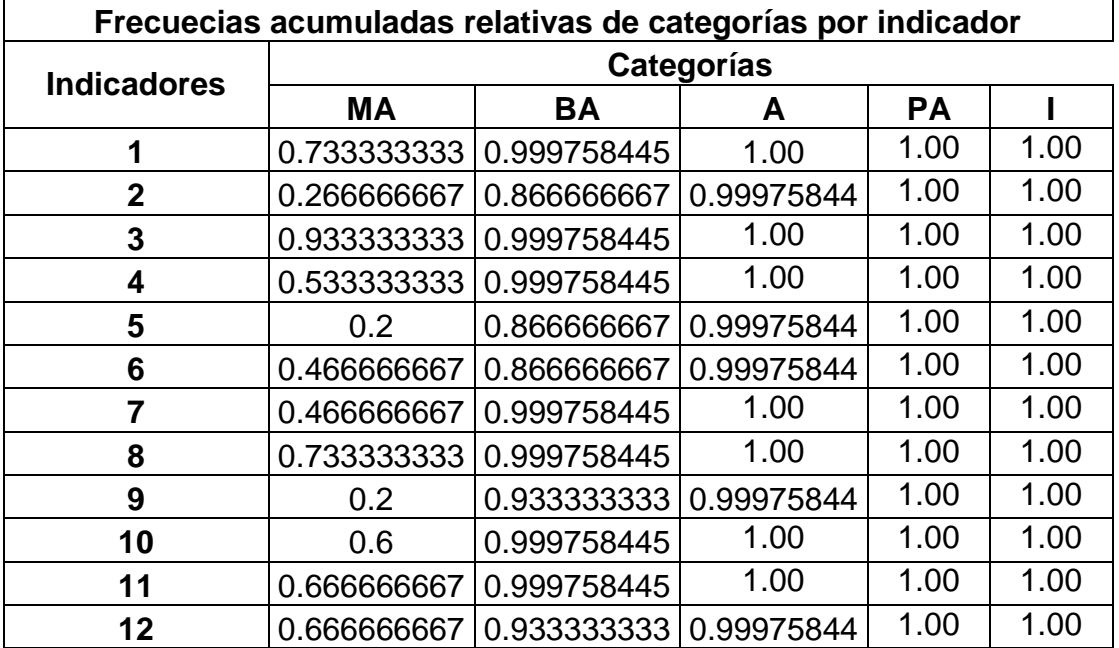

**The State of Contract** 

# **ANEXO 15**

# **PUNTOS DE CORTE Y ESCALA.**

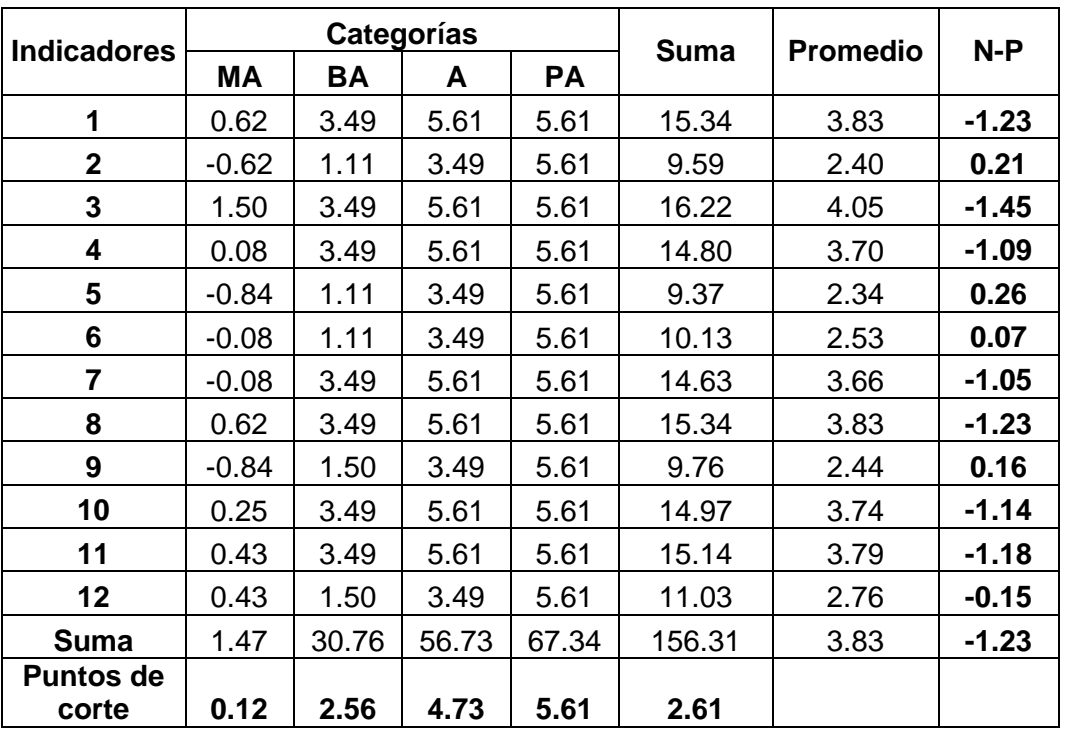

# **ANEXO 16**

# **MATRIZ DE RELACIÓN INDICADORES-CATEGORÍAS**

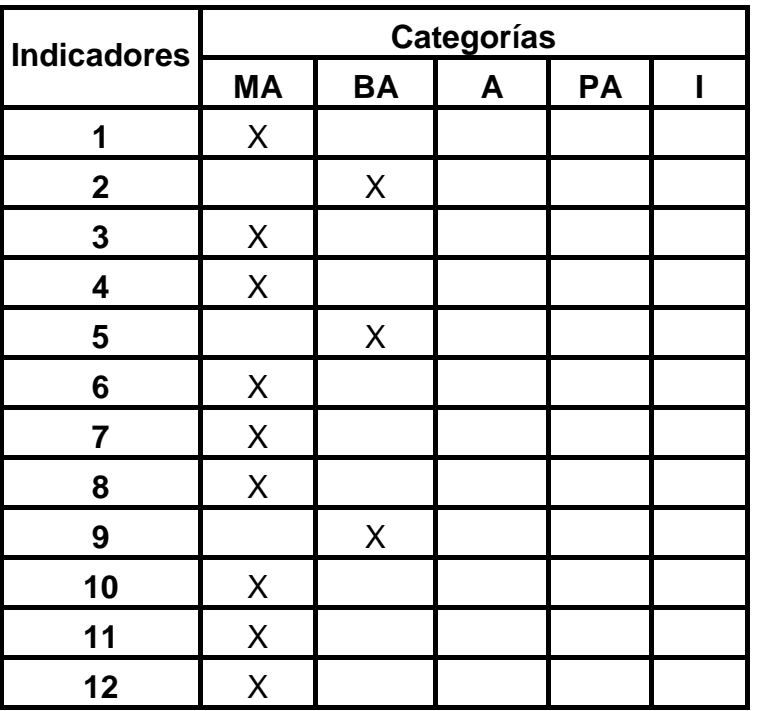